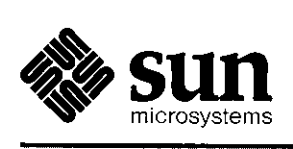

 $\bigcirc$ 

 $\bigcirc$ 

**0** 

# Programmer's Reference Manual for SunCGI

 $\bar{z}$ 

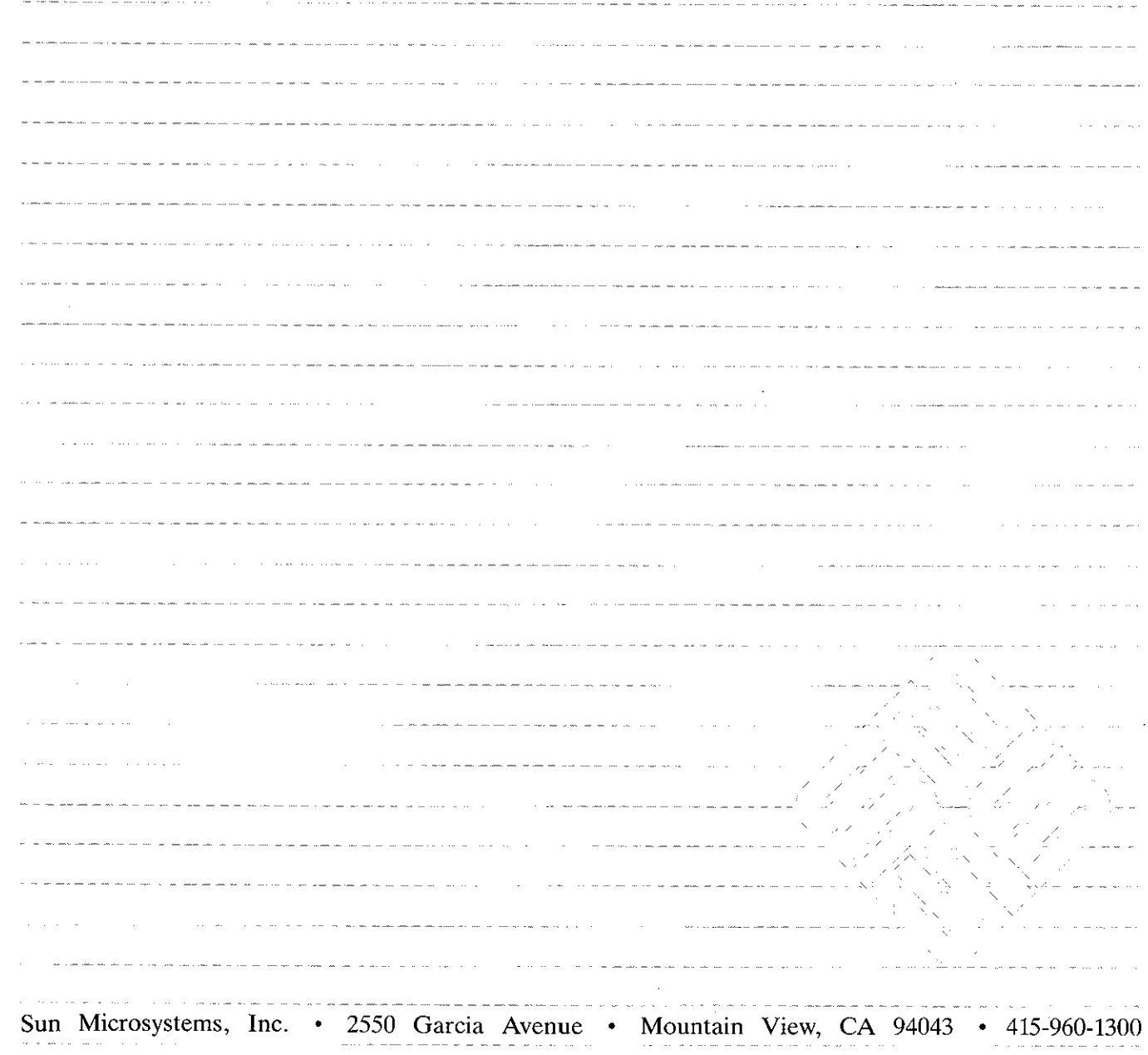

 $\sim$  eg  $\sim$ 

 $\ddot{\phantom{0}}$ 

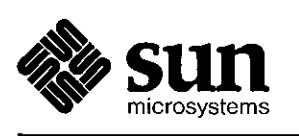

### 

# **Programmer's Reference Manual**  for SunCGI

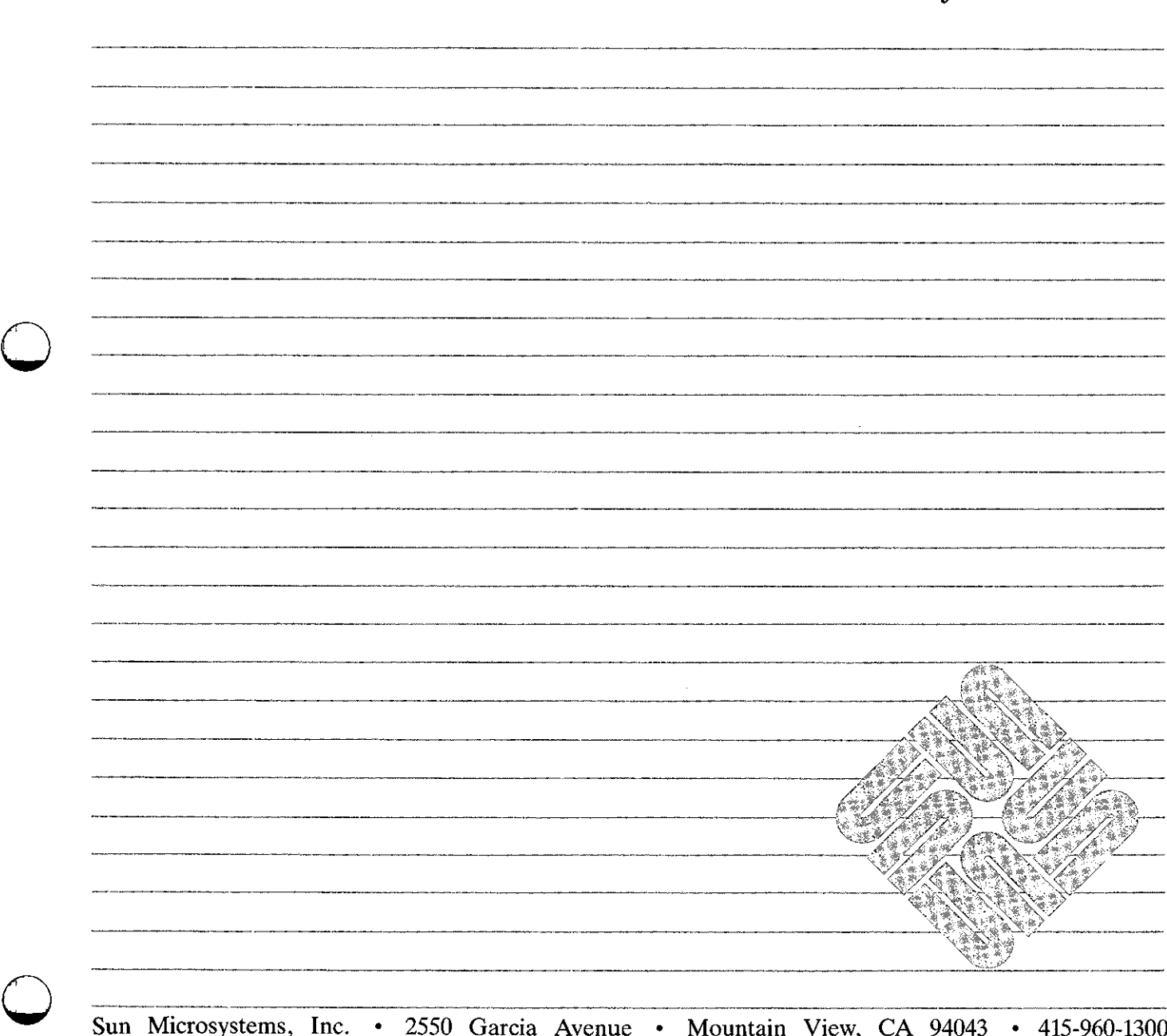

**Sun** Microsystems, Inc. • 2550 Garcia Avenue • Mountain View, CA 94043 • 415-960-1300

Part No: 800-1166-01 Revision A of 15 May, 1985

# **Acknowledgements**

 $\bigcirc$ 

 $\bigcirc$ 

 $\bigcirc$ 

Copyright <sup>c</sup> 1984, 1985 by Sun Microsystems.

This publication is protected by Federal Copyright Law, with all rights reserved. No part of this publication may be reproduced, stored in a retrieval system, translated, transcribed, or transmitted, in any form, or by any means manual, electric, electronic, electro-magnetic, mechanical, chemical, optical, or otherwise, without prior explicit written permission from Sun Microsystems.

# **Revision History**

**0** 

**0** 

**0** 

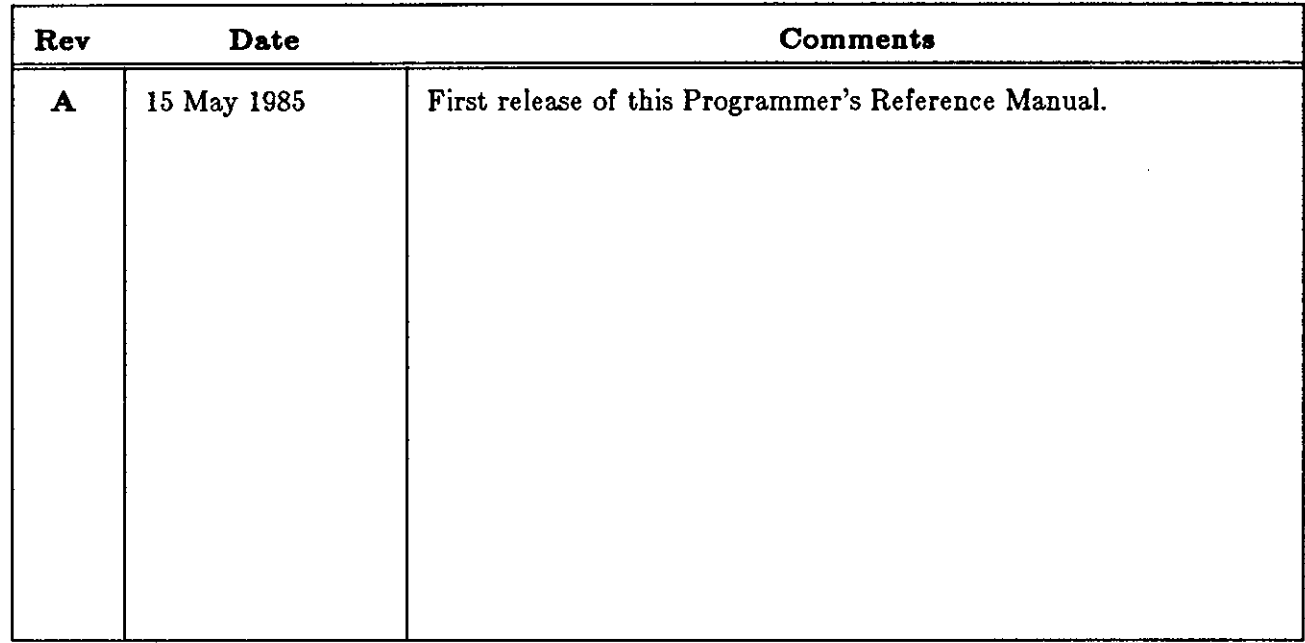

 $\label{eq:2} \frac{1}{\sqrt{2}}\sum_{i=1}^n\frac{1}{\sqrt{2}}\sum_{i=1}^n\frac{1}{\sqrt{2}}\sum_{i=1}^n\frac{1}{\sqrt{2}}\sum_{i=1}^n\frac{1}{\sqrt{2}}\sum_{i=1}^n\frac{1}{\sqrt{2}}\sum_{i=1}^n\frac{1}{\sqrt{2}}\sum_{i=1}^n\frac{1}{\sqrt{2}}\sum_{i=1}^n\frac{1}{\sqrt{2}}\sum_{i=1}^n\frac{1}{\sqrt{2}}\sum_{i=1}^n\frac{1}{\sqrt{2}}\sum_{i=1}^n\frac{1$ 

 $\label{eq:2} \frac{1}{\sqrt{2}}\left(\frac{1}{\sqrt{2}}\right)^{2} \left(\frac{1}{\sqrt{2}}\right)^{2} \left(\frac{1}{\sqrt{2}}\right)^{2}$ 

 $\label{eq:2.1} \frac{1}{2} \sum_{i=1}^n \frac{1}{2} \sum_{j=1}^n \frac{1}{2} \sum_{j=1}^n \frac{1}{2} \sum_{j=1}^n \frac{1}{2} \sum_{j=1}^n \frac{1}{2} \sum_{j=1}^n \frac{1}{2} \sum_{j=1}^n \frac{1}{2} \sum_{j=1}^n \frac{1}{2} \sum_{j=1}^n \frac{1}{2} \sum_{j=1}^n \frac{1}{2} \sum_{j=1}^n \frac{1}{2} \sum_{j=1}^n \frac{1}{2} \sum_{j=1}^n \frac{$ 

 $\label{eq:2.1} \frac{1}{\sqrt{2}}\int_{0}^{\infty}\frac{1}{\sqrt{2\pi}}\left(\frac{1}{\sqrt{2\pi}}\right)^{2}d\mu\,d\mu\,.$ 

# **Contents**

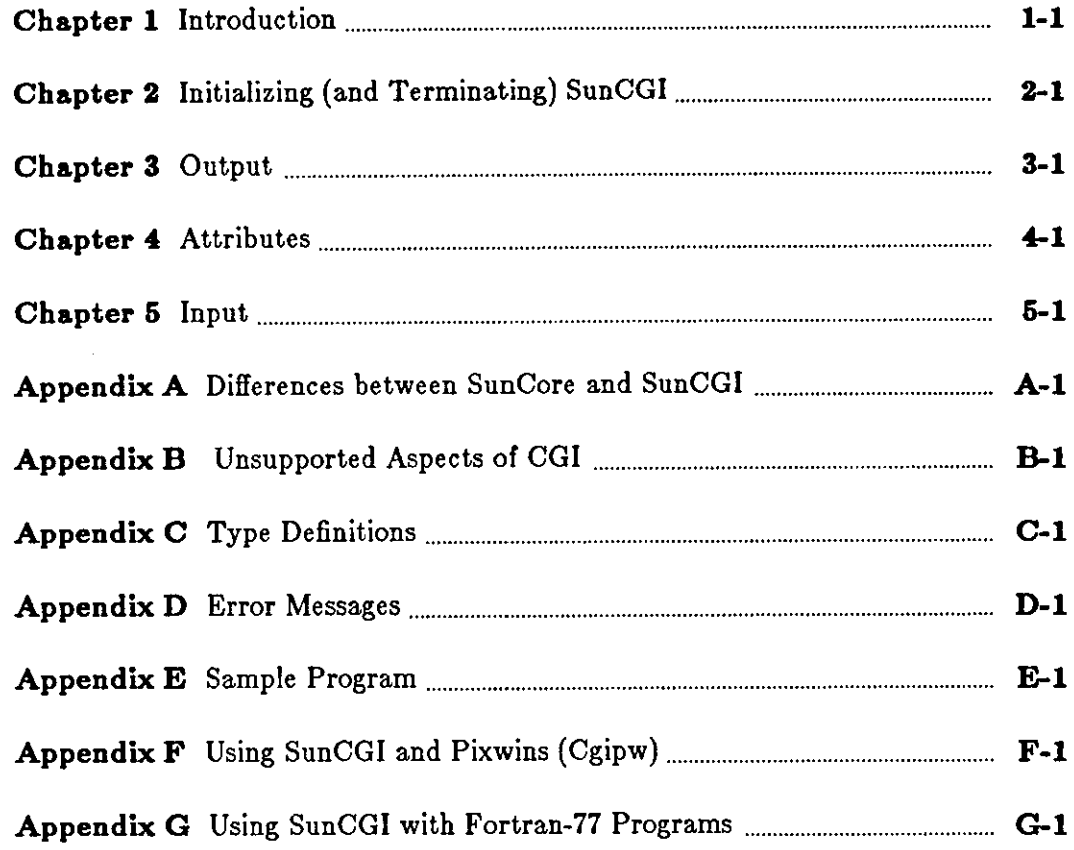

 $\label{eq:2.1} \frac{1}{\sqrt{2}}\int_{\mathbb{R}^3}\frac{1}{\sqrt{2}}\left(\frac{1}{\sqrt{2}}\right)^2\frac{1}{\sqrt{2}}\left(\frac{1}{\sqrt{2}}\right)^2\frac{1}{\sqrt{2}}\left(\frac{1}{\sqrt{2}}\right)^2\frac{1}{\sqrt{2}}\left(\frac{1}{\sqrt{2}}\right)^2.$ 

 $\label{eq:2.1} \frac{d\mu}{d\mu} = \frac{1}{2\pi}\sum_{i=1}^n \frac{d\mu}{d\mu} \frac{d\mu}{d\mu} \frac{d\mu}{d\mu} \frac{d\mu}{d\mu} \frac{d\mu}{d\mu} \frac{d\mu}{d\mu} \frac{d\mu}{d\mu} \frac{d\mu}{d\mu} \frac{d\mu}{d\mu} \frac{d\mu}{d\mu} \frac{d\mu}{d\mu} \frac{d\mu}{d\mu} \frac{d\mu}{d\mu} \frac{d\mu}{d\mu} \frac{d\mu}{d\mu} \frac{d\mu}{d\mu} \frac{d\mu$ 

# **Contents**

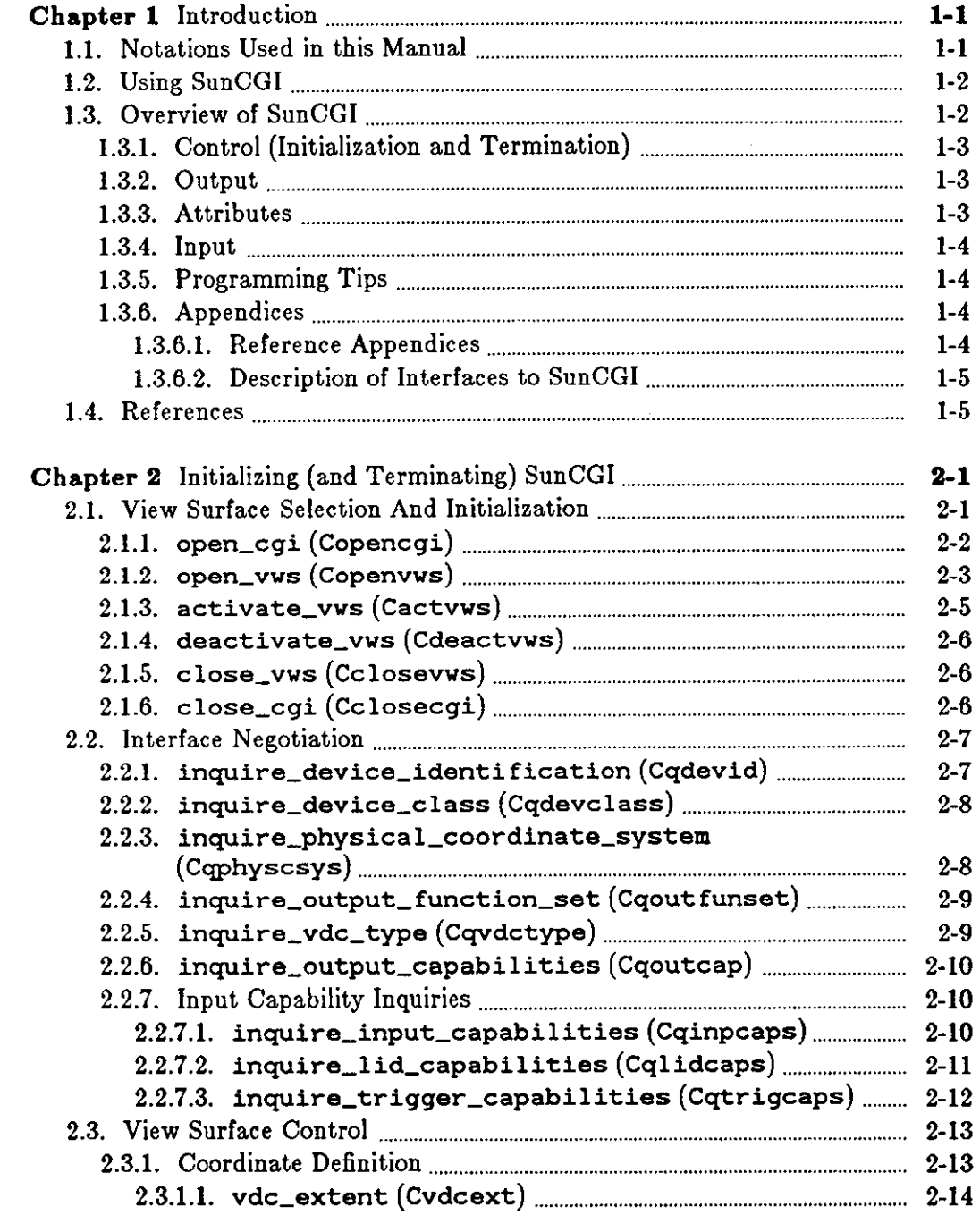

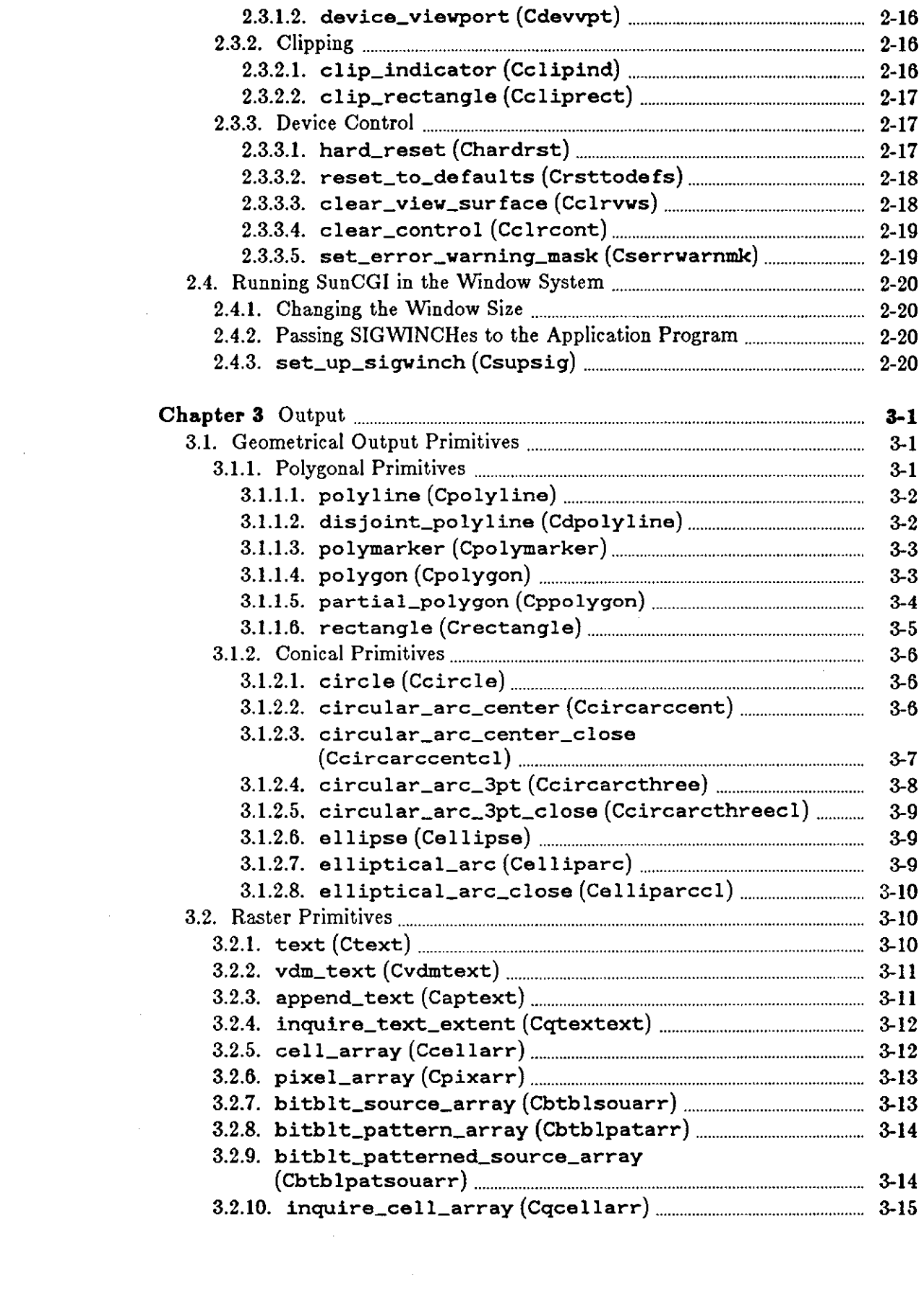

 $\frac{1}{2}$ 

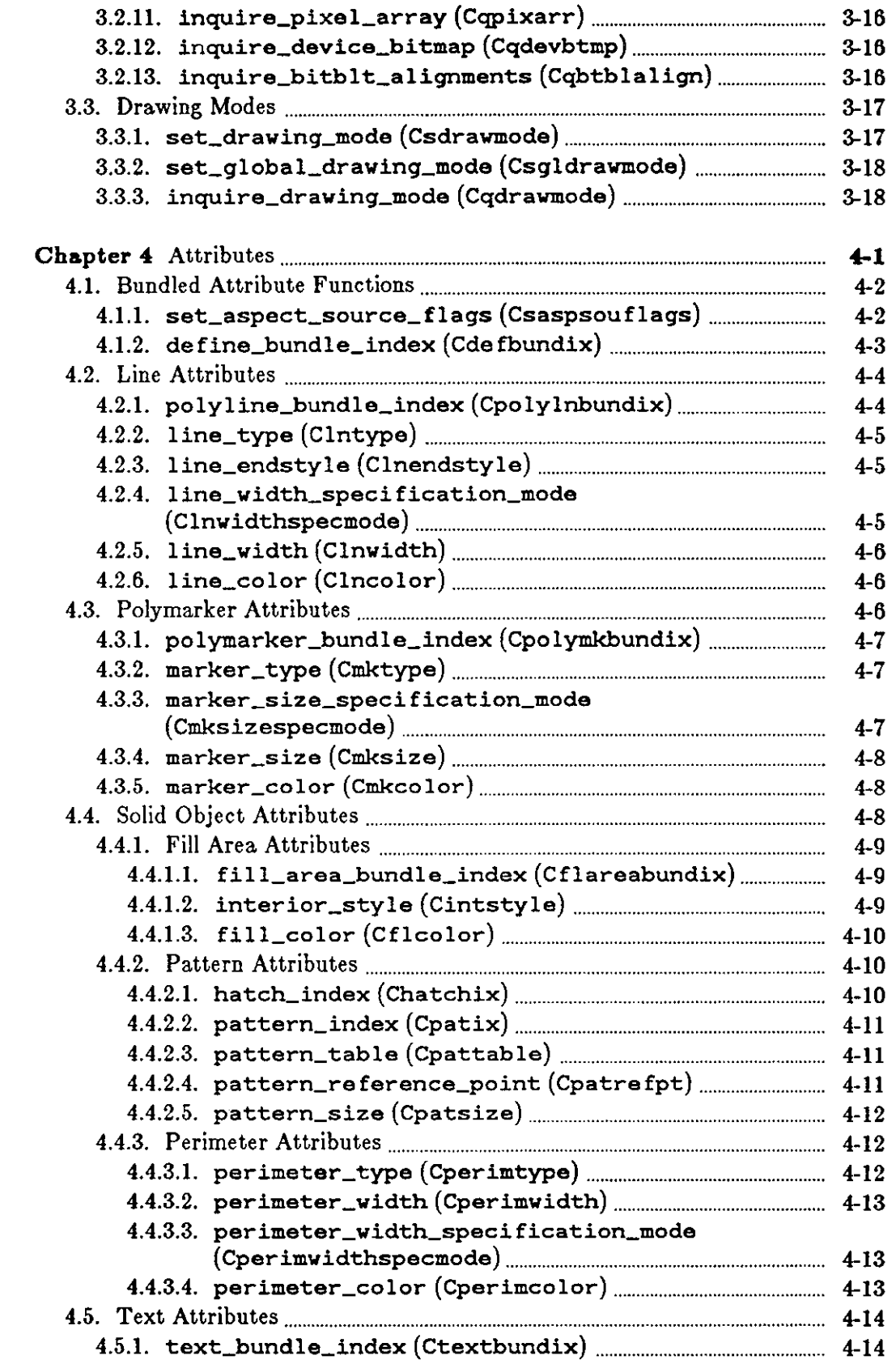

 $\hat{\mathcal{A}}$ 

 $\hat{\mathcal{L}}$ 

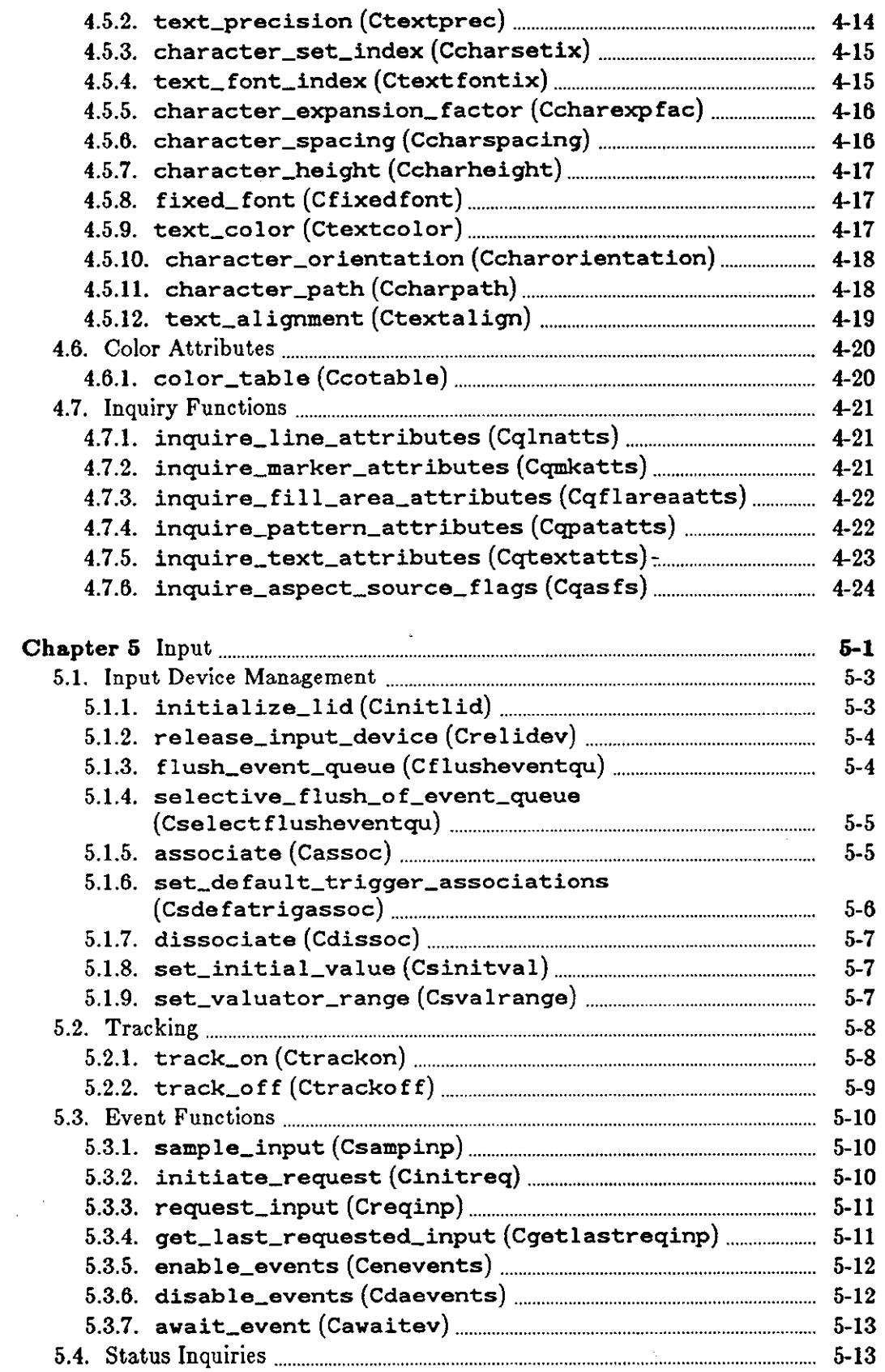

 $\mathcal{A}^{\mathcal{A}}$ 

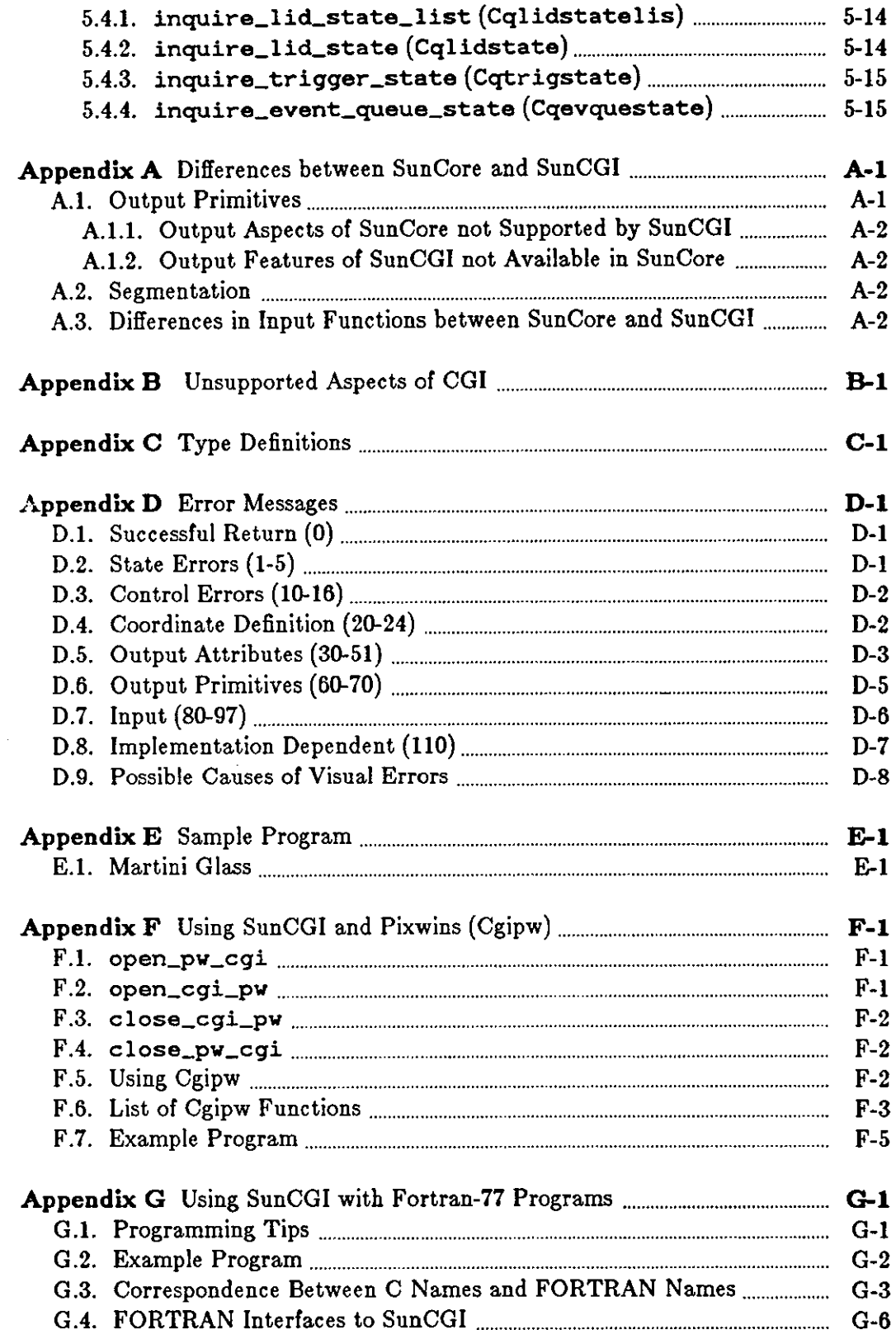

 $\label{eq:2.1} \frac{1}{\sqrt{2}}\int_{\mathbb{R}^3}\frac{1}{\sqrt{2}}\left(\frac{1}{\sqrt{2}}\right)^2\frac{1}{\sqrt{2}}\left(\frac{1}{\sqrt{2}}\right)^2\frac{1}{\sqrt{2}}\left(\frac{1}{\sqrt{2}}\right)^2\frac{1}{\sqrt{2}}\left(\frac{1}{\sqrt{2}}\right)^2.$ 

 $\label{eq:2.1} \frac{1}{\sqrt{2}}\left(\frac{1}{\sqrt{2}}\right)^2\left(\frac{1}{\sqrt{2}}\right)^2\left(\frac{1}{\sqrt{2}}\right)^2\left(\frac{1}{\sqrt{2}}\right)^2\left(\frac{1}{\sqrt{2}}\right)^2\left(\frac{1}{\sqrt{2}}\right)^2.$ 

 $\label{eq:2.1} \frac{1}{\sqrt{2}}\int_{0}^{\infty}\frac{1}{\sqrt{2\pi}}\left(\frac{1}{\sqrt{2\pi}}\right)^{2}d\mu\,d\mu\,.$ 

 $\mathcal{A}^{\mathcal{A}}$ 

 $\label{eq:2.1} \frac{1}{\sqrt{2}}\int_{\mathbb{R}^3}\frac{1}{\sqrt{2}}\left(\frac{1}{\sqrt{2}}\int_{\mathbb{R}^3}\frac{1}{\sqrt{2}}\left(\frac{1}{\sqrt{2}}\int_{\mathbb{R}^3}\frac{1}{\sqrt{2}}\left(\frac{1}{\sqrt{2}}\int_{\mathbb{R}^3}\frac{1}{\sqrt{2}}\right)\frac{1}{\sqrt{2}}\right)\frac{1}{\sqrt{2}}\right)=\frac{1}{2}\int_{\mathbb{R}^3}\frac{1}{\sqrt{2}}\int_{\mathbb{R}^3}\frac{1}{\sqrt{2}}\left(\frac{1$ 

# **Tables**

 $\hat{\boldsymbol{\theta}}$ 

 $\sim$ 

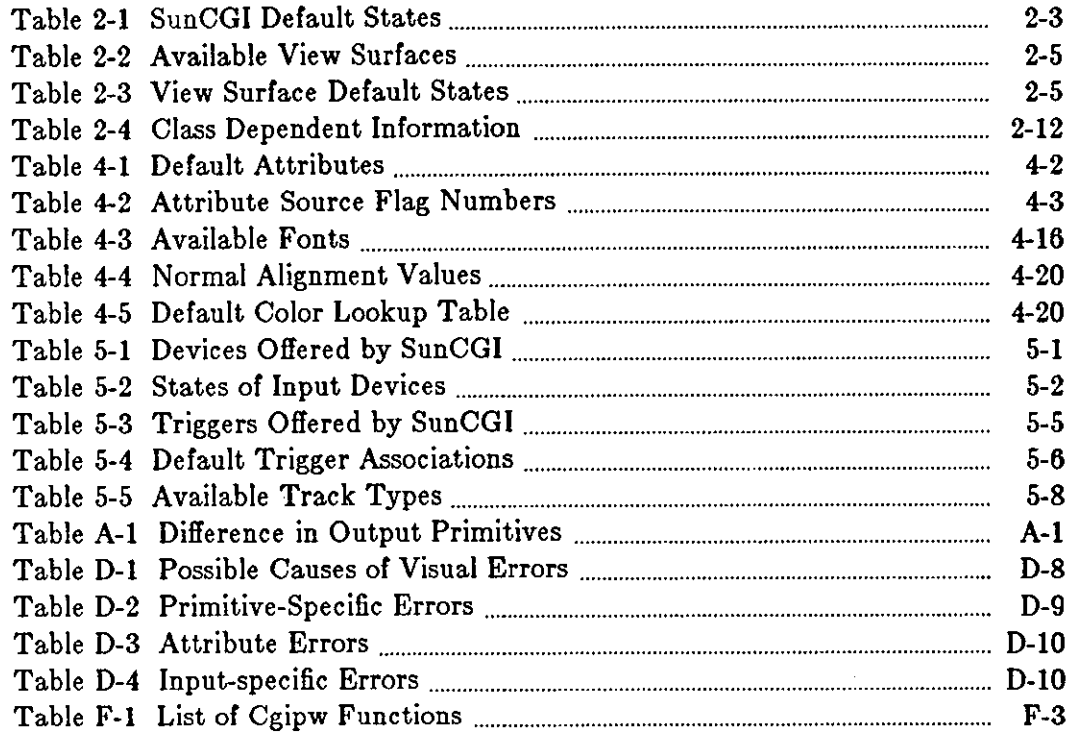

 $\label{eq:2.1} \frac{1}{\sqrt{2}}\int_{\mathbb{R}^3}\frac{1}{\sqrt{2}}\left(\frac{1}{\sqrt{2}}\right)^2\frac{1}{\sqrt{2}}\left(\frac{1}{\sqrt{2}}\right)^2\frac{1}{\sqrt{2}}\left(\frac{1}{\sqrt{2}}\right)^2.$ 

 $\label{eq:2.1} \mathcal{L}(\mathcal{L}(\mathcal{L})) = \mathcal{L}(\mathcal{L}(\mathcal{L})) = \mathcal{L}(\mathcal{L}(\mathcal{L})) = \mathcal{L}(\mathcal{L}(\mathcal{L})) = \mathcal{L}(\mathcal{L}(\mathcal{L})) = \mathcal{L}(\mathcal{L}(\mathcal{L})) = \mathcal{L}(\mathcal{L}(\mathcal{L})) = \mathcal{L}(\mathcal{L}(\mathcal{L})) = \mathcal{L}(\mathcal{L}(\mathcal{L})) = \mathcal{L}(\mathcal{L}(\mathcal{L})) = \mathcal{L}(\mathcal{L}(\mathcal{L})) = \math$  $\label{eq:2.1} \frac{1}{\sqrt{2}}\left(\frac{1}{\sqrt{2}}\right)^{2} \left(\frac{1}{\sqrt{2}}\right)^{2} \left(\frac{1}{\sqrt{2}}\right)^{2} \left(\frac{1}{\sqrt{2}}\right)^{2} \left(\frac{1}{\sqrt{2}}\right)^{2} \left(\frac{1}{\sqrt{2}}\right)^{2} \left(\frac{1}{\sqrt{2}}\right)^{2} \left(\frac{1}{\sqrt{2}}\right)^{2} \left(\frac{1}{\sqrt{2}}\right)^{2} \left(\frac{1}{\sqrt{2}}\right)^{2} \left(\frac{1}{\sqrt{2}}\right)^{2} \left(\$ 

 $\mathcal{L}_{\text{max}}$ 

 $\label{eq:2.1} \frac{1}{\sqrt{2}}\int_{\mathbb{R}^3}\frac{1}{\sqrt{2}}\left(\frac{1}{\sqrt{2}}\right)^2\frac{1}{\sqrt{2}}\left(\frac{1}{\sqrt{2}}\right)^2\frac{1}{\sqrt{2}}\left(\frac{1}{\sqrt{2}}\right)^2.$ 

# **Chapter 1**

# **Introduction**

**SunCGI** (Sun Computer Graphics Interface) provides access to low-level graphics device functions without the restrictions, benefits, or overhead of higher-level graphics packages such as **SunCore. SunCGI** is useful for two-dimensional graphics programs which do not require segmentation or transformations. The absence of segmentation from **SunCGI** makes drawing diagrams faster and simpler, but does not provide automatic picture regeneration. **SunCGI** programs are usually smaller and more efficient than **SunCore** programs with similar functionality. In addition, **SunCGI** programs will run on all of Sun's devices without explicitly specifying the device at compile time. Furthermore, **SunCGI** provides output primitives (for example, circles), attributes (for example, sophisticated pattern filling), and input primitives which are not offered by **SunCore.** 

**SunCGI** is Sun Microsystem's interpretation of the March, 1984 working draft of the ANSI X3H3 committee which is commissioned with designing the CGI standard<sup>1</sup>. The CGI standard is currently under development, and therefore, CG! has not been accepted by the X3H3 committee, ANSI, or the computer graphics community. Furthermore, only certain models within the CG! proposed standard are supported by **SunCGI.** Specifically **SunCGI** implements input option sets 1, 2, 3, 4, and 6 and output option sets 1 through 6 of the CGI standard. Furthermore, the user should be aware that CG! does not support three-dimensional output primitives.

SunCGI does provides output primitives, attribute selection, and input device management, at a level which is close to the actual device driver; thus affording speed and flexibility not offered by higher-level graphics packages such as **SunCore. SunCGI** provides output primitives which are not provided by any of the other Sun graphics packages: for example disjoint polygons, circles, ellipses, and cell arrays (which can be thought of as scaled and transformed pixel arrays). CG! also provides a larger vocabulary of attributes than **SunCore. SunCGI** also provides facilities for explicitly binding virtual input devices to physical input devices as well as explicit management of an *event* queue.

# **1.1. Notations Used in this Manual**

Within the text of this manual, a typewriter font is used to represent function names and types. For example, append\_text is the name of a function; Cint is the name of a type. The formal definitions of functions and arguments are printed in the typewriter font so that they resemble code as typed at a terminal.

**0** 

**0** 

**0** 

**<sup>1</sup> Both the CCI standard and Sun's interpretation or it are subject to change.** 

*Italic font* is used to indicate an internal state of **SunCGI.** Internal states of **SunCGI** are not explicitly enumerated, but their definition should be obvious from their names (for example, *current font).* Internal states are distinguishable from function arguments in that they do not use the underscore (\_) character.

Italics are also used in the conventional manner (that is, to accentuate important words and phrases). **Boldface** is used for the names of Sun software packages such as **SunCGI** and **Sun-Core.** 

In examples of what a user types at a terminal, a **bold typewriter font** is used to represent what the user types, and the **typewriter** font represents what the software displays in response.

# **1.2. Using SunCGI**

To link **SunCGI** with your application program, put the following line in your Makefile:

cc testl.o -lcgi -lsunwindow -lpixrect -lm

where *test1.o* is the name of the application program. Similarly, if your application program uses other libraries, they must also be included in the Makefile line.

**SunCGI** uses a variety of structures and enumerated types. These types are defined in Appendix C. You should include the files  $\langle$ cgitypes.h $\rangle$ , and  $\langle$ cgiconstants.h $\rangle$  to provide the necessary type definitions and constants for your application program.

All **SunCGI** functions can be called by one of two names: the expanded name or the **C**language binding name. The expanded name is the first name provided in the function description section, whereas the C-language binding name is specified in parenthesis. You must include the file  $\langle$  cgicbind.h $\rangle$  in your application program if you want to use the C-language binding name. The C-language binding names are an attempt to anticipate the C-language binding of CG!. However, no C-language binding has been included in the CGI standard, and the **SunCGI**  binding is inspired by the C-language binding of GKS.

As a final note, do not name any user-defined function or variable starting with the letters \_cgi because doing so may disrupt the internal workings of **SunCGI.** 

FORTRAN programmers can access **SunCGI** functions by using the include file in cgidefs77 .h and using the */uar/lib/libcgi77.a* library to link with. Details of the FORTRAN interface to **SunCGI** are provided in appendix G.

# **1.3. Overview of SunCGI**

This section provides an overview of the substance of the **SunCGI** manual. The four major sections of the manual (which correspond to chapters) are:

- **1)** view surface initialization and termination (control),
- 2) output primitives,
- 3) attributes, and
- 4) input.

The overview of these chapters contains a brief introduction to the basic concepts of CGL The appendices at the end of this manual provide quick reference tables and descriptions of the interfaces between **SunCGI** and

**1) Pixwins** and

2) FORTRAN.

**0** 

**0** 

**0** 

## *1.3.1. Control (Initialization and Termination)*

The chapter on control describes functions for

- 1) initializing and terminating the entire **SunCGI** package and individual view surfaces,
- 2) defining the coordinate systems,
- 3) interface negotiation, and
- 4) signal trapping.

The first section of the control chapter describes functions for opening and closing view surfaces (which are either windows or screens). **SunCGI** provides facilities for writing primitives to multiple view surfaces. Output primitives can be written to a selected subset of the open view surfaces by using the activate and deactivate commands (which turn a view surface on or off without closing the view surface). The functions discussed in the control chapter also define the range of normalized device coordinates (VDC Space) and device coordinates (screen space). The coordinates of most **SunCGI** functions are expressed in terms of VDC Space. The limits of both VDC Space and screen space can be defined by the application program.

If you are attempting to run an application program developed on another vendor's version of CG!, negotiation functions are provided which describe the capabilities of **SunCGI.** The application program can use the information obtained by using the negotiation functions to call appropriate functions in **SunCGI** to make the application program run correctly. Finally, the control chapter describes **SunCGI's** option for trapping SIGWINCH signals (generated by manipulating the window which the application program is using).

### *1.3.2. Output*

SunCGI provides functions for drawing geometrical output primitives (for example, polygons, circles, and ellipses) as well as functions for performing raster operations. The coordinates of output primitives are specified in VDC Space (with the exception of some raster functions). Geometrical output primitives include rectangles, polymarkers circular and elliptical arcs in addition to those mentioned in the previous sentence. Geometrical output primitives are affected by attributes described in the following chapter (such as fill style and line width). All output primitives are affected by the *drawing mode* which determines how an output primitives is affected by pixels which have been previously drawn on the screen.

### **1.** *3. 3. Attributes*

Attributes functions control the appearance of output primitives. Attributes can be set individually, or in groups which are called bundles. The use of most attributes is fairly straightforward; however, the options available for filling geometrical output primitives requires a word of explanation. Geometrical output primitives can be filled with textures called hatches or patterns. Hatches are simply arrays of color values with each element of the array corresponding to a pixel. Patterns are arrays of color values which can be scaled and translated.

 $\mathbf{O}$ 

# *1. 9.,4. Input*

**SunCGI** offers a standard interface for receiving input from the mouse and the keyboard. The CGI input model is based on the concept of logical input devices such as LOCATORS, VALUATORS,and STROKES. Logical input devices are bound to physical devices (such as mouse buttons) called triggers. Triggers may be associated with logical input devices by the application program. Each logical input device has an associated measure (for example, the measure of a LOCATOR device is the mouse position on the screen). Each logical input device also has a state which determines how a device handles input. Each logical input device can be in one of five states:

- **1)** RELEASED (uninitialized),
- 2) NO\_EVENTS (initialized but unable to receive input),
- 3) REQUEST\_EVENT (wait for one event),
- 4) RESPOND\_EVENT (report one event asynchronously), and
- 5) QUEUE\_EVENT (put each event at the end of the event queue).

## *1.9.5. Programming Tips*

For novice C-language users, the syntax of **SunCGI** may pose some initial difficulties. When a pointer is specified as an argument to a **SunCGI** function, **SunCGI** usually expects space to be allocated by the application program and the function argument to be preceded by an ampersand ( & ). **SunCGI** uses many enumerated types. These types are printed by the **printf** function as integers. If you want to print out these values in English, you should use the enumerated types as indices into a character array which contains appropriate English equivalents of the enumerated types. Finally, **if** you are a novice programmer, begin by copying the example program in the example program appendix and develop your application program from this example. Further help can be obtained by referring to the tables at the end of the appendix specifying error messages. These tables list commonly encountered problems and how to solve them.

## *1.9.6. Appendices*

The first five appendices are provided as an informational reference which may make **SunCGI**  easier to understand. This information will probably be particularly useful to novice users. The last two appendices describe the interfaces:

- 1. between **SunCGI** and **Pixwins** (the Sun Window System) and
- 2. betweenSunCGI and the FORTRAN programming language.

## *1.9.tJ.1.* Reference *Appendicea*

The first appendix explains the difference between **SunCGI** and **SunCore.** The next appendix lists the ANSI CGI standard functions which are not implemented by **SunCGI** and the **SunCGI**  functions which are not part of the ANSI CGI standard. The third appendix provides the type definitions used by the **SunCGI** functions. The fourth appendix lists the error messages and possible strategies for eliminating them. This appendix also lists possible causes of simple run- **0**  time errors. Finally, the fifth appendix describes a sample program.

**0** 

**0** 

## 1.9.6.e. *Deicription o/ Inter/acea to SunCGI*

The final two appendices describe the interfaces between **SunCGI** and other **Sun** software packages: **Pixwins** and FORTRAN. The first of the two interface appendices explains how to call **SunCGI** from application programs written on top of **Pixwins.** This interface allows **SunCGI**  to write output primitives in different pixwins using different attributes. This interface is useful for application programs which wish to control different areas of the view surface independently. The final appendix describes the interface to the FORTRAN programming language. The behavior of each **SunCGI** function is the same in both **C** and FORTRAN.

# **1.4. References**

- l) ANSI X3H3 Technical Committee, 1984, 'Graphics Kernel System dpANS', ACM SIG-GRAPH, February 1984, ACM, New York.
- 2) ANSI X3H3 Technical Committee, 1984, 'Virtual Device Interface dpANS', X3H3 84/45, March 1984, ANSI, New York.

 $\mathcal{L}^{\text{max}}_{\text{max}}$ 

# **Chapter 2**

# **Initializing (and Terminating) SunCGI**

# **2.1. View Surface Selection And Initialization**

**0** 

**0** 

**0** 

No functions for initializing and terminating devices are provided in the current CG! standard. Therefore, six nonstandard functions open\_cgi, close\_cgi, **open\_vws, close\_vws,**  activate\_vws, and deactivate\_vws are included in **SunCGI.** open\_cgi and close\_cgi initialize and terminate the operation of the **SunCGI** package. **A** view surface is initialized by calling open\_ **vws. SunCGI** is capable of handling more than one view surface at once. However, output primitives are not displayed unless a view surface is *activated.* 

A view surface is automatically activated when it is opened. However, a view surface can be deactivated (with the deactivate\_vws function) when the output stream is not intended to appear on all view surfaces. Subsequent calls to **SunCGI** output functions will not apply to deactivated view surfaces<sup>2</sup> until activate\_vws is called again (see the following example).

<sup>&</sup>lt;sup>2</sup> However, inputs can be received on deactivated view surfaces.

**0** 

**0** 

```
main () 
{ 
} 
    Cvwsurf devicel,device2; 
   Cint namel, name2; 
   Ccoor bot, top, center;
   Cint radius; 
                                /*declarations*/ 
    /• values of arguments are assumed to be set by you*/ 
    open_cgi(); /• start cgi */ 
    NORMAL_VWSURF(devicel, PIXWINDD); /* black-and-white view surface*/ 
    open_vws(&namel,&devicel); /* open device number 1 */ 
   NORMAL_VWSURF(device2, CGlDD); /* color view surface*/ 
    open_vws(\&name2,\&device2); /* open device number 2 */
    rectangle(&bot,&top); /* draw a rectangle on both devices*/ 
    deactivate_vws(name2); /* deactivate device number 2 */ 
    circle(&center, radius); \qquad /* draw a circle on device no. 1 only */
    \text{active\_vws}(\text{name2}): /* activate device number 2 */
    circle(&center,2*radius); /* draw a circle on both devices*/ 
   close_vws(namel); /* close device number 1 */ 
   close_vws(name2); /* close device number 2 */ 
   close_cgi(); /* close cgi */
```
### *2.1.1.* open\_cgi (Copencgi}

Cerror open\_cgi()

open\_cgi initializes the state of **SunCGI** to CGOP (CGi OPen). open\_cgi does not initialize input devices but does initialize the *event queue.* No other CG! functions can be used without generating an error if open\_cgi has not been called.

### ERRORS:

1 ENOTCGCL CG! not in proper state: CG! shall be in state CGCL.

Errors are reported in **SunCGI** by setting the return value of the function to a nonzero result and echoing an error message and number on the terminal. However, error trapping can be con trolled by the set\_error\_warning\_mask function. An explanation of each error message ( and suggestions for how to eliminate them) is presented in Appendix D.

 $\bigcirc$ 

 $\bigcirc$ 

 $\bigcirc$ 

| <b>State</b>         | Value                                          |
|----------------------|------------------------------------------------|
| Range of VDC Space   | $(0-32767$ in both X and Y directions)         |
| Clip Indicator       | OΝ                                             |
| Clip Rectangle       | (Range of VDC Space)                           |
| Error Warning Mask   | <b>INTERRUPT</b>                               |
| Input Devices        | (Uninitialized)                                |
| Input Queue          | <b>EMPTY</b>                                   |
| Trigger Associations | (Defaults specific values listed in Table 5-4) |
| Echo Modes           | (Device specific values listed in Table 5-5)   |

Table 2-1: SunCGI Default States

Some of the entries discussed in Table 2-1 may be unfamiliar to you at this time. However, all of these concepts are explained in the course of this chapter. Further, each of these concepts are referenced in the index.

### *2.1.2.* open\_vws {Copenvws)

```
Cerror open_vws(name,devdd) 
    Cint *name; /* name assigned to cgi view surface */
    Cvwsurf *devdd; /* view surface descriptor */
```
open\_ vws initializes a view surface. The list of available view surfaces is described below in Table 2-2. open\_vws initializes the attributes to their default values (listed in Table 2-3). The returned argument *name* is the identifier which is used to refer this view surface in other **SunCGI** functions. If you want to reinitialize the state of the view surface without reopening it, you should use the hard\_reset function.

More than one view surface can be open at one time. Output primitives are displayed on all *active* view surfaces (view surfaces must be opened before they are activated). However, input is only echoed on the view surface which is pointed to by the mouse. You must set the view surface type by assigning the *dd* element of the *devdd* argument to the name of the appropriate device driver as in this example3:

```
Cvwsurf device; 
    NORMAL_VWSURF(device, BW2DD); /• black-and-white view surface•/ 
    open_vws(&name,&device);
```
8 **Notice that when SunOGI specifies a pointer it usually requires that the argument is preraced by an** & **character when the argument is actually used.** 

 $\bigcirc$ 

The NORMAL\_VWSURF macro initializes the *dd* element of the Cvwsurf structure and guarantees that the view surface will be opened in the normal fashion. However, if you want to open a window with some nonstandard parameters, or open a second window from a graphics tool you should read the following paragraphs. If you want to use an existing *pizwin* then you should skip the following paragraphs and read Appendix F instead.

If the view surface of the specified type has been previously initialized and the type of view surface is a window (PIXWINDD or CGPIXWINDD), a CGI tool (a window with the name CGI Tool) is opened. You may also define other characteristics of the view surface by setting the other elements of the of the *devdd* argument (which is of type Cvwsurf).

```
typedef struct { 
    char screenname[DEVNAMESIZE]; /* physical screen */
    char windowname[DEVNAMESIZE]; /* window */
    int windowfd; \frac{1}{2} \frac{1}{2} window file descriptor \frac{1}{2}int retained; \frac{1}{2} retained flag */
    int dd; \qquad \qquad /* device */
    int cmapsize; \frac{1}{2} /* color map size */<br>char cmapname[DEVNAMESIZE]; /* color map name */
    char cmapname [DEVNAMESIZE];
    int flags; \frac{1}{2} /* new flag */
    char **ptr; \frac{1}{2} /* CGI tool descriptor */
} Cvwsurf;
```
The elements *acreenname* and *windowname* specify alternate screens (for example, */dev/cgoneO)*  or alternate window (for example, */dev/win10).* If these elements are left blank, the current screen and the current window are used, unless the *dd* field implicitly specifies a device (for example *CGtDD).* The element *windowfd* is the window file descriptor for the current device. The current implementation of **SunCGI** ignores this element.

If the element *retained* is nonzero, then the view surface created by open\_ **vws** has a retained window associated with it (that is, if the window is covered-up by another window and then revealed, the picture present before the window was covered-up will be redisplayed.

By default the window created by open\_ **vws** is non-retained. That is, if the window is covered-up and then revealed the covered-portion will be redisplayed as white. However, drawing in non-retained windows is twice as fast as drawing in retained windows, so the choice of which type of view surface to open should be carefully considered.

The *dd* element specifies the view surface type. The *cmapaize* and the *cmapname* elements determine the size and the name of the colormap. *No colormap* ia *enabled for black-and-white devicea.* The colormap determines the mapping between color indices and red, green, and blue values. If the colormap specified by the *cmapname* element of the *devdd* argument is the same as a colormap segment which already exists, then the colormap segment is shared. Refer to the *Programmera' Reference Manual for Sun Window,* for more information about colormaps.

When the *flaga* element is nonzero, no attempt is made to take over the current graphics subwindow (if one exists). If this flag is set or the graphics subwindow has already been taken over by SunCGI, then a CGI Tool (a window with the name CGI Tool) is created. The view surface descriptor returned in *name* refers to the CGI Tool. The *ptr* element specifies the size and placement of the CGJ Tool. *Ptr* is a pointer to a nine element array of characters. Each element of the array should be filled with an integer. The first two elements specify the x- and ycoordinates of the upper left-hand corner of the CGI Tool. The third and fourth elements specify

the width and height of the CG! Tool. The fifth through eighth elements specify the position and size of the iconic form of the CGI Tool. If the ninth element is nonzero, the tool is displayed in its iconic form.

### ERRORS:

**0** 

**0** 

**0** 

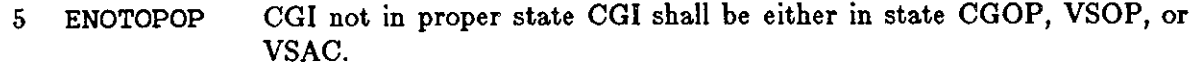

- 11 ENOWSTYP Specified view surface type does not exist.
- 12 EVSISOPN Specified view surface is open.

Table 2-2: Available View Surfaces

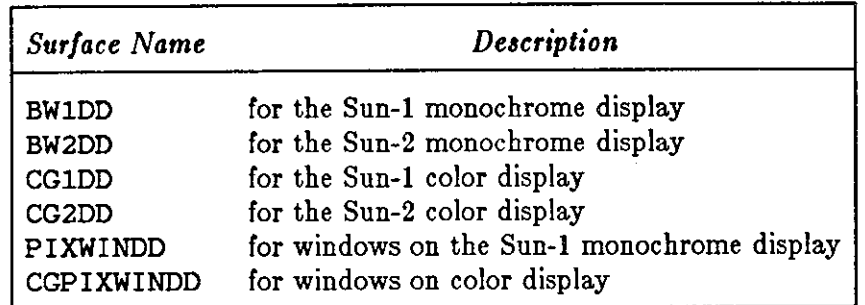

Table 2-3: View Surface Default States

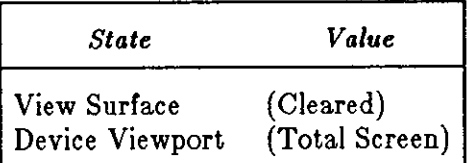

2.1.3. activate\_vws  $(C \text{actvws})$ 

Cerror activate\_vws(name) **Cint name;/\* view surface name\*/** 

activate\_ vvs activates the view surface specified by name. Future **SunCGI** calls affect this view surface. *Nothing ia diaplayed on a view aurface unleaa that view aurface ia active.* Note that activating a view surface may reset the state of **SunCGI.** 

ERRORS:

5 ENOTOPOP CGI not in proper state CGI shall be either in state CGOP, VSOP, or VSAC.

10 EVSIDINV Specified view surface name is invalid.

SunCGI Reference Manual

**0** 

**0** 

**0** 

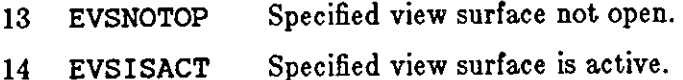

2.1.4. deactivate\_vws (Cdeactvws)

Cerror **deactivate\_vws(name) Cint name;/\* view surface name\*/** 

deactivate\_ **vvs** prevents calls to **SunCGI** functions from having an effect on this view surface. The view surface may be reactivated at a later time without having to be reopened. Note that activating a view surface may reset the state of **SunCGI.** 

ERRORS:

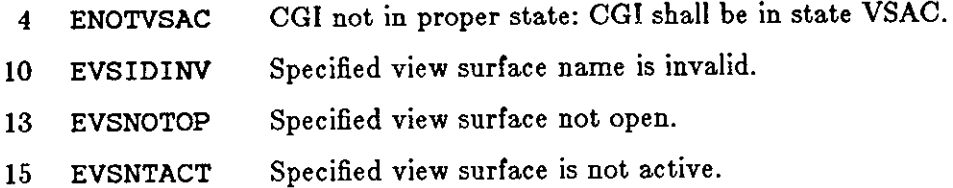

### 2.1.5.  $close_{\text{VWS}}$  (Cclosevws)

```
Cerror close_vws(name) 
    Cint name;/* view surface name*/
```
close\_vvs terminates a view surface. Future **SunCGI** calls have no effect on this view surface. The view surface cannot be reactivated without being reopened.

ERRORS:

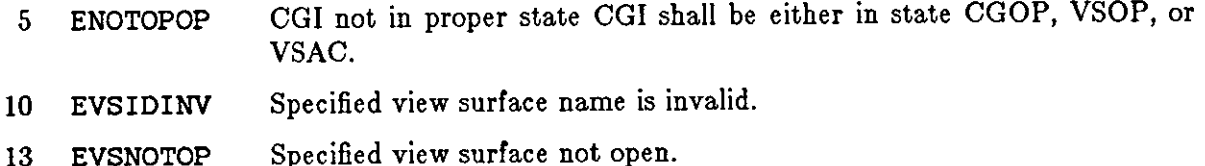

## 2.1.6. close\_cgi {Cclosecgi}

Cerror close\_cgi()

c 1 ose\_cgi terminates all open view surfaces, and restores the state of the window system to the state that it was in before **SunCGI** was opened. Future **SunCGI** calls will have no effect and will generate errors.

It is recommended that you include a call to close\_cgi in the-exit routines of your application program to guarantee leaving the window system and **SunCGI** in a stable state.

ERRORS:

**0** 

**0** 

**0** 

5 ENOTOPOP CG! not in proper state CG! shall be either in state CGOP, VSOP, or VSAC.

## **2.2. Interface Negotiation**

CG! is intended to support a 'negotiated device interface' which permits programs written on a specific type of hardware to run on other machines. **SunCGI** only allows inquiry of most of the settable modes.4 For example the user may want to find out which types of input devices are supported. However, functions for setting color precision, coordinate type, specification mode, and color specification are *not* provided because **SunCGI** only supports one type of color precision (8-bit), coordinate type (integers), and color specification (indexed). The width and size specification modes are settable, but the functions which set them are described in the chapter on attributes. However, the inquiry negotiation functions are supported so that an application program written for a CG! on another manufacturers' workstation can find out whether the **SunCGI** is capable of running that application.

### 2.2.1. inquire\_device\_identification {Cqdevid}

```
Cerror inquire_device_identification (name,devid) 
    Cint name; /* device name */
   Cchar *devid; /* Workstation type */
```
inquire\_device\_identification reports which type of **Sun Workstation** view surface *name* is associated with. The argument *devid* may be set to one of the six Sun Workstation types: *BW1DD, BW2DD, CG1DD, CG2DD, PIXWINDD,* or *CGPJXWINDD.* The inclusion of the *name* argument deviates from the ANSI standard, but is necessary so that the characteristics of individual view surfaces may be inquired.

ERRORS:

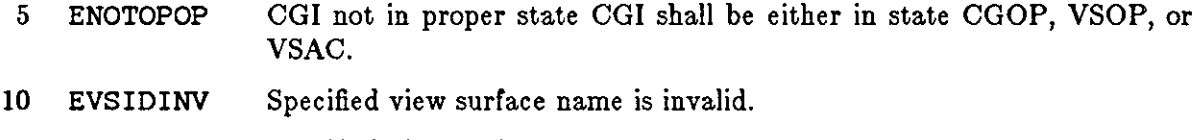

13 EVSNOTOP Specified view surface not open.

<sup>•</sup> The functions which are not supported by SunCGI are classified as non-required by the March 1984 **ANSI 03I standard.** 

**0** 

**0** 

2.2.2. inquire\_device\_class (Cqdevclass)

```
Cerror inquire_device_class(output,input) 
    Cint *output,*input; /* output and input abilities */
```
inquire\_device\_class describes the capabilities of **Sun Workstations** in terms of the CG! functions they support<sup>5</sup>. Each of the two returned values reports the number of functions of each of the two classes which are supported in **SunCGI.** These numbers (the values of *input* and *output)* are used to make more detailed inquiries by using functions such as inquire\_output\_capabilities.

ERRORS:

5 ENOTOPOP CG! not in proper state CG! shall be either in state CGOP, VSOP, or VSAC.

### 2.2.3. inquire\_physical\_coordinate\_system (Cqphyscsys)

Cerror inquire\_physical\_coordinate\_system (name,xbase,ybase,xext,yext,xunits,yunits) Cint name;  $/$ \* name assigned to cgi view surface \*/ Cint \*xbase, \*ybase; /\* base coordinates \*/ Cint \*xext,\*yext; /\* number of pixels in each direction \*/ Cfloat \*xunits,\*yunits; /\* number of pixels per mm. \*/

inquire\_coordinate\_system reports the physical dimensions of the coordinate system of view surface *name* in pixels and millimeters. The inquire\_coordinate\_system function is provided to permit the drawing of objects of a known physical size. inquire\_coordinate\_system is also provided to assist in the computation of parameters for the **device\_viewport** function. *Xezt* and *yezt* describe the maximum extent of the window in which the application program is run (The window may or may not cover the entire screen.) The number of pixels per millimeter is always set to O because the actual screen size of device varies between individual monitors. If you want to compute the actual size of the screen, you may obtain the number of pixels in the **z** and *y* directions from the monitor specifications and perform the division in your application program.

ERRORS:

- 5 ENOTOPOP CGI not in proper state CG! shall be either in state CGOP, VSOP, or VSAC.
- 10 EVSIDINV Specified view surface name is invalid.
- 13 EVSNOTOP Specified view surface not open.

**<sup>6</sup> The output argument does not include the non-standard CGI functions.** 

**0** 

**0** 

### 2.2.4. inquire\_output\_function\_set (Cqoutfunset)

```
Cerror inquire_output_function_set (level,support) 
    Cint level;/* level of output*/ 
    Csuptype *support /* amount of support */
```
inquire\_output\_ function\_set reports the extent to which each level of the output portion of the ANSI CG! standard is supported.

```
typedef enum { 
    NONE, 
    REQUIRED_FUNCTIONS_ONLY, 
    SOME_NON_REQUIRED_FUNCTIONS, 
    ALL_NON_REQUIRED_FUNCTIONS 
} Vsuptype;
```
The standard requires that the *level* argument be an enumerated type; however, for reasons of simplicity only the level number is used by **SunCGI.** Levels 1-6 are supported completely (that is, both required and non-required functions are implemented. Level 7 is not supported at all. Refer to the ANSI standard for the precise definition of each level.

#### ERRORS:

5 ENOTOPOP CGI not in proper state CGI shall be either in state CGOP, VSOP, or VSAC.

*2.2.5.* inquire\_vdc\_type {CqvdctypeJ

```
Cerror inquire_vdc_type(type) 
    Cvdctype *type; /* type of vdc space */
```
inquire\_vdc\_type reports the type of coordinates used by **SunCGI** in the returned argument *type.* 

typedef enum { INTEGER, REAL, BOTH } Cvdctype;

Type is always set to INTEGER (32-bit). Use SunCore if you want to use a system with coordinate space expressed in real numbers.

ERRORS:

5 ENOTOPOP CG! not in proper state CG! shall be either in state CGOP, VSOP, or VSAC.

SunCGI Reference Manual

 $\bigcirc$ 

 $\bigcirc$ 

 $\bigcirc \mid$ 

## *2.2.6.* inquire\_output\_capabili ties (Cqoutcap)

```
Cerror inquire_output_capabilities (first,num,list) 
    Cint first, num; /* first and number elements
                               of list to be returned*/ 
    Cchar *list[]; /* returned list */
```
inquire\_output\_capabilities lists the output functions in the returned argument *liat.*  The range of the **/frat** and **num** arguments is determined by the returned argument **output** from the inquire\_device\_class function.

### ERRORS:

- 5 ENOTOPOP CG! not in proper state CGI shall be either in state CGOP, VSOP, or VSAC.
- 16 EINQLTL Inquiry arguments are longer than list.

## *2.2.* **7.** *Input Capability Inquiries*

Input devices have a separate class of negotiation functions. Input capability inquiries report qualitative abilities as well as quantitative abilities of input devices. The inquire\_input\_capabilities function reports which devices and overall features are supported by **SunCGI**. The remaining functions report the capabilities of individual devices or features.

Input devices are virtual devices which must be **associated** with physical **triggers** (such as mouse buttons). Initializing an input device defines the measure used by a device, for example initializing a LOCATOR device defines the measure as x,y coordinates. In addition to being associated with a trigger, each device has selectable screen echoing capabilities. Association and echoing capabilities for each input device are reported by the functions described in this section.

### *2.2. 7.1.* inquire\_input\_capabilities {Cqinpcaps/

```
Cerror inquire_input_capabilities (valid,table) 
    Clogical *valid; /* device state */
    Ccgidesctab *table; /* CGI input description table */
```
inquire\_input\_capabilities reports the total number of input devices of each class that are supported. The argument *valid* returns the value L\_TRUE if **SunCGI** is initialized, and LJ'ALSE otherwise. If *valid* is set to L\_TRUE, the elements of *table* are set to the quantity and quality of inputs supported by the specific view surface. All **Sun Workstations** support input at the same level.

```
typedef struct { 
    Cint numloc; 
    Cint numval; 
    Cint numstrk; 
    Cint numcholce; 
    Cint numstr; 
    Cint numtrig; 
    Csuptype event_queue; 
    Csuptype asynch; 
    Csuptype coord_map; 
    Csuptype echo; 
    Csuptype tracking; 
    Csuptype prompt; 
    Csuptype acknowledgement; 
    Csuptype trigger_manipulation; 
} Ccgidesctab;
```
Elements of type *Cint* report how many of each type device is supported, as well as how many types of triggers are supported. Elements of type *Couptype* report how many of the functions of each class are supported. All functions except the tracking functions are fully supported.

ERRORS:

 $\bigcirc$ 

 $\bigcirc$ 

 $\bigcirc$ 

```
5 ENOTOPOP CG! not in proper state CGI shall be either in state CGOP, VSOP, or 
                 VSAC.
```
*2.2. 7.2.* inquire\_lid\_capabilities {Cqlidcaps/

```
Cerror inquire_lid_capabilities (devclass,devnum,valid,table)
   Cdevoff devclass; 
    Cint devnum; /* device type, device number */
    Clogical *valid;/* device supported at all*/ 
    Cliddescript *table; /* table of descriptors */
```
inquire\_input\_device\_capabilities describes the capabilities of a specific input device (hereafter, specified device). The input arguments *devclass* and *devnum* refer to a specific device type and number. The argument *valid* reports whether CGI is initialized.

```
typedef struct { 
    Clogical sample; 
    Cchangetype change; 
    Cint numassoc; 
    Cint *trlgassoc; 
    Clogical prompt; 
    Clogical acknowledgement; 
    Cechoav •echo; 
    Cchar *classdep; 
    Cstatelist state; 
} Cliddescr ipt;
```
The elements of *table* which are of type *Clogical* indicate whether an ability is present in a specified logical input device. The *change* element reports whether associations are changeable **Q,**  at all ( all input devices except string are not changeable). The *numaaaoc* and *trigaaaoc* elements of *table* report how many and which triggers are associated with the specified logical input device. The *echo* argument describes which echo types are supported (see the chapter on input for a list of echo types<sup>6</sup>). The *classdep* argument provides class dependent information in character form (the type of information is given in Table 2-3). If more than one piece of class dependent information is returned, then the pieces of information are separated by commas. The *state* argument reports the initial state of the specified device. See the inquire\_state\_list function.

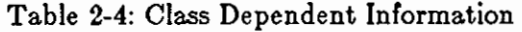

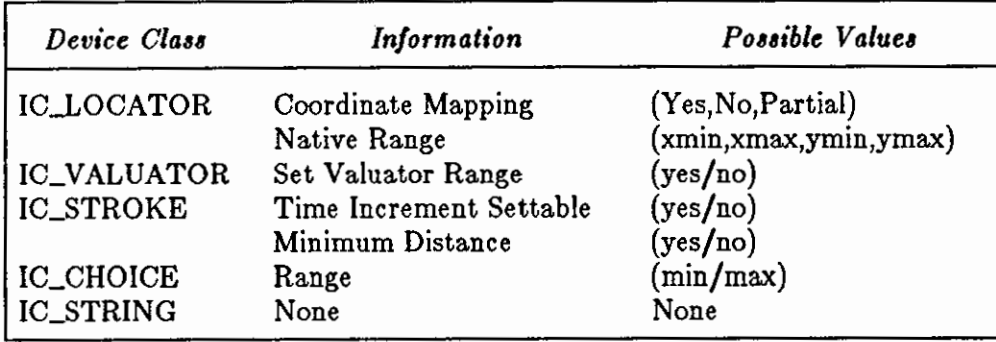

ERRORS:

5 ENOTOPOP CGI not in proper state CGI shall be either in state CGOP, VSOP, or VSAC.

*2.2. 7.9.* inquire\_trigger \_capabilities (Cqtrigcaps)

Cerror inquire\_trigger\_capabilities(trigger,valid,tdis) Cint trigger; /\* trigger number \*/ Clogical \*valid; /\* trigger supported at all \*/ Ctrigdis •tdis; /\* trigger description table\*/

**inquire\_trigger \_capabilities** describes how a particular *trigger* can be associated. **The**  argument *valid* reports whether the device supports input at all.

**0** 

<sup>&</sup>lt;sup>6</sup> Note that inquire\_lid\_capabilities returns an enumerated type whereas track\_on accepts integers. Therefore these values may be different.

```
typedef struct { 
    Cchangetype change; 
    Cassoclid *numassoc; 
    Cint maxassoc; 
    Cpromstate prompt; 
    Cackstate acknowledgement; 
    Cchar *name; 
    Cchar *description; 
} Ctrigdis;
```
The *change* element of *tdia* reports whether the specified trigger can be associated with a logical input device. The *numassoc* and *trigassoc* elements of *tdis* report how many and which logical input devices can be associated with *trigger.* The *maxaaaoc* element reports the maximum number of devices that can be associated with a particular trigger. The *prompt* and *acknowledgement* elements report the ability of the trigger to support these abilities. **SunCGI** does not support either prompt or acknowledgement for any input device. The *name* element is simply a character form of the trigger name (for example, LEFT MOUSE BUTTON). The *deacription*  element is never filled and is included for standards compatibility.

ERRORS:

**0** 

**0** 

5 ENOTOPOP CGI not in proper state CGI shall be either in state CGOP, VSOP, or VSAC.

86 EINTRNEX Trigger does not exist.

# **Q 2.3. View Surface Control**

The functions described in this section

1. define the range of world and device coordinates,

2. control clipping, and

3. reset selected aspects of the view surface and the internal state of **SunCGI.** 

### *2.3.1. Coordinate Definition*

Most functions in **SunCGI** express coordinates in VDC Space (Virtual Device Coordinate Space). In conventional computer graphics terms, VDC Space corresponds to world coordinate space. The mapping between VDC Space and screen space is determined by the physical size of the screen in pixels. Screen space is set by default to the entire size of the screen or the graphics window depending on the device type. The mapping from VDC Space to screen space is always isotropic ( the shape of the rectangle defining screen space is the same shape as VDC Space). Therefore, VDC Space defines the shape of the active view surface. The portion of screen space which does not correspond to VDC Space is ignored. The aspect ratio (the ratio between the height and width) is therefore, defined by VDC Space and not screen space.

 $\bigcirc\Big\vert$ 

**0** 

2.9.1.1. vdc\_extent (Cvdcext)

```
Cerror vdc_extent (cl, c2) 
   Ccoor *cl, *c2; /* bottom left-hand and top right-hand 
                          corner of VDC space*/
```
vdc\_extent defines the limits of VDC Space. The range of the coordinates must be between  $-32767$  and 32767 (or an error is generated). VDC Space can be set by you, but it ranges from 0 to 32767 in both the X and the Y directions by default. Resetting VDC Space impacts the display of output primitives on all view surfaces.

Resetting the limits of VDC Space **automatically** redefines the clipping rectangle to the new limits of VDC Space, regardless of the value of the *clip indicator.* 

Changing the mapping from screen space to VDC Space allows you to translate (move) or scale (zoom in/zoom out) the output primitives. However, no rotation functions are provided by **SunCGI,** and therefore, must be built by you. The code fragment below translates and zooms in on a rectangle:
$\bigcirc$ 

 $\bigcirc$ 

```
#include <cgidefs.h> 
main() 
{ 
Cvwsurf device; 
Cint name; 
Ccoor upper, lower;
Cint xl,yl,xu,yu; 
Ccoor dvl,dv2; 
} 
        device.dd = PIXWINDD; /* turn on a pixwin */
        open_cgi(); 
        open_vws(&name,&device); 
        activate_view_surface(name); 
        lower.x=30; /* coordinates of rectangle */lower.y=30; 
        upper.x=70; 
        upper.y=70; 
        dvl.x = O; 
        dv1.y = 0;
        dv2.x = 200;
        dv2.y = 200;vdc_extent(&dvl,&dv2); 
        rectangle(&upper,&lower); /* draw initial rectangle */
        sleep(4);
        dv1.x = 0;dv1.y = 0;dv2.x = 100;
        dv2.y = 100;vdc_extent(&dv1,&dv2); /* center rectangle */
        rectangle(&upper,&lower); 
        sleep(4);
        dv1.x = 20;dv1.y = 20;dv2.x = 80;dv2.y = 80;vdc_extent(&dv1,&dv2); /* enlarge rectangle */
        rectangle(&upper,&lower); 
        sleep(4);
        close_view_surface(name); 
        close_cgi () ;
```
ERRORS:

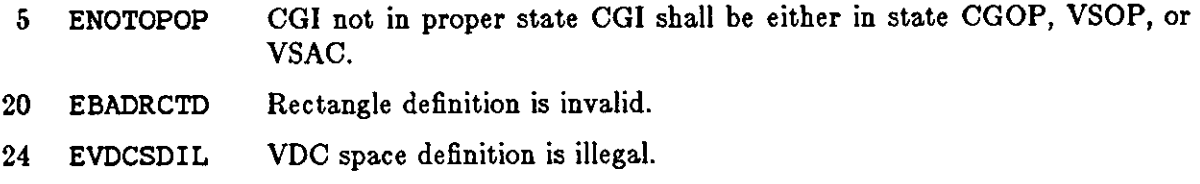

 $\bigcirc$ 

 $\bigcirc$ 

### 2.9.1.2. device\_viewport {Cdevvpt)

```
Cerror device_viewport(name,cl,c2)
```

```
Cint name; /* name assigned to cgi view surface */
```
Ccoor \*c1,\*c2; /\* bottom left-hand and top right-hand corner of view surface to map device onto (expressed in pixels) •/

device\_viewport redefines the limits of screen space. If the new limits are not less than or equal to the size of the current screen or window size, an error is returned. Although device\_viewport does not redefine the aspect ratio, it may redefine which areas of the screen are unused.

ERRORS:

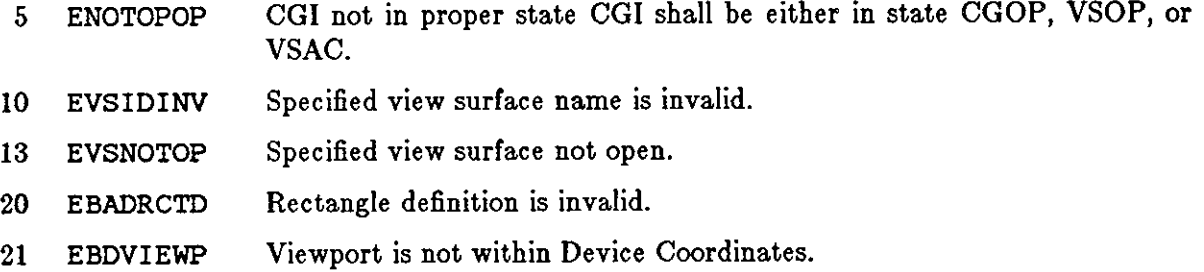

### 2.3.2. Clipping

For some application programs, it is desirable to have clipping explicitly within the viewport, while other applications may seek to increase efficiency by not checking **if** the coordinates are within the bounds of the clipping area.

All **SunCGI** application programs will run faster if clipping is turned off. However, clipping is turned on by default to prevent **SunCGI** from drawing outside of the bounds of the window.

The clipping area is set by the clip\_rectangle function.

2.9.2.1. clip\_indicator {Cclipind)

```
Cerror clip_indicator(cflag) 
    Cclip cflag; /* CLIP_RECTANGLE, VDC_EXTENT, or OFF */
```
The value of the argument *cflag* determines whether output primitives are clipped before they are displayed. The default state is vdc\_extent. The advantage of turning clipping off is that it improves the speed of drawing primitives. However, if clipping is turned OFF, **SunCGI** may draw output primitives outside of the window or within the bounds of an overlapping window. If clipping is not OFF, output primitives are clipped to either the clip rectangle, (if *cflag* equals CLIP) or the full extent of VDC space or (if *cflag* equals CLIP).

**typedef enum** { CLIP, NOCLIP, CLIP\_RECTANGLE } Vclip;

ERRORS:

**0** 

**0** 

**0** 

5 ENOTOPOP CGI not in proper state CGI shall be either in state CGOP, VSOP, or VSAC.

```
2.9.2.2. clip_rectangle {CcliprectJ
```

```
Cerror clip_rectangle(xmin,xmax,ymin,ymax) 
   Cint xmin,xmax,ymin,ymax; /* bottom left-hand 
                and top right-hand corner of clipping rectangle */
```
clip\_rectangle defines the clipping rectangle in VDC Coordinates. By default, the clipping rectangle is set to the borders of VDC space. The clipping rectangle impacts all view surfaces.

ERRORS:

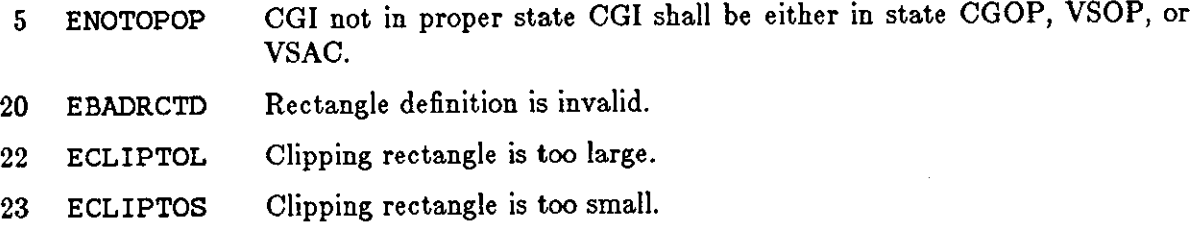

### *2.3.3. Device Control*

Device control functions restore the view surface and the internal state of **SunCGI** to a known state. The individual aspects of the device which can be reset are the output attributes, the view surface (screen), and the error reporting.

*2.9.9.1.* hard\_reset {ChardrstJ

Cerror hard\_reset()

hard\_reset returns the output attributes to their default values; terminates all input devices, and empties the *event queue* and clears all view surfaces. VDC Space is reset to its default values and the *clip indicator* is set to CLIP.

 $\mathbf{O}$ 

**0** 

This function should be used sparingly because most control, attribute, and input functions called before this function will not have any effect on functions called after **hard\_reset** is called.

### ERRORS:

5 ENOTOPOP CG! not in proper state CG! shall be either in state CGOP, VSOP, or VSAC.

2.9.9.2. reset\_to\_defaults {Crsttodefs/

Cerror reset\_to\_defaults()

reset\_to\_defaults returns output attributes to defaults. **reset\_to\_defaults** does *not*  clear the screen, reset the input devices, or reset the *character aet indez.* 

ERRORS:

- 5 ENOTOPOP CG! not in proper state CGI shall be either in state CGOP, VSOP, or VSAC.
- 10 EVSIDINV Specified view surface name is invalid.

#### 2.9.9.9. clear \_view\_surface {Cclrvws/

```
Cerror clear_view_surface (name, defflag, index)
   Cint name; /* name assigned to cgi view surface*/ 
   Cflag defflag; /* default color flag*/ 
   Cint index; /* color of cleared screen */
```
clear \_view\_surface changes all pixels in the relevant area of the view surface specified by *name* to the color specified by the *indez* argument, unless the *defflag* argument is set to OFF. If *defflag* is equal to OFF, the view surface is cleared to color zero. The area of the view surface which is actually cleared is determined by the clear\_control function. clear \_view\_surface also resets the internal state of **SunCGI** according to previous calls to the clear \_control function. clear \_view\_surface resets the current *background color*  to the color of the cleared view surface.

#### ERRORS:

- 4 ENOTVSAC CGI not in proper state: CGI shall be in state VSAC.
- 10 EVSIDINV Specified view surface name is invalid.
- 13 EVSNOTOP Specified view surface not open.
- 15 EVSNTACT Specified view surface is not active.
- 35 ECINDXLZ Color index is less than zero.
- 36 EBADCOLX Color index is invalid.

### $2.3.3.4.$  clear\_control (Cclrcont)

```
Cerror clear_control(soft,hard,intern,extent) 
    Cacttype soft, hard; /* soft-copy action, hard-copy action */
    Cacttype intern;/* internal action*/ 
    Cexttype extent; /* clear extent */
```
clear \_control determines the action taken when clear \_viev\_surface is called. The argument *soft* can be set to either NO\_OP or CLEAR. The argument *hard* which regulates clearing rules for plotters is ignored (because **SunCGI** does not currently support hard-copy devices) and is included only for ANSI CG! compatibility. The argument *intern* is set to either RETAIN or CLEAR. This parameter was included to support segmentation storage which is not currently a part of ANSI CGI. Therefore, the *intern* argument is ignored. The argument clear\_extent is set to either VIEW\_SURFACE, VIEWPORT, or CLIP\_RECTANGLE and determines what area of the screen is cleared. The default states are CLEAR ( *a oft),* NO\_OP ( *hard),* RETAIN ( *intern),* and VIEW \_SURFACE ( *e:ztent).* 

ERRORS:

**0** 

**0** 

**0** 

5 ENOTOPOP CG! not in proper state CG! shall be either in state CGOP, VSOP, or VSAC.

2.9.9.5. set\_error \_varning\_mask {Cserrvarnmk)

```
Cerror set_error_varning_mask(action) 
    Cerrtype action; /* Action on receipt of an error */
```
set\_error \_varning\_mask7 determines the action taken by **SunCGI** when an error occurs. Three types of action are possible: NO\_\_ACTION, POLL, INTERRUPT. If the *action* argument is set to NO\_\_ACTION, errors are detected internally, but not reported.

The user is advised *not* to set the *action* argument to NO\_ACTION.

If the *action* argument is set to POLL, errors are detected and the returned value of the function is set to the error number. Error handling is therefore, left up to the application programmer. If the *action* is set to INTERRUPT an error message is printed on the terminal, and the program is stopped if the error is FATAL (See Appendix D). The default  $error_$ warning\_mask is INTER-RUPT.

ERRORS:

5 ENOTOPOP CGI not in proper state CGI shall be either in state CGOP, VSOP, or VSAC.

<sup>&</sup>lt;sup>7</sup> The syntax of set\_error\_warning\_mask in SunCGI is slightly different from the proposed ANSI **standard in that the ANSI definition allows different actions for different classes of errors.** 

**0** 

### **2.4. Running SunCGI in the Window System**

Two aspects of **SunCGI** pertaining to the window system are:

- 1. varying the size of graphics windows, and
- 2. handling SIGWINCHes (interrupt signals generated by changes to the view surface made by
- the window system).

### 2.4.1. *Changing the Window Size*

When the window size changes during execution time, the scale factors which map VDC Space into screen space are modified. More importantly, unless the application program has explicitly opened a view surface as a retained view surface, overlapping other windows destroys the picture in the graphics subwindow below, In this case, the picture must be regenerated by re-running the application program.

### 2.,4.2. *Passing SIGWINCHes to the Application Program*

When a view surface is initialized or changed, the SIGWINCH signal is normally trapped by **SunCGI.** However, the SIGWINCH signal is passed up to the application program if the application program provides a SIGWINCH handling routine by using the set\_up\_sigwinch function. Under no circumstances will the user be able to access the SIGWINCHes generated when the view surface is initialized. Therefore, the set\_up\_sigwinch routine is primarily intended for users who want to activate a display list for picture regeneration, for example, when the size of the view surface has changed. If the view surface is retained, the pictures is redisplayed if the size of the view surface has not changed.

### 2.4.s. set\_up\_sigwinch {Csupsig)

```
Cerror set_up_sigwinch(name, sig_function) 
    Cint name; 
    Cint *sig_function(); /* signal handling function */
```
set\_up\_sigwinch is a nonstandard **SunCGI** function that allows the application program to trap SIGWINCHes for viewsurface name. If the sig\_ function argument is nonzero, all SIGWINCHes which are not trapped by the internals of **SunCGI** (that is, view surface initialization, and changing the size of the window) are passed to the function specified by sig\_function.

### ERRORS:

5 ENOTOPOP CGI not in proper state CGI shall be either in state CGOP, VSOP, or VSAC.

# **Chapter 3**

# **Output**

**SunCGI** supports two classes of output primitives: geometrical output primitives and raster primitives.

#### *Geometrical Output Primitivea*

include arcs, circles, polylines, and polygons. The position of geometrical output primitives are always specified in absolute VDO coordinates8.

#### R *aater Primitivea*

**0** 

**0** 

**0** 

draw text and scaled and unscaled two-dimensional arrays. The coordinate system for raster primitives depends on the type of primitive: cell array, pixel array, or bitblt (bit block transfer). The drawing mode determines how output primitives are drawn on top of other output primitives or the background.

### **3.1. Geometrical Output Primitives**

Geometrical output primitives are divided into two classes: polygonal primitives and conical primitives. Geometrical output primitives are all two-dimensional in keeping with the CGI standard. However, polygons with holes (via the partial\_polygon function) are provided in order to support three-dimensional graphics packages.

### *9.1.1. Polygonal Primitives*

Most polygonal primitives (polyline, polymarker, polygon, and partial\_polygon) take one argument of type Ccoorlist:

**<sup>8</sup> SunCGI (unlike SunCore) maintains no concept of current position.** 

**0** 

**0** 

```
typedef struct { 
    Clnt x; 
    Clnt y; 
} Ccoor; 
typedef struct { 
    Ccoor *ptlist; 
    Clnt n; 
} Ccoorllst;
```
The element *ptliat* is really a pointer to an array of type Ccoor which contains the coordinates of the points defining the primitive. The style, color, and other features of lines, markers, and fill patterns used by geometrical output primitives are set by the attribute functions described in the next chapter.

The polygons generated by **SunCGI** may or may not be closed. **SunCGI** automatically assumes the polygon is closed for the purpose of filling. However, a polygon must be explicitly closed in order to get all of its edges drawn, so take care to generate explicitly closed polygons. However, the *rectangle* function implicitly generates closed objects<sup>9</sup>.

```
9.1.1.1. polyline (Cpolyline/
```

```
Cerror polyllne(polycoors) 
    Ccoorlist *polycoors; /* list of points*/
```
*polyline* draws lines between the points specified by the *ptliat* element of *polycoora. polyline* does not draw a line between the first and last element of the point list. To generate a closed polyline, the last point on the list must have the same coordinates as the first point on the list. The style, color, and width of the lines are set by the polyline\_bundle\_index, **line\_type,**  line\_color, line\_width, and line\_width\_specification\_mode functions. If a line segment of a polyline has a length of zero, the line is not drawn. To draw a point use the *circle*  function. If you specify a polyline that has less than two points an error is generated. Similarly, **if** the number of points specified is greater than the maximum number of points (255), an error is generated.

ERRORS:

- 4 ENOTVSAC CG! not in proper state: CG! shall be in state VSAC.
- 60 ENMPTSTL Number of points is too large.
- 61 EPLMTWPT polylines must have at least two points.

### *9.1.1.2.* **disjoint\_polyline (Cdpolyline/**

<sup>11</sup>**The only instance in which** *rectangle* **does not produce a closed object is ir one or the corners exceeds a clipping boundary.** 

```
Cerror disjolnt_polyline(polyeoors) 
    Ceoorlist *polyeoors; /* list of points*/
```
disjoint\_polyline draws lines between pairs of elements in *ptliat.* The style, color, and width of the lines are set by the polyline\_bundle\_index, line\_type, line\_color, line\_width, and line\_width\_specification\_mode functions. If *polycoora* contains an odd number of points, the last point is ignored. *As* with polyline, if the number of points is less than two or greater than 256, an error is generated. disjoint\_polyline is typically used to implement scan-line polygon filling algorithms.

ERRORS:

 $\bigcirc$ 

0

- 4 ENOTVSAC CGI not in proper state: CGI shall be in state VSAC.
- 60 ENMPTSTL Number of points is too large.
- 61 EPLMTWPT polylines must have at least two points.

9.1.1.9. polymarker {Cpolymarker)

```
Cerror polymarker(polyeoors) 
    Ceoorlist *polyeoors; /* list of points*/
```
*polymarker* draws a marker at each point. The type, color, and size of marker are set by the polymarker\_bundle\_index, marker\_type, marker\_color, marker\_size, and marker \_size\_specification\_mode functions. If the number of points specified is greater than the maximum number of points, an error is generated. polymarker is useful for making graphs such as scatter plots.

ERRORS:

- 4 ENOTVSAC CGI not in proper state: CGI shall be in state VSAC.
- 60 ENMPTSTL Number of points is too large.

 $8.1.1.4.$  polygon (Cpolygon)

```
Cerror polygon(polyeoors) 
    Ceoorlist *polyeoors; /* list of points*/
```
*polygon* displays the polygon described by the points in polycoors. In addition, any points added to the *global polygon liat* by the partial\_polygon function are also displayed. The polygon is filled between edges. Polygons are allowed to be self-intersecting. The visibility of individual edges can only be set by the partial\_polygon function. The pattern and color used to fill the polygon are set by the functions described in the solid attributes section of the attributes chapter. The characteristics of the edges are controlled by the perimeter attribute functions and not the line attribute functions (which regulate the drawing of *polylines*). The number of points in the polygon used to determine the error condition of too few points is the total number of points on the *global polygon list* not the number of points specified in *polycoors.*<br>ERRORS:

 $\bigcirc$ 

- 4 ENOTVSAC CG! not in proper state: CG! shall be in state VSAC.
- 60 ENMPTSTL Number of points is too large.
- 62 EPLMTHPT Polygons must have at least three points.
- 63 EGPLISE'L Global polygon list is full.

9.1.1.5. partial\_polygon {Cppolygon)

### Cerror partial\_polygon(polycoors, flag) Ccoorlist •polycoors; /\* list of points\*/ Ccflag flag;  $/*$  add to point buffer  $*/$

partial\_polygon adds elements to the *global polygon list without* displaying the polygon. The flag controls whether the *previous* polygon on the *global polygon list* is open or closed. If the *cftag* is set to CLOSED, the last polygon on the *global polygon list* is closed by drawing a *visible* perimeter edge between the last and the first points of the last polygon in the *global polygon liat.*  If the *cflag* is set to OPEN, an *invisible* perimeter edge is drawn between the last and the first points of the last polygon in the *global polygon liat.* The partial\_polygon function provides the capability of drawing multiple-boundary polygons, including polygons with holes.

 $\bigcirc$ 

 $\bigcirc$ 

```
#include "cgidefs.h" 
{ 
} 
    Ccoor list [4]; 
    Ccoorlist points; 
    interior_style(SOLIDI,ON); 
    list[O) .x = 10000; 
    list[O) .y = 10000; 
    list[1] .x = 10000;list[1].y = 20000;list[2] \cdot x = 20000;list[2].y = 20000;list[3] .x = 20000;list[3).y = 10000; 
    points.ptlist=list; 
    points.n=4; 
    partial_polygon(&points,CLOSE); /* draw large solid square */
    list[0].x = 12500;list[0].y = 12500;list[1].x = 12500;list[1].y = 17500;list[2].x = 17500;list[2].y = 17500;list[3] \cdot x = 17500;list[3].y = 12500;polnts.ptlist=list; 
    points.n=4; 
    polygon(&points); /* cut a hole in it*/
```
An error is detected if the number of points on the *global polygon liat* exceeds 255. In this case, the polygon on the *global polygon liat* is drawn, and the new information is not added. The same error handling applies to *polygon.* 

ERRORS:

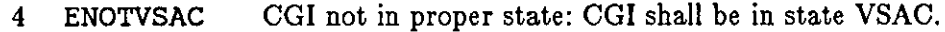

- 60 ENMPTSTL Number of points is too large.
- 62 EPLMTHPT Polygons must have at least three points.
- 63 EGPLISFL Global polygon list is full.

9.1.1.6. rectangle {Crectangle)

 $\mathsf{O}\big|$ 

 $\bigcirc$ 

```
Cerror rectangle(rbc, ltc) 
    Ccoor *rbc,*ltc; /* corners defining rectangle*/
```
*rectangle* displays a box with its lower right-hand corner at point *rbc* and its upper left-hand corner at point *ltc.* The fill pattern is determined by the solid object attribute functions. Calls to *rectangle* do not affect the *global polygon liat.* The interior of the rectangle (the filled portion) is defined by *Ire* and *ulc.* The perimeter is drawn outside of this region. The appearance of the rectangle is determined by the fill area and perimeter attributes.

If the arguments to *rectangle* would result in a point or a line, the point or line is drawn. However, if the arguments to rectangle determine a point, the point is drawn with width zero, regardless of the current value of *perimeter\_width.* If the values of *Ire* and *ulc* are reversed, the points are automatically reversed and the rectangle is drawn normally.

ERRORS:

4 ENOTVSAC CG! not in proper state: CG! shall be in state VSAC.

### *3.1.2. Conical Primitives*

**SunCGI** has two classes of conical primitives: *circular* and *elliptical.* Each class has functions for drawing solid objects, arcs, and closed arcs. Drawing of conical primitives is regulated by the same attributes that regulate the drawing of polygons and polylines.

9.1.2.1. circle {Ccircle)

```
Cerror circle(cl, rad) 
    Ccoor *cl;/* center*/ 
   Cint rad; /* radius */
```
*circle* draws a circle of radius *rad* centered at *cl.* The argument *rad* is expressed in terms of VDC Space. The color, form, and visibility of the interior and perimeter are controlled by the same solid object attributes which control the drawing of polygons and rectangles.

The argument *rad* determines the size of the *inaide* of the circle. Therefore, a circle with a thick perimeter may be larger than expected. If the radius is zero, a point is drawn, and no textured perimeter is drawn, even if the perimeter width is large. If the radius is negative, the absolute value of the radius is used.

Textured circles may possibly contain an incorrect element at one point because the digital circumference may not be exactly divisible by the length of the texture element.

ERRORS:

**4 ENOTVSAC** CG! not in proper state: CG! shall be in state VSAC.

9.1.2.2. circular \_arc\_center {Ccircarccent)

```
Cerror circular_arc_center(c1, c2x, c2y, c3x, c3y, rad)
    Ccoor *c1; /* center */Cint c2x, c2y, c3x, c3y; /* endpoints */Cint rad; /* radius */
```
circular arc center draws a circular arc through points  $c2z$ ,  $c2y$  and  $c3z$ ,  $c3y$  with circle of radius rad at center c1. Point c2x, c2y is the starting point and point c3x, c3y is the ending point. If cex, cey or cex, cey are not on the circumference of the circle, an error is generated and the arc is not drawn. Circular arcs are drawn in a counterclockwise manner. This convention is used to determine the difference between the arc formed by the obtuse angle determined by c1.x, c1.y, c2x, c2y, and c3x, c3y and the acute angle specified by these same points. Therefore switching the values of  $c2x$ ,  $c2y$  and  $c3x$ ,  $c3y$  will produce complementary arcs.

If rad is negative, the points 180 degrees opposite from  $c2x$ ,  $c2y$ -and  $c3x$ ,  $c3y$  are used as the endpoints of the arc.

If the rad is zero, a point is drawn at *c1*. If either  $c2x$ ,  $c2y$  or  $c3x$ ,  $c3y$  are not on the perimeter of the circle determined by *c1* and *rad,* an error is generated and the arc is not drawn. The attributes which determine the style, width, and color of the arc are the same functions which regulate the drawing of polylinea.

ERRORS:

 $\bigcirc$ 

 $\bigcirc$ 

 $\bigcirc$ 

- 4 ENOTVSAC CGI not in proper state: CG! shall be in state VSAC.
- 64 EARCPNCI Arc points do not lie on circle.

9.1.2.9. circular \_arc\_center \_close {Ccircarccentcl)

```
Cerror circular_arc_center_close(c1, c2x, c2y, c3x, c3y, rad, close)
    Ccoor *c1; /* center */Cint c2x,c2y,c3x,c3y; /* endpoints */Cint rad; \frac{1}{2} radius \frac{1}{2}Cclosetype close;/• PIE or CHORD•/
```
circular \_arc\_center \_close draws a closed arc centered at *c1* with radius *rad* and endpoints class, class closes are closed with either the PIE or CHORD algorithm. The PIE algorithm draws a line from each of the endpoints of the arc to the center point of the circle. **SunCGI** then fills this region as it would any other solid object ( that is, it uses the *fill area attri*butes). The CHORD algorithm draws a line between the endpoints of the arc and then fills this region. circular\_arc\_center\_close is useful for drawing pie charts (see following example):

```
#include <cgidefs.h> 
   {/*draws four quadrants in different colors*/ 
   Cint radius; 
   Ccoor cl; 
                                                                                  \bigcircinterior_style(SOLIDI,OFF) /* set arc type to SOLID and no visible perimeter*/ 
   cl.x = 16000; /* center */c1.y = 16000;radius =8000; /* radius */fill_color(1); \frac{1}{2} color of quadrant 1 */
   circular_arc_center_close(&cl,16000,24000,24000,16000,radius,PIE); 
   fill_color(2); /* color of quadrant 2 */
   circular_arc_center_close(&cl,16000,24000,12000,16000,radius,PIE); 
   fill_color(3); /* color of quadrant 3 * /circular_arc_center_close(&cl,12000,16000,12000,16000,radius,PIE); 
   fill_color(4); /* color of quadrant 4 */
   circular_arc_center_close(&cl,12000,16000,24000,16000,radius,PIE); 
   sleep(10);
   }
```
#### ERRORS:

- 4 ENOTVSAC CG! not in proper state: CG! shall be in state VSAC.
- 64 EARCPNCI Arc points do not lie on circle.

9.1.2.4. circular\_arc\_3pt (Ccircarcthree)

Cerror circular\_arc\_3pt(cl, c2, c3) Ccoor \*cl,\*c2,\*c3; /\* starting, intermediate, and ending points\*/ Cint rad;  $/*$  radius  $*/$ 

circular \_arc\_3pt draws a circular arc starting at point c1 and ending at point *c9* which is *guaranteed* to pass through point *c2.* If the circular arc is textured (for example, dotted) then the intermediate point may not be displayed. However, if the arc is solid, the intermediate point is always drawn. If the three points are colinear, a line is drawn. If two of the three points are coincident, a line is drawn between the two distinct points. Finally, if all three points are coincident, a point is drawn. circular\_arc\_3pt is considerably slower than circular \_arc\_center, therefore, you are advised to circular \_arc\_center if both functions can meet your needs.

#### ERRORS:

4 ENOTVSAC CG! not in proper state: CG! shall be in state VSAC.

 $\bigcirc$ 

 $\bigcirc$ 

|<br>!

*9.1.2.5.* circular \_arc\_3pt\_close {Ccircarcthreecl)

```
Cerror circular_arc_3pt_close(cl, c2, c3, close) 
    Ccoor *c1, *c2, *c3; /* starting, intermediate, and ending points */Cclosetype close;/* PIE or CHORD*/
```
circular \_arc\_3pt\_close draws a circular arc starting at point *c1* and ending at point cS which is *guaranteed* to pass through point *c2*. As with circular\_arc\_3pt, circular \_arc\_3pt\_close is considerably slower than circular \_arc\_center \_close; therefore, you are advised to use circular\_arc\_center\_close if both functions meet your needs.

If the three points are colinear, a line is drawn. If two of the three points are coincident, a line is drawn between the two distinct points. Finally, **if** all three points are coincident, a point is drawn. In none of these cases will any region be filled.

ERRORS:

 $\bigcirc$ 

 $\bigcirc$ 

 $\bigcirc$ 

**4** ENOTVSAC CG! not in proper state: CG! shall be in state VSAC.

*9.1.2.6.* ellipse {Cellipse}

Cerror ellipse (cl, majx,miny) Ccoor  $*c1$ ; /\* center  $*/$ Cint majx,miny;  $\frac{1}{x}$  enpoints of x and x axes  $\frac{x}{x}$ 

*ellipte* draws an ellipse centered at point *c1* with major(x) and minor (y) axes which terminate at *majx* and miny10. If either *majx* or *miny* are zero, a line is drawn. If both *majx* and *miny* are zero, a point is drawn. The attributes which control the drawing of ellipses are the same as those attributes which control the drawing of circles and rectangles (namely, the perimeter and fill area attributes).

ERRORS:

4 ENOTVSAC CG! not in proper state: CG! shall be in state VSAC.

*9.1.2.* 7. elliptical\_arc {Celliparc/

Cerror elliptical\_arc(cl, **sx, sy, ex, ey,** majx, miny) Ccoor  $*c1$ ; /\* center  $*/$ Cint sx, sy;  $\frac{1}{x}$  starting point of arc  $\frac{1}{x}$ Cint ex, ey; /\* ending point of arc  $*/$ Cint majx, miny;  $\prime^*$  endpoints of major and minor axes  $\prime$ 

elliptical\_arc draws an elliptical arc centered at *c1* with major(x) and minor (y) axes which terminate at *majx* and *miny. Sx, ay* and **ez,** *ey* are the starting and ending points of the arc. An error is generated (and the ellipse is not drawn) if the points **(az,** *ay,* and **ez,** *ey)* are not on the

 $10$  Although the axes are called the major and minor axes by the standard they are really the x and y axes. In fact, the x-axis can either be the major or minor axis, depending on the relative length of the y-axis.

**0** 

perimeter of the ellipse. Circular arcs are drawn in **a** *counterclockwiae* manner. This convention is used to determine the difference between the arc formed by the obtuse angle determined by *cl.:z, cl.y, a:z, ay,* and **ez,** *ey* and the acute angle specified by these same points. Therefore switching the values of **az,** *ay* and **ez,** *ey* will produce complementary arcs.

If either *majz* or *miny* are zero, a line is drawn. If both *majz* and *miny* are zero, a point is drawn.

ERRORS:

- 4 ENOTVSAC CGI not in proper state: CGI shall be in state VSAC.
- 65 EARCPNEL Arc points do not lie on ellipse.

```
9.1.2.8. elliptical_arc_close {Celliparccl)
```

```
Cerror elliptical_arc_close(cl, sx, sy, ex, ey, majx, miny, close) 
    Ccoor *cl;/* center*/ 
    Cint sx, sy; \prime^* starting point of arc \primeCint ex, ey; \frac{1}{2} ending point of arc \frac{1}{2}Cint majx,miny; /* enpoints of major and minor axes*/ 
    Cclosetype close;/* PIE or CHORD*/
```
elliptical\_arc\_close draws an elliptical arc specified by *ax, sy, ex, ey,* and *majz, miny* The arc is closed with either the PIE or CHORD algorithm. The same restrictions on *ax*, *ay*, *ex*, and *ey* are applied to elliptical\_arc\_close as to elliptical\_arc. However, The arc is closed with either the PIE or CHORD algorithm. The same restrictions on *sx*, *sy*, *ex*,<br>and *ey* are applied to elliptical\_arc\_close as to elliptical\_arc. However,<br>elliptical\_arc\_close uses the fill area and p elliptical\_arc\_close uses the fill area<br>elliptical\_arc\_close uses the line attributes.

If either *maj:z* or *miny* are zero, a line is drawn. If both *majz* and *miny* are zero, a point is drawn. In neither of these cases will any region be filled.

ERRORS:

- 4 ENOTVSAC CG! not in proper state: CG! shall be in state VSAC.
- 65 EARCPNEL Arc points do not lie on ellipse.

### **3.2. Raster Primitives**

Raster primitives include text, cell arrays, pixel arrays, and bitblts (bit block transfer). Bitblts are pixel arrays (bitmaps) which can be drawn using the various drawing modes. The current *drawing mode* determines how bitblt primitives are affected by information which is already on the screen. Raster primitives differ from geometrical primitives because their dimensions are not necessarily expressed in VDC Space. Therefore, you must be careful to consider whether position arguments are expressed in VDC Space or screen coordinates.

9.2.1. text {CtextJ

```
Cerror text(cl, tstring) 
    Ccoor cl;/• starting point of text (in VDC Space) •/ 
    Cchar *tstring; /* text */
```
text displays the text contained in *tatring* at point c1 (expressed in VDC Space). The appearance of text is controlled by the text attributes described in the next chapter; however, it is worth noting some of the effects of the most important attribute, *text* preciaion. The size of the text depends on the setting of the *text precision* (see the text\_precision function) and the font selected. The results of clipping also depend on the *text* **preciaion** attribute (unless the *text* **preciaion** is set to STROKE). Control characters are displayed as blanks, except in the SYMBOL font where they may be drawn as pictures of bugs.

ERRORS:

 $\bigcirc$ 

 $\bigcirc$ 

 $\bigcirc$ 

4 ENOTVSAC CGI not in proper state: CGI shall be in state VSAC.

*3.2.2.* vdm\_text {Cvdmtext)

Cerror vdm\_text(cl, flag, tstring) Ccoor cl;/\* starting point of **text** (in VDC **Space)** \*/ Ctextfinal flag;  $/$ \* final text for alignment \*/ Cchar \*tstring; /\* text \*/

vdm\_ text displays the text contained in *lairing* at point *c1* ( expressed in VDC Space). The intended difference between text and vdm\_text is that vdm\_text allows control characters; however, SunCGI does not handle control characters so text drawn with vdm\_text will appear identical to text drawn with the *text* function. If the *flag* argument is equal to FINAL, the previous text and the appended text are aligned separately. However, if the *flag* argument is equal to NOT\_FINAL, the appended and previous text are aligned together.

ERRORS:

4 ENOTVSAC CGI not in proper state: CGI shall be in state VSAC.

*3.2.3.* append\_text (Captext)

Cerror append\_text(flag, tstring) Ctextfinal flag;  $/$ \* final text for alignment  $*/$ Cchar \*tstring;  $/$ \* text \*/

append\_text displays the text contained in *lairing* after the end of the most recently written text. The type of text written depends on the same attributes which control the display of text. The *flag* argument determines whether the appended text is aligned with the previous text **if** the alignment is CONTINUOUS. If the *flag* argument is equal to FINAL, then the previous text and the appended text are aligned separately. However, if the *flag* argument is equal to NOT\_FINAL, the appended and previous text are aligned together.

ERRORS:

ENOTVSAC CGI not in proper state: CGI shall be in state VSAC.

 $\bigcirc$ 

 $\bigcirc$ 

### *3.2.,l.* inquire\_text\_extent {CqtextextJ

```
Cerror inquire_text_extent(tstring, nextchar, concat, lleft, uleft, uright)
    Cchar *tstring; /* text */
    Cchar nextchar; /* last character */Ccoor *concat; /* concatenation point */
    Ccoor *lleft,*uleft,•uright; /* coordinates of 
                                text bounding box*/
```
inquire\_text\_extent determines how large text *tatring* would be and where it would be placed if it were drawn using the current text attributes. The *neztchar* parameter is used to determine the point where text would start if more text (starting with *neztchar)* were appended to the text specified by *tstring*<sup>11</sup>. If *nextchar* equals "", the last point of the current character is used. The argument *concat* returns the coordinates of the point where appended text would start. The arguments *lieft, uleft*, and *uright* return the coordinates of the bounding box of text contained in *tstring*.

The values of *lleft, uleft*, and *uright* are defined by the bounding box of the character and therefore may not be at the exact pixel where the character ends or begins.

ERRORS:

4 ENOTVSAC CG! not in proper state: CG! shall be in state VSAC.

```
3.2.5. cell_array (Ccellarr)
      Cerror cell_array(p, q, r, dx, dy, colorind) 
          Ccoor *P~ *q, *r; 
                       /* corners of parallelogram (in VDC Space) */ 
          Cint dx, dy; \frac{1}{3} dimensions of color array \frac{1}{3}Cint *colorind; /* array of color values */
```
cell\_array draws a scaled and skewed pixel array on the view surface(s). Points p, q,and r (expressed in VDC Space) define a parallelogram. Line  $p-q$  is a diagonal and  $p$  is the lower lefthand corner. *r* is one of the remaining two corners. *dz* and *dy* define the width and the height of the array *colorind* which is mapped onto the parallelogram defined by *p,q,* and **r.** 

cell\_array is one of the few primitives which depends on the actual size of the view surface. Cell arrays are not drawn if the elements of the array would be smaller than one pixel. However, because different view surfaces may have different dimensions, a cell array might be drawn on one view surface, but not on another smaller view surface. Finally, all cells composing the cell array are the same size; therefore, the upper left hand corner of the cell array might be down and to the right of point q because of the accumulated error of making all of the cells slightly smaller than their floating point size. For example if each cell of a three-by-three cell array is supposed to be 3.333 pixels wide, the actual cell array will be nine pixels wide instead of ten.

ERRORS:

**<sup>11</sup> This is a method for accounting for proportional spacing:.** 

- 4 ENOTVSAC CG! not in proper state: CG! shall be in state VSAC.
- 66 ECELLATS Cell array dimensions dx,dy are too small.

67 ECELLPOS Cell array dimensions must be positive.

*3.2.6.* pixel\_array {Cpixarr J

Cerror pixel\_array (pcell,m,n,colorind) Ccoor \*pcell; /\* base of array in VDC Space \*/ Cint m,n;  $\frac{1}{x}$  dimensions of color array in screen space  $\frac{1}{x}$ Cint \*colorind;  $/$ \* array of color values \*/

pixel\_array draws array *eolorind* starting at point *peel/* (expressed in VDC Space). *m* and n ( expressed in screen space) define the x- and y-dimensions of the array. Therefore, *pizel array•*  always have a constant physical size, independent of the dimensions of VDC Space. The pizel *array* is drawn *down* and to the *right* from point *pee/I.* If either *m* or n are not positive, the absolute value of *m* and *n* are used. pixe l\_array is *not* affected by the current *drawing mode.* 

#### ERRORS:

 $\bigcirc$ 

 $\bigcirc$ 

 $\bigcirc$ 

- 4 ENOTVSAC CG! not in proper state: CG! shall be in state VSAC.
- 69 EVALOVWS Value outside of view surface.

*3.2.* 7. bi tbl t\_source\_array {Cbtblsouarr J

**Cerror bitblt\_source\_array(pixsource, xo, yo, xe, ye, pixtarget, xt, yt, name)**  Cpixrect \*pixsource,\*pixtarget; /\* source and target pixel arrays\*/ Cint xo,yo; /\* coordinates of source pixel array (in VDC Space) \*/ Cint **xe,ye;** /\* dimensions of source pixel array (in screen space) \*/ Cint xt,yt; /\* coordinates of target pixel array (in VDC Space) \*/ Cint name;/\* **view** surface name\*/

bitblt\_source\_array moves a pixel array from point {zo,yo) to point *(zt,yt)* using the current *drawing mode.* Both of these points are expressed in VDC Space. The size of the pixel array is determined by the **ze** and *ye* arguments which are expressed in screen space. *Pizaouree*  and *piztarget* are *pizrects*<sup>12</sup> which contain the bitmaps at the source and target destinations. An error is detected **if** either **ze** or **ye** are not positive. If the replicated pattern array overlaps with the source array on the screen, the visual result depends on the current *drawing* **mode. piz- •ource** and *piztarget* may have different contents depending on the screen drawing mode {see the set\_drawing\_mode function).

Multiple view surfaces and bitblt's are incompatible, so a **name** argument must be specified. ERRORS:

**4** ENOTVSAC CG! not in proper state: CG! shall be in state VSAC.

<sup>12</sup> Refer to the *Programmers' Reference Manual for Sun Windows* for more information about pixrects.

 $\bigcirc$ 

 $\bigcirc$ 

69 EVALOVWS Value outside of view surface.

### *3.2.8.* bi tbl t\_pattern\_array {Cbtblpatarr J

```
Cerror bitblt_pattern_array(pixpat, px, py, pixtarget, rx, ry, 
    ox, oy, dx, dy, name) 
    Cpixrect *pixpat; /* pattern source array*/ 
    Cint px, py; /* pattern extent */Cpixrect *pixtarget; \frac{1}{2} /* destination pattern array */
    Cint rx,ry; /* pattern reference point */
    Cint ox,oy; /* destination origin*/ 
    Cint dx, dy; \frac{1}{2} destination extent \frac{1}{2}Cint name;/* view surface name*/
```
bitblt\_pattern\_array replicates the pattern (using the current *drawing mode)* stored in *pixpat* to fill the area of array *pixtarget* which is determined by *ox, oy,* and *dz, dy.* The pattern reference point determines the offset of pattern array from the point zero. The resultant pattern array is displayed at *ox, oy.* If the replicated pattern array overlaps with the source array on the screen, the visual result depends on the current drawing mode.

*Pixpat* is a pointer to a pixrect which must be created by the application program. If *pixpat* is not a pointer to an existing pixrect, an error is generated. *Piztarget* is a pointer to a pixrect which is created by a bitblt\_pattern\_array.

Multiple view surfaces and bitblt's are incompatible, so a *name* argument must be specified.

ERRORS:

- 4 ENOTVSAC CG! not in proper state: CG! shall be in state VSAC.
- 69 EVALOVWS Value outside of view surface.
- 70 EPXNOTCR Pixrect not created.

*3.2.9.* bi tbl t\_patterned\_source\_array {Cbtblpatsouarr J

```
Cerror bitblt_patterned_source_array(pixpat, px, py, pixtarget, rx, ry, 
    pixsource, sx, sy, ox, oy, dx, dy, name) 
    Cpixrect *pixpat; \frac{1}{2} pattern source array */
    Cint px,py; /* pattern extent */
    Cpixrect *pixsource; /* source array*/ 
    Cint sx,sy; /* source origin*/ 
    Cpixrect *pixtarget; /* destination pattern array*/ 
    Cint rx,ry; /* pattern reference point*/ 
    Cint ox,oy; /* destination origin*/ 
    Cint dx, dy; /* destination extent */
    Clnt name;/* view surface name*/
```
bitblt\_patterned\_source\_array replicates the pattern (using the current *drawing mode*) stored in *pixpat* to fill the area of array *piztarget* which is determined by *ox, oy,* and *dz, dy.* The replicated pattern array is ANDed into the pixrect pointed to by *pixaource* before the array is copied to *pixtarget.* The pattern reference point determines the offset of pattern array from the

SunCGI Reference Manual Output

 $\bigcirc$ 

0

 $\bigcirc$ 

point zero. The resultant pattern array is displayed at **oz,** *og.* If the replicated pattern array overlaps with the source array on the screen, the visual result depends on the current drawing mode. *Pixpat* is a pointer to a pixrect which must be created by your application program. *Pixaource* and *piztarget* are pointers to pixrects which are created by a bitblt\_patterned\_source\_array.

Multiple view surfaces and bitblt's are incompatible, so a **name** argument must be specified. ERRORS:

- 4 ENOTVSAC CGI not in proper state: CGI shall be in state VSAC.
- 69 EVALOVWS Value outside of view surface.
- 70 EPXNOTCR Pixrect not created.

### 3.2.10. inquire\_cell\_array {Cqcellarr J

Cerror inquire\_cell\_array(name, p, q, r, dx, dy, colorind) Cint name; /\* view surface name \*/ Ccoor \*p, \*q, \*r; /\* corners of parallelogram (in VDC Space) •/ Cint **dx,dy;** /• **dimensions of** color **array•/ Cint \*colorind; /\* array of color values\*/** 

Points *p,* q,and *r* (in VDC Space) define a parallelogram with line *p-q* as the diagonal where *p* is the lower left-hand corner. **r** is one of the remaining two corners. **dz** and *dg* define the width and the height of the array *colorind* which contains the colors of the pixels on the screen which lie within the parallelogram defined by *p,q,* and *r.* Notice that a view surface identifier, **name,**  must be specified because the result of this function is highly dependent on the dimensions and contents of the view surface.

The area of the screen corresponding to the parallelogram is assumed to contain a regular grid of points. However, if each element of the grid is larger than one pixel, the color of the pixel at lower left-hand corner of each element of the grid is defined to be the color of the grid element. Therefore, the values contained in *colorind* are highly dependent on the size of the view surface. An error is produced if the elements of the grid are smaller than one pixel.

ERRORS:

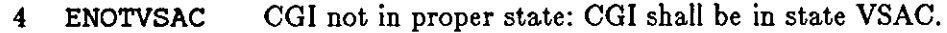

- 10 EVSIDINV Specified view surface name is invalid.
- 13 EVSNOTOP Specified view surface not open.
- **15** EVSNTACT Specified view surface is not active.
- 66 ECELLATS Cell array dimensions dx,dy are too small.
- 67 ECELLPOS Cell array dimensions must be positive.

 $\mathbf{O} \big\|$ 

### *3.2.11.* inquire\_pixel\_array {Cqpixarr)

```
Cerror inquire_pixel_array(p, m, n, colorind, name)
    Ccoor *p; /* base of array in VDC Space */Cint m,n; /* dimensions of color array in screen space */Cint *colorind; /* array of color values */
    Cint name; /* view surface name */
```
inquire\_pixel\_array fills array *colorind* with the values of pixels in the area of the screen defined by point p (expressed in VDC Space) and  $m$  and  $n$  (expressed in screen space). The array is filled *down* and to the *right* from point *p.* If either **m** or **n** are not positive, the absolute value of these arguments is used.

Multiple view surfaces and bitblt's are incompatible, so a *name* argument must be specified.

ERRORS:

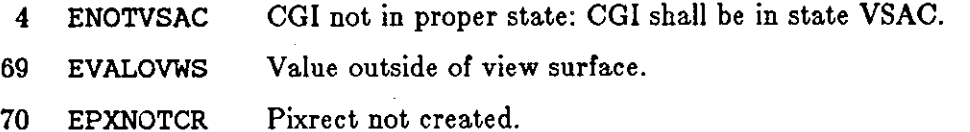

*3.2.12.* inquire\_device\_bitmap {Cqdevbtmp}

```
Cpixrect 
•inquire_device_bitmap(name) 
    Cint name;
                 name; /• name assigned to cgi view surface•/
```
inquire\_device\_bi tmap returns the pixrect which corresponds to the view surface. If you want to use subareas of this pixrect or manipulate it any other way, refer to the Pixrects Chapter in the *Programmera' Reference Manual for Sun Windowa.* Pixrects may be created in other manners; again refer to the Pixrect Chapter in the *Programmera' Reference Manual for Sun Windowa.* 

ERRORS:

- 5 ENOTOPOP CGI not in proper state CGI shall be in in state VDOP, VSOP, or VSAC.
- *3.2.13.* inquire\_bi tbl t\_alignments {Cqbtblalign)

Cerror inquire\_bitblt\_alignments(base, width, px, py, maxpx, maxpy, name) Cint \*base; /\* bitmap **base** alignment\*/ Cint \*width; /\* width alignment \*/ Cint \*px, \*py; /\* pattern extent alignment \*/ Cint \*maxpx,\*maxpy; /\* maximum pattern size \*/ Cint name;  $/$ \* name assigned to cgi view surface  $/$ 

inquire\_bitblt\_alignments reports the alignment criteria which are necessary for some implementations. These factors are not critical for **SunCGI**. However, you should keep in mind the appropriate depth for the pixrect when talking to a specific device. Therefore the arguments *base, width, pz, and py are always set to zero. The arguments mazpz and mazpy are device* 

**0** 

**0** 

dependent and determine the maximum size of a pattern for bitblt\_pattern\_array and bitblt\_patterned\_source\_array.

Multiple view surfaces and bitblt's are incompatible, so a *name* argument must be specified. ERRORS:

- 4 ENOTVSAC CG! not in proper state: CGI shall be in state VSAC.
- 10 EVSIDINV Specified view surface name is invalid.
- 13 EVSNOTOP Specified view surface not open.
- 15 EVSNTACT Specified view surface is not active.

### **3.3. Drawing Modes**

Drawing modes determine the result of drawing any output primitive on the clear screen (background) or on top of a previously drawn object. Drawing modes only affect the drawing of *bitblt*  primitives. However, a non-standard set\_global\_draving\_mode function is provided, which affects all output primitives *except* bitblt's. Resetting the drawing mode in the middle of an application program only affects those output primitives drawn after the mode is reset. The · novice user is advised *not* to reset the drawing mode until the user has written at least one application program using **SunCGI.** 

### *3.3.1.* set\_draving\_mode {Csdravmode}

```
Cerror set_drawing_mode{visibility, source, destination, combination) 
   Cbmode visibility; /* transparent or opaque */Cbitmaptype source;/* NOT source bits*/ 
    Cbitmaptype destination; /* NOT destination bits */Ccombtype combination;/* combination rules*/
```
set\_drawing\_mode determines the current *drawing mode* which in turn determines how bitblt primitives are displayed. The *viaibility* argument determines how pixels with index zero are treated.

```
typedef enum { 
    TRANSPARENT, OPAQUE 
} Cbmode; 
typedef enum { 
    BITTRUE, BITNOT 
} Cbitmaptype; 
typedef enum { 
    REPLACE, AND, OR, NOT, XOR 
} Ccombtype;
```
If *viaibility* is set to TRANSPARENT, all source pixels with index zero leave the destination pixel unchanged, regardless of the operation, whereas if *viaibility* is set to OPAQUE, all pixels are treated normally. The arguments *aource* and *deatination* determine whether the contents of the

source and destination pixrects are NOTted before the **bitblt** operation is performed.

The *combination* argument determines how the source and destination pixrects are combined. If *combination* is equal to REPLACE, the source pixrect (after optionally being NOTted) replaces the destination pixrect. If *combination* is equal to AND, OR, NOT, or XOR the source pixrect and the destination pixrect are combined in the indicated Boolean fashion.

ERRORS:

5 ENOTOPOP CGI not in proper state CGI shall be in in state VDOP, VSOP, or VSAC.

*3.3.2.* set\_global\_drawing\_mode (Csgldrawmode}

```
Cerror set_global_drawing_mode(combination) 
    Ccombtype combination;/• combination rules*/
```
set\_global\_drawing\_mode determines the current *global drawing mode* which in turn determines how all output primitives except bitblt's are displayed. The combination argument determines how the source and destination pixrects are combined. If *combination* is equal to REPLACE (the default value) the output primitive replaces the destination background. If *combination* is equal to AND, OR, or XOR the output primitive and the information on the screen are combined in the indicated Boolean fashion.

### ERRORS:

5 ENOTOPOP CGI not in proper state CGI shall be in in state VDOP, VSOP, or VSAC.

*3.3.3.* inquire\_drawing\_mode (Cqdrawmode}

Cerror inquire\_drawing\_mode(visibility, source, destination, combination) Cbmode \*visibility;  $/*$  transparent or opaque \*/ Cbitmaptype \*source;  $/*$  NOT source bits \*/ Cbitmaptype \*destination;/\* NOT destination bits\*/ Ccombtype \*combination; /\* combination rules \*/

The inquire\_draving\_mode returns the values of the four components of the current *drawing mode.* 

ERRORS:

5 ENOTOPOP CGI not in proper state CGI shall be in in state VDOP, VSOP, or VSAC.

**0** 

**0** 

# **Chapter 4**

# **Attributes**

The current attributes determine how output primitives are displayed. Attributes are not specific to any view surface, but affect all view surfaces. If you want to avoid using the attribute functions, the current attributes are set to their default attributes which are defined in Table 4- 1. The current attributes may be set either individually or in groups (by changing the index into the *bundle table).* Each entry in the *bundle table* specifies a set of attributes for a particular type of primitive (for example, solid objects). The method for setting the current attributes depends on the state of the ASF ( *aapect aource flag)* for each attribute. For individual attribute functions to have an effect, the ASF must be set to INDIVIDUAL. If the ASF is set to BUNDLED, the current attribute is defined by the entry in the *bundle table* pointed to by the *bundle index.* 

The majority of this chapter is devoted to individual attribute functions. Individual attribute functions are grouped according to the output primitives they effect: polylines, polymarkers, filled objects, and text. The *color\_table* function (which redefines color table entries) is also included in this chapter. Finally, functions for obtaining the values of the current attributes are discussed.

 $\bigcirc$ 

 $\bigcirc$ 

 $\bigcirc$ 

**0** 

**0** 

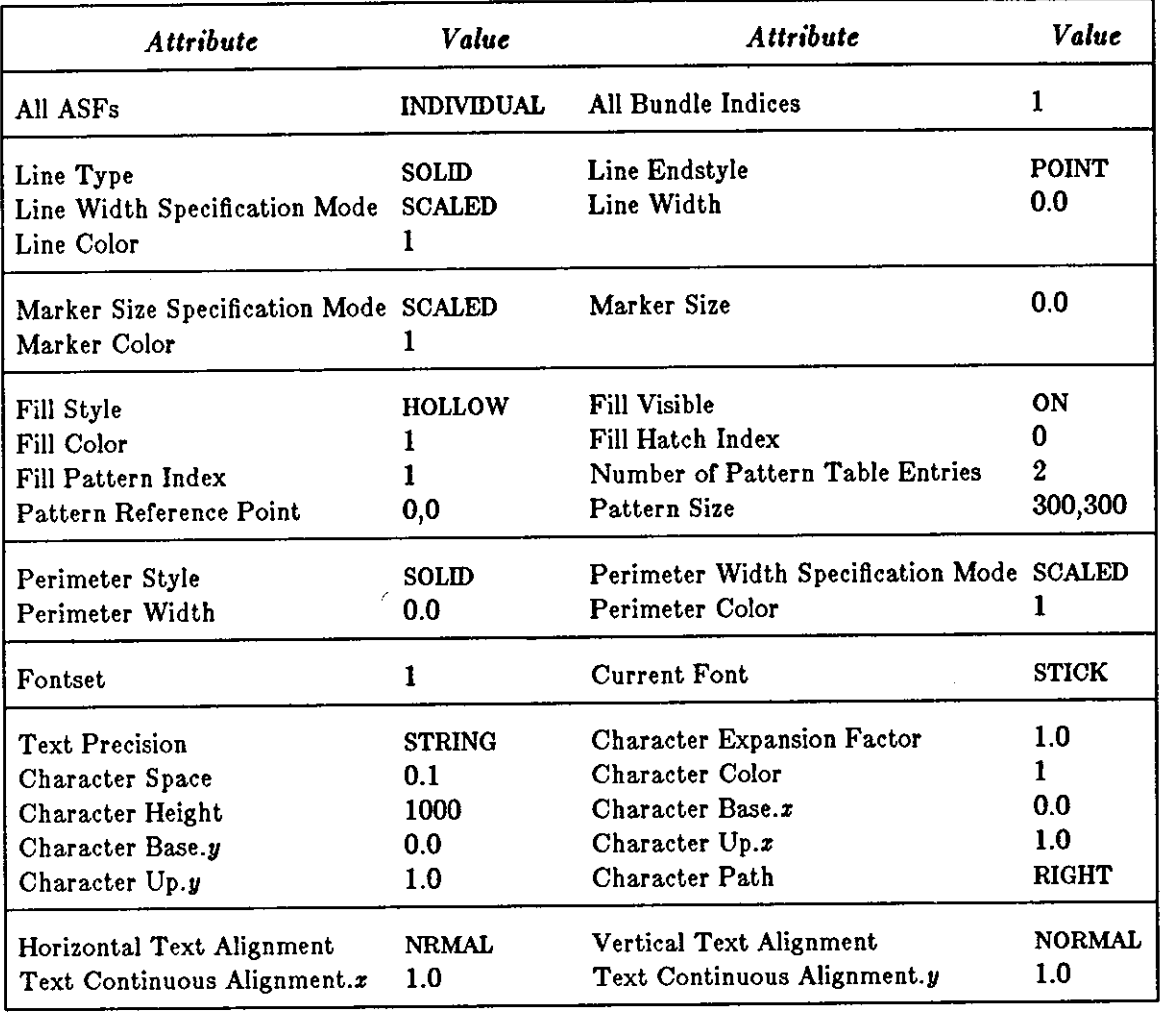

### Table 4-1: Default Attributes

## **4.1. Bundled Attribute Functions**

The attribute environment selector functions determine if the current attributes are defined individually or by using a set of attributes (bundles). Bundles are defined by entries in the *bundle table.* The CGI standard specifies the *bundle table* as read-only but **SunCGI** allows userdefinition of entries in the *bundle table.* 

4.1.1. set\_aspect\_source\_flags (Csaspsouflags)

```
Cerror set_aspect_source_flags(flags) 
    Cflaglist *flags;/* list of ASFs */
```
set\_aspect\_source\_flags determines whether individual attributes are set individually or from bundle table entries.

```
typedef struct { 
    Cint n; 
    Cint num[); 
    Casptype value[); 
} Cflaglist;
```
The *n* element of the flags argument determines how many flags are to be set. The *num* array of the flags argument determines which flags are to be set. Flag numbers are provided in Table 4-2. Finally, the *value* array of the flags argument determines the values of the flags specified in **num.** If a value is assigned to INDIVIDUAL, the individual attribute functions affect the current attribute. If the value of index is BUNDLED, calls to individual attribute functions have *no* effect. The default *bundle* indez is set to 1 (which initially contains the default value for the attributes specified in Table 4-1). The default value of all *aapect aource ftaga* is INDIVIDUAL.

ERRORS:

**0** 

**0** 

**0** 

5 ENOTOPOP CG! not in proper state CG! shall be in state VDOP, VSOP, or VSAC.

| Flag             | Attribute      | Flag | Attribute                  |
|------------------|----------------|------|----------------------------|
| 0                | line type      | 9    | fill color                 |
|                  | line width     | 10   | perimeter type             |
| $\boldsymbol{2}$ | line color     | 11   | perimeter width            |
| 3                | marker type    | 12   | perimeter color            |
| 4                | marker width   | 13   | text font index            |
| 5                | marker color   | 14   | text precision             |
| 6                | interior style | 15   | character expansion factor |
| 7                | hatch index    | 16   | character spacing          |
| 8                | pattern index  | 17   | text color                 |

Table 4-2: Attribute Source Flag Numbers

#### *4-1.2.* define\_bundle\_index {Cdefbundix)

```
Cerror define_bundle_index(index,entry) 
   Cint index; /* entry in attribute environment table */Cbunatt *entry; /* new attribute values */
```
define\_bundle\_index is a nonstandard function which defines an entry in the *bundle table.*  The type **Cbunatt** is a structure which contains elements corresponding to all the attributes. If the contents of a *bundle table* entry are changed, all subsequently drawn primitives use the information in the new entry. You should keep this fact in mind if you are designing display list traversal algorithms using **SunCGI.** 

 $\bigcirc$ 

**0** 

```
typedef struct { 
   Clintype line_type; 
   Cfloat line_width; 
   Cint line_color; 
   Cmartype marker_type; 
   Cfloat marker_size; 
   Cint marker_color; 
   Cintertype interior_style; 
   Cint hatch_index;
   Cint pattern_index; 
   Cint fill_color; 
   Clintype perimeter_type; 
   Cfloat perimeter_width; 
   Cint perimeter_color; 
   Cint text_font;
   Cprectype 
   Cfloat 
   Cfloat 
   Cint 
               text_precision; 
               character_expansion; 
               character_spacing; 
               text_color; 
} Cbunatt;
```
ERRORS:

- 5 ENOTOPOP CGI not in proper state CGI shall be in state VDOP, VSOP, or VSAC.
- 31 EBBDTBDI Bundle table index out of range.

### **4.2. Line Attributes**

SunCGI provides for specifying the style, width and color of lines which constitute polylines. rectangles, circular arcs, and elliptical arcs. The functions do *not* affect the drawing of the perimeter of polygons, rectangles, circles, or ellipses. The attributes of the perimeters of solid objects are set by the perimeter functions .

```
. f2.1. polyline_bundle_index {Cpolylnbundix}
```
Cerror polyline\_bundle\_index(index) Cint index;/\* polyline bundle index\*/

polyline\_bundle\_index sets the current polyline bundle index to the value of indez. The contents of the polyline\_bundle\_index are *line type, line width* and *line color.* The *line width apecification mode* and the line\_endstyle function are not included in the polyline bundle. If index is not defined, an error is generated, and the polyline\_bundle\_index does not change. If the ASF's for any of these attributes is set to BUNDLED, the current values of these attributes are set to the contents of the bundle.

### ERRORS:

5 ENOTOPOP CGI not in proper state CGI shall be in state VDOP, VSOP, or VSAC.

SunCGJ Reference Manual Attributes

33 EBADLINX Polyline index is invalid.

```
4-2.2. line_type {ClntypeJ
```

```
Cerror line_type (ttyp) 
    Clintype ttyp; /* style of line*/
```
The styles of line offered are SOLID, DASHED, DOTTED, DASHED\_DOTTED, and DASH\_DOT\_DOTTED. The default line style is SOLID. The actual representation of a line on the screen is affected by the line *endatyle.* 

ERRORS:

 $\bigcirc$ 

 $\bigcirc$ 

 $\bigcirc$ 

- 5 ENOTOPOP CG! not in proper state CG! shall be in state VDOP, VSOP, or VSAC.
- 30 EBTBUNDL ASF is BUNDLED.

4.2.3. line\_endstyle (Clnendstyle)

```
Cerror line_endstyle (ttyp) 
    Cendstyle ttyp; /* style of line*/
```
line\_endstyle determines how a textured (non-SOLID) line terminates. The three values which *ttyp* can assume are NATURAL, POINT, and BEST\_FIT. If the endstyle selected is NATURAL, the last component of the line texture (for example, a dash or a dot) which can be completely drawn is drawn. Blank space at the end of the line may cause the line to not appear as long as specified by the starting and ending coordinates. If the endstyle selected is POINT, the last point of the line is drawn whether it is appropriate or not. In this case, the endpoints of the line always appear on the screen. If the endstyle selected is BEST\_FIT, the last point is always drawn but is extended as far back as the last space if appropriate. However, the BEST\_FIT endstyle may shorten the space between the last element of the line and the element preceding the last element by one in order to guarantee that the line ends on a drawn point. The default endstyle is BEST\_FIT.

ERRORS:

5 ENOTOPOP CG! not in proper state CG! shall be in state VDOP, VSOP, or VSAC.

#### 4.2.4. line\_width\_specification\_mode (Clnwidthspecmode)

Cerror line\_width\_specification\_mode(mode) Cspecmode mode;  $/*$  pixels or percent  $*/$ 

line\_width\_specification\_mode allows the *line\_width* to be specified in pixels or as a percentage of VDC Space according to the value of mode (which can either be ABSOLUTE or SCALED). If the *line width apecification mode* is changed from ABSOLUTE to SCALED, the change in the line width will probably be dramatic.

**0** 

**0** 

If multiple view surfaces are open, the line width is calculated on the basis of the first **view** surface opened.

ERRORS:

5 ENOTOPOP CG! not in proper state CG! shall be in state VDOP, VSOP, or VSAC.

 $4.2.5.$  line\_width (Clnwidth)

Cerror line\_width(index) Cfloat index;  $/$ \* line width \*/

line\_width determines the width of the lines composing polylines, circular arcs, etc. If the *line\_width\_specification\_mode* is SCALED, *indez* is expressed in percent of VDC Space and if the X and Y dimensions are different, the width is calculated on the basis of the range of the xcoordinate of VDC space. If the parameter setting would result in a line less than one pixel wide, the line width is displayed as one pixel wide. The default *line width* is 0.0 (SCALED).

ERRORS:

- 5 ENOTOPOP CG! not in proper state CG! shall be in state VDOP, VSOP, or VSAC.
- 30 EBTBUNDL ASF is BUNDLED.
- 34 EBDWIDTH Width must be nonnegative.

 $4.2.6.$  line\_color (Clncolor)

```
Cerror line_color(index) 
    Cint index; /* line color */
```
line\_color resets the color of the lines. *indez* selects an entry in the color lookup table. The default value of *indez* is 1.

ERRORS:

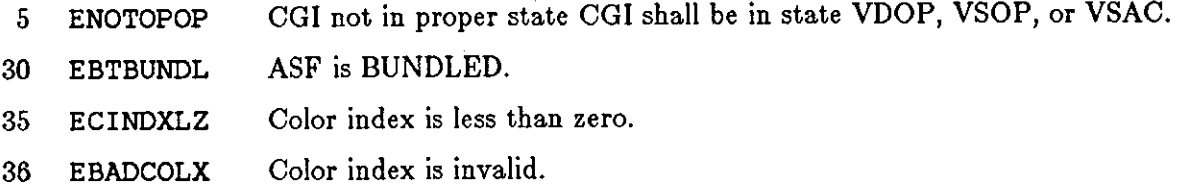

### **4.3. Polymarker Attributes**

The type, size and color of markers (the components of polymarkers) are controlled by the following functions.

*4,3.1.* polymarker \_bundle\_index {Cpolymkbundix}

```
Cerror polymarker_bundle_index(index) 
    Cint index; /* polymarker bundle index */
```
polymarker \_bundle\_index sets the current polymarker bundle index to the value of *indez.*  The contents of a polymarker \_bundle are *marker type, marker width* and *marker color.*  The *marker iize ipecification mode* function is not included in the polymarker bundle. If *indez*  is not defined, an error is generated, and the *polymarker\_bundle\_indez* does not change. If the ASF's for any of these attributes is set to BUNDLED, the current values of these attributes are set to the values of the corresponding attribute in the bundle.

ERRORS:

 $\bigcirc$ 

 $\bigcirc$ 

 $\bigcirc$ 

- 5 ENOTOPOP CGI not in proper state CGI shall be in state VDOP, VSOP, or VSAC.
- 37 EBADMRKX Polymarker index is invalid.

*4.3.2.* marker \_type (Cmktype)

```
Cerror marker_type (ttyp) 
    Cmartype ttyp; /* style of marker */
```
marker \_type sets the marker type to one of five marker types DOT, PLUS, ASTERISK, CIBCLE, or X. Be sure to use an argument of Cmartype and not Cint.

ERRORS:

- 5 ENOTOPOP CGI not in proper state CGI shall be in state VDOP, VSOP, or VSAC.
- 30 EBTBUNDL ASF is BUNDLED.

*4,3.3.* marker \_size\_specification\_mode {Cmksizespecmode)

Cerror marker\_size\_specification\_mode(mode) Cspecmode mode;  $/*$  pixels or percent  $*/$ 

marker \_size\_speci fication\_mode allows the *marker\_iize* to be specified in pixels or as a percentage of VDC Space according to the value of mode (which can either be ABSOLUTE or SCALED).

If multiple view surfaces are open, the marker size is calculated on the basis of the first view surface opened.

ERRORS:

5 ENOTOPOP CG! not in proper state CGI shall be in state VDOP, VSOP, or VSAC.

**0** 

**0** 

```
4.3.4. marker_size (Cmksize)
```

```
Cerror marker_size(index) 
    Cfloat index;/• marker size•/
```
marker **\_size** sets the size of the *marker height* and *marker width.* **inJez** is expressed in percent of VDC Space. The default marker size is **4** percent of VDC space. Ir the marker size becomes very small, markers of all types are displayed as points. An error is detected if *index* is negative.

ERRORS:

- 5 ENOTOPOP CGI not in proper state CGI shall be in state VDOP, VSOP, or VSAC.
- 38 EBADSIZE Size must be nonnegative.

```
,1.9.5. marker _color {Cmkcolor J
```

```
Cerror marker_color(index) 
    Cint index; /* marker color */
```
marker \_color resets the color of the markers. *inJez* selects an entry in the color lookup table. An error is detected if *index* is not between 0 and 255.

ERRORS:

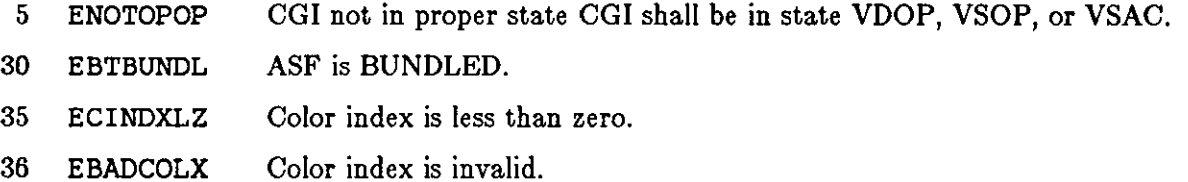

### **4.4. Solid Object Attributes**

The solid object attribute functions describe how all solid object primitives are filled (colored-in). There are three sets of solid object attribute functions:

#### *fill area attribute,*

determine the general method for 'coloring-in' solid geometrical objects.

#### *pattern attributea*

determines a pixel array for filling a polygon if the *fill atyle* is set to PATTERN.

#### *perimeter attribute,*

determine how the edge of a geometrical object is displayed if the *perimeter vi,ibility*  is ON.

### *4,4,1. Fill Area Attributes*

 $\bigcirc$ 

 $\bigcirc$ 

 $\bigcirc$ 

The fill area attribute functions determine the general method for drawing polygons, filled rectangles, circles, and ellipses.

 $4.4.1.1.$  fill\_area\_bundle\_index (Cflareabundix)

Cerror fill\_area\_bundle\_index(index) Cint index; /\* fill area bundle index \*/

fill\_area\_bundle\_index sets the current *fill area bundle* indez to the value of *indez.* The contents of the fill\_area\_bundle are *interior style, fill color, hatch index, pattern index, perimeter type,* perimeter *width* and *perimeter color.* The perimeter *width apecification mode*  and the pattern attributes are not included in the definition of the filLarea bundle. If *indez* is not defined, an error is generated, and the *fill\_area\_bundle\_index* does not change. If the ASF's for any of these attributes is set to BUNDLED, the current value of the attribute is set to the value of the corresponding attribute in the bundle.

ERRORS:

- 5 ENOTOPOP CGI not in proper state CGI shall be in state VDOP, VSOP, or VSAC.
- 39 EBADFABX Fill area index is invalid.

 $4.4.1.2.$  interior style (Cintstyle)

```
Cerror interior_style(istyle,perimvis) 
    Cintertype istyle; /* fill style */
    Cflagtype perimvis; /* perimeter visibility */
```
interior \_style sets the *fill aty/e* for solid objects to either HOLLOW, SOLIDI, PATTERN, or HATCH. If the *fill atyle* is set to SOLIDI, the solid object is filled with the current *fill color.* However, the appearance of the solid object on the screen depends on the *drawing mode.* If *iaty/e* is set to PATTERN or HATCH, the solid object is filled with the current PATTERN or HATCH style. The PATTERN and HATCH styles are explained in the pattern attributes section. The default *fill aty/e* is HOLLOW.

interior style also determines whether the perimeter of the solid object is visible according to the value of *perimvia* (which must be ON or OFF). If *perimvia* is OFF, the perimeter attributes have no effect. The default value of *perimeter viaibility* is ON.

Be careful when using the *interior atyle* function to explicitly specify the *perimvia* argument. If you do not specify it, or set it to OFF, the geometrical output primitive may not be displayed because the **interior** *atyle* is HOLLOW.

ERRORS:

5 ENOTOPOP CGI not in proper state CGI shall be in state VDOP, VSOP, or VSAC.

 $\bigcirc$ 

 $\bigcirc$ 

### *,1.,1.1.9.* fill\_color (Cflcolor)

```
Cerror fill_color(color) 
    Cint color; /* color for solid object fill */
```
fill\_color determines the color for filling solid objects, **if** the *fill atyle* is not set to HOLLOW.

The default *fill atyle* is HOLLOW, so changing the *fill color* will not have an effect without changing the *interior atyle* first.

The default *fill color* is 1.

ERRORS:

- 5 ENOTOPOP CG! not in proper state CGI shall be in state VDOP, VSOP, or VSAC.
- 35 ECINDXLZ Color index is less than zero.
- 36 EBADCOLX Color index is invalid.

### *4-4-2. Pattern Attributes*

Geometrical primitives can be filled with two dimensional arrays of color values called patterns. **SunCGI** supports pre-defined as well as user-defined patterns. The definition of patterns is stored in the *pattern table.* Each entry in the pattern table consists of a two-dimensional array of color values and the X and Y dimensions of the array. The starting position (lower left-hand corner) of the pattern is determined by the *pattern reference point.* 

Two types of patterns are available: PATTERNs and HATCHes. PATTERNS can be scaled and translated. HATCHes can't and simply fill the geometrical output primitives with pixel arrays.

### *,1.,1.2.1.* hatch\_index {Chatchix)

```
Cerror hatch_index(index); 
    Cint index; /* index in the pattern table bound to HATCH */
```
hatch\_index determines which index in the pattern table is used to fill solid objects when the *fill style* is set to HATCH. The default *hatch index* is 1. An error is generated if *index* points to an undefined entry in the pattern table.

ERRORS:

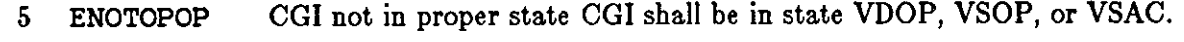

- 30 EBTBUNDL ASF is BUNDLED.
- 42 ESTYLLEZ Style (pattern or hatch) index is less than zero.
- 43 ENOPATNX Pattern table index not defined.

#### $4.4.2.2.$  pattern\_index (Cpatix)

#### Cerror pattern\_index(index); Cint index;/\* index in the pattern table bound to PATTERN\*/

pattern\_index determines which index in the pattern table is used to fill solid objects when the *fill atyle* is set to PATTERN. pattern\_index also determines the pattern which is used by *drawing mode.* The default *pattern index* is 2. An error is generated if *index* points to an undefined entry in the pattern table. Note that pattern\_index O is not defined.

ERRORS:

 $\bigcirc$ 

 $\bigcirc$ 

 $\bigcirc$ 

- 5 ENOTOPOP CGI not in proper state CGI shall be in state VDOP, VSOP, or VSAC.
- 30 EBTBUNDL ASF is BUNDLED.
- 42 ESTYLLEZ Style (pattern or hatch) index is less than zero.
- 43 ENOPATNX Pattern table index not defined.

4.4.2.9. pattern\_table {Cpattable/

```
Cerror pattern_table(index,m,n,colorind) 
    Cint index; /* entry in table */Cint m,n; \frac{1}{2} number of rows and columns \frac{1}{2}Cint *colorind; /* array containing pattern */
```
pattern\_table defines an entry in the pattern table. *index* defines the entry in the table (which must be less than 10). An error is generated if *index* is outside the bounds of the *pattern table. m* and *n* define the height and width of the pattern (in pixels). The array pointed to by the argument *colorind* contains the actual pattern. All nonzero entries in *colorind* are set to 1. Pattern 1 is initially defined to be a three-by-three matrix which is set to zero at the corners and one elsewhere. Pattern 1 produces simple cross-hatching. Pattern 2 (which produces a polka-dot pattern) is initially defined to be a three-by-three matrix which is set to 1 at the center and 0 elsewhere. The maximum number of elements in a pattern is 256.

#### ERRORS:

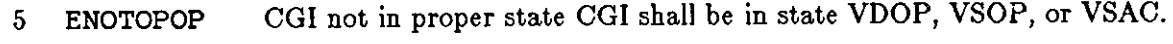

- 40 EPATARTL Pattern array too large.
- 41 EPATSZTS Pattern size too small.
- 42 ESTYLLEZ Style (pattern or hatch) index is less than zero.
- 44 EPATITOL Pattern table index too large.

**4.4-2.4.** pattern\_reference\_point (Cpatrefpt/

 $\bigcirc$ 

 $\bigcirc$ 

#### Cerror pattern\_reference\_point(begin) **Ccoor \*begin;**

pattern\_reference\_point defines the point in VDC Space where the *pattern box* begins. *begin* determines the offset of the pattern. *pattern\_re/erence\_point* has no effect if the *interior style* is set to HATCH. The lower left-hand corner of the *pattern box* is determined by *begin*. The pattern is conceptually replicated over all of VDC Space — the *begin* point provides for fine positioning of the pattern. The default *pattern reference point* is (0,0).

ERRORS:

5 ENOTOPOP CGI not in proper state CGI shall be in state VDOP, VSOP, or VSAC.

```
4.4.2.5. pattern_size {Cpatsize/
```

```
Cerror pattern_size(dx,dy) 
    Cint dx,dy; /* size of pattern in VDC Space */
```
pattern\_size defines the size of the pattern array in VDC coordinates. *dx* and *dy* determine the size of an element of the pattern in VDC Space. *pattern\_aize* therefore allows you to 'stretch' the pattern to a certain size. If dz or *dy* would result in pattern elements less than one pixel wide, an error is generated and the pattern size is set *m* pixels by *n* pixels. <sup>13</sup>If the *pattern aize* is larger than the bounds of screen space, the effective *pattern aize* is the size of VDC Space. The default *pattern aize* is 300,300.

ERRORS:

5 ENOTOPOP CGI not in proper state CGI shall be in state VDOP, VSOP, or VSAC.

#### 4-4-s. *Perimeter Attributes*

As mentioned previously, control of the drawing of the borders of solid objects is under the control of the perimeter attribute functions, not the line attribute functions. However, the two sets of functions perform the same tasks. Perimeter attribute functions have no effect if the *perimeter viaibility* is set to OFF. The perimeter attributes are essentially the same as the line attributes except that they affect the borders of solid attributes. Which attributes affect which primitives may become ambiguous when the *interior atyle* is set to HOLLOW.

#### 4-4.9.1. perimeter \_type {Cperimtype/

```
Cerror perimeter_type (ttyp) 
   Clintype ttyp; /* style of perimeter */
```
The styles of perimeter offered are SOLID, DASHED, DOTTED, DASHED\_DOTTED, and DASH\_DOT\_DOTTED. The default perimeter style is SOLID. The actual representation of a

<sup>&</sup>lt;sup>13</sup> *m* and *n* are obtained from the *pattern table*.
SunCGI Reference Manual and the state of the state of the state of the state of the state of the state of the state of the state of the state of the state of the state of the state of the state of the state of the state of

 $\bigcirc$ 

 $\bigcirc$ 

 $\bigcirc$ 

perimeter is effected by *drawing mode* as well as the **perimeter** *aty/e.* Notice that there 1s no ending style for perimeter. The endstyle is controlled by the **line** *endaty/e* function. ERRORS:

5 ENOTOPOP CCI not in proper state CCI shall be in state VDOP, VSOP, or VSAC.

30 EBTBUNDL ASF is BUNDLED.

4.4.9.2. perimeter \_width {Cperimwidth)

Cerror perimeter\_width(index) Cfloat index; /\* perimeter width \*/

perimeter \_width determines the width of the perimeters of solid objects. *Index* can be expressed in percent of VDC Space or pixels. If the perimeter *width apecification mode* is set to SCALED and the x and y dimensions are different, the perimeter *width* is calculated on the basis of the range of the x-coordinate of VDC space. If the parameter setting would result in a perimeter less than one pixel wide, the perimeter width is displayed as one pixel wide. The default *per*imeter *width* is 0.0 (SCALED).

ERRORS:

- 5 ENOTOPOP CCI not in proper state CCI shall be in state VDOP, VSOP, or VSAC.
- 30 EBTBUNDL ASF is BUNDLED.
- 34 EBDWIDTH Width must be nonnegative.

 $4.4.3.3.$  perimeter\_width\_specification\_mode (Cperimwidthspecmode)

Cerror perimeter\_width\_specification\_mode(mode) Cspecmode mode;  $/*$  pixels or percent  $*/$ 

perimeter\_width\_specification\_mode allows the perimeter\_width to be specified in pixels or as a percentage of VDC Space according to the value of mode (which can either be ABSOLUTE or SCALED). If the perimeter *width apecification mode* is changed from ABSOLUTE to SCALED, the change in the line width will probably be dramatic.

If multiple view surfaces are open, the perimeter width is calculated on the basis of the first view surface opened.

ERRORS:

5 ENOTOPOP CCI not in proper state CCI shall be in state VDOP, VSOP, or VSAC.

4.4.s.4. perimeter \_color {Cperimcolor)

```
Cerror perimeter_color(index) 
    Cint index; /* perimeter color */
```
 $\lambda$  Revision A of 15 May 1985  $\lambda$  4-13

perimeter color resets the color of the perimeters. *index* selects an entry in the color lookup table. The default value of *index* is 1. An error is detected if *index* is not between 0 and 255.

ERRORS:

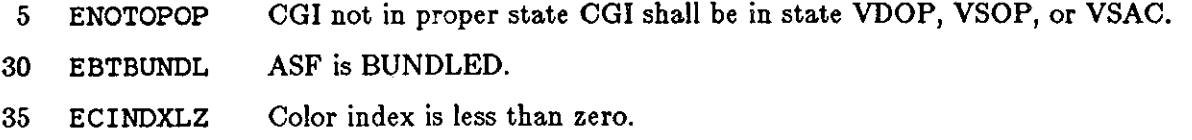

36 EBADCOLX Color index is invalid.

# **4.5. Text Attributes**

**SunCGI** provides a variety of functions for determining how text is written to the screen. The most important text attribute is *text preciaion.* If *tezt preciaion* is set to STRING, firmware characters are used. The fonts, size, spacing, and alignment of firmware are more limited than characters drawn with *tezt preciaion* set to a value other than STRING. Therefore, calls to text attribute functions regulating these aspects of text drawing have no effect when *tezt preciaion* is set to STRING.

*4.5.1.* text\_bundle\_index {Ctextbundix}

**Cerror text\_bundle\_index(index)**  Cint index;  $/*$  text bundle index  $*/$ 

text\_bundle\_index sets the current *tezt bundle indez* to the value of *indez.* The contents of the *text* bundle index are *text* font *text* precision, character expansion factor, character spacing, and *text color.* The *character height, character orientation, character path, text alignment* and *fixed font* are *not* included in the definition of the text bundle. If *index* is not defined, an error is generated, and the *text bundle index* does not change. If the ASF's for any of these attributes are set to BUNDLED, the current values of these attributes are set to the contents of the bundle.

ERRORS:

- 5 ENOTOPOP CG! not in proper state CCI shall be in state VDOP, VSOP, or VSAC.
- 45 EBADTXTX Text index is invalid.
- *4.5.2.* text\_precision {CtextprecJ

Cerror text\_precision (ttyp) Cprectype ttyp; /\* text type\*/

text\_precision controls the type of text displayed. *ttyp* can assume one of three values: STRING, CHARACTER, or STROKE. If the *text preciaion* is set to STRING, the firmware character set is used.

**0** 

**0** 

Firmware characters cannot be scaled or rotated.

Characters are clipped, but not in parts (that is, if any portion of the character exceeds the clipping boundary the whole character is clipped). If the *text precision* is set to CHARACTER, software generated characters are employed. All text attributes have a visible effect on software generated characters, but according to the standard, text drawn with CHARACTER precision are not clipped in parts. However, in **SunCGI,** characters are clipped in parts. Ir the *text preciaion*  is set to STROKE, the CHARACTER precision capabilities are enabled and characters are clipped in parts. The default *text preciaion* is STRING.

ERRORS:

**0** 

**0** 

**0** 

- 5 ENOTOPOP CGI not in proper state CGI shall be in state VDOP, VSOP, or VSAC.
- 30 EBTBUNDL ASF is BUNDLED.

 $4.5.3.$  character\_set\_index (Ccharsetix)

Cerror character\_set\_index(index) Cint index;  $/*$  font set  $*/$ 

character \_set\_index selects a set of fonts. Although **SunCGI** supports this function, only set number **1** is defined. Calls to *character\_aet\_index* with *index* assigned to a value other than 1 are ignored.

ERRORS:

5 ENOTOPOP CG! not in proper state CGI shall be in state VDOP, VSOP, or VSAC.

4.5.4. text\_font\_index (Ctextfontix)

Cerror text\_font\_index(index) Cint index;  $/*$  font  $*/$ 

text\_ font\_index resets the current font. A list of available fonts and their availability when *text preciaion* is set to STRING is given in Table 4-3. A warning about the SYMBOL font: undefined characters are displayed as bugs (the six-legged kind). The default font is STICK.

- 5 ENOTOPOP CGI not in proper state CG! shall be in state VDOP, VSOP, or VSAC.
- 30 EBTBUNDL ASF is BUNDLED.
- 47 ETXTFLIN Text font is invalid.

 $\bigcirc$ 

 $\bigcirc$ 

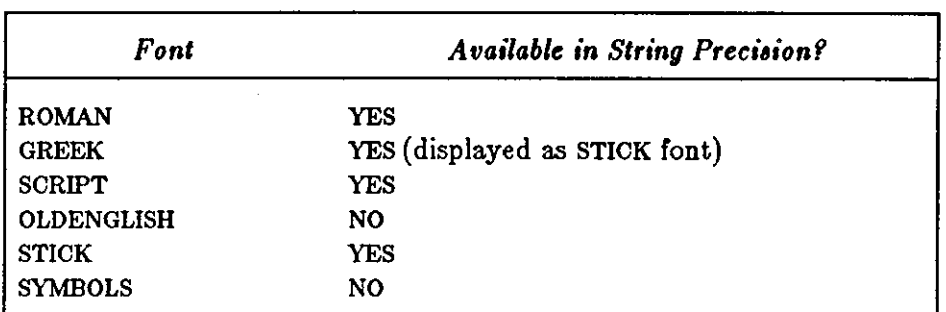

Table 4-3: Available Fonts

 $4.5.5.$  character expansion factor (Ccharexpfac)

### Cerror character\_expansion\_factor(efac) Cfloat efac;  $/*$  width factor  $*/$

character \_expansion\_factor determines the width-to-height ratio of characters. If *efac* is greater than 1 the characters appear fatter than they are wide. If *efac* is less than 1 the characters appear slimmer than they are wide. The default *character ezpamion factor* is 1.0. An error is generated if *efac* is less than .01 or greater than 10.

ERRORS:

- 5 ENOTOPOP CG! not in proper state CG! shall be in state VDOP, VSOP, or VSAC.
- 30 EBTBUNDL ASF is BUNDLED.
- 48 ECEXFOOR Expansion factor is out of range.

 $4.5.6.$  character spacing (Ccharspacing)

Cerror character\_spacing(spcratio) Cfloat spcratio;  $/$ \* spacing ratio \*/

character \_spacing sets the spacing between characters based on the height of the characters. The amount of space between characters is obtained by multiplying the character height by *apcratio.* The default *character apacing factor* is 0.1. An error is generated if *apcratio* is less than .01 or greater than 10.

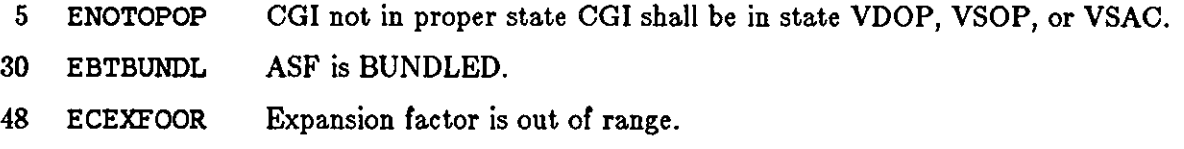

SunCGI Reference Manual

4.5.7. character\_height (Ccharheight)

```
Cerror character_height (height) 
    Cint height; /* height in VDC */
```
The *character\_height* function determines the height of text in VDC coordinates. The height is defined as the distance from the top to the bottom of the character.

Notice that changing the character height implicitly changes the *character •pacing.* 

The default character height is 1000. This may result in huge characters if VDC Space is reset from its default range (0-32767). If the X and Y dimensions of VDC Space are different, the height is calculated on the basis of the range of the x-coordinate of VDC space.

ERRORS:

 $\bigcirc$ 

 $\bigcirc$ 

 $\bigcirc$ 

- 5 ENOTOPOP CG! not in proper state CG! shall be in state VDOP, VSOP, or VSAC.
- 30 EBTBUNDL ASF is BUNDLED.
- 49 ECHHTLEZ Character height is less than or equal to zero.

*,1.5.8.* fixed\_font {Cfixedfont)

```
Cerror fixed_font (index) 
   Cint index; \frac{1}{2} fixed or variable width characters \frac{1}{2}
```
fixed\_font is a *nonstandard* CGI function which allows characters to be of fixed or variable size. If *index* is nonzero, the characters are of uniform size, otherwise the characters are packed proportional to their actual sizes. If the *character precision* is STRING, this function has no effect.

ERRORS:

5 ENOTOPOP CG! not in proper state CG! shall be in state VDOP, VSOP, or VSAC.

*4.s.n.* text\_color {Ctextcolor)

Cerror text\_color(index) Cint index;/\* color\*/

text\_color resets the color of the text. *index* selects an entry in the color lookup table. The default value of *index* is 1. An error is detected if *index* is not between O and 255.

- 5 ENOTOPOP CG! not in proper state CG! shall be in state VDOP, VSOP, or VSAC.
- 30 EBTBUNDL ASF is BUNDLED.
- 35 ECINDXLZ Color index is less than zero.

 $\bigcirc$ 

 $\bigcirc\Big\vert$ 

36 EBADCOLX Color index is invalid.

*4,5.10.* character \_orientation (Ccharorientation)

```
Cerror character_orientation (xup,yup,xbase,ybase) 
    Cfloat xup.yup,xbase,ybase; /* character base and character up vectors*/
```
character \_orientation specifies the skew and direction of text. The left side of the character box lies on an invisible line called the *character up vector* whose slope is determined by *zbaae* and zup. The bottom of the character box lies on an invisible line called the *character baae vector* whose slope is determined by *ybaae* and *yup.* 

If the *character up vector* and the *character baae vector* are not orthogonal, the text is distorted. Calls to character \_orientation have no effect if *tezt preciaion* is set to STRING. The default values for the *character* up *vector* and the *character baae vector* are *zup* =1.0, *yup* =1.0, *zbase=0.0,* and *ybase=O.O.* 

The *character up vector* and the *character baae vector* influence the *character path* and the character alignment. For example, if *zbase=-1.0* and the character path is RIGHT, the text is written to the *left.* 

ERRORS:

- 5 ENOTOPOP CG! not in proper state CG! shall be in state VDOP, VSOP, or VSAC.
- 50 ECHRUPVZ Length of character up vector or character base vector is zero.

*,4.5.11.* character \_path (Ccharpath}

Cerror character\_path(path) Cpathtype path;  $/$ <sup>\*</sup> text direction  $*/$ 

The *character\_path* function respecifies direction that text is written. The four possible directions are RIGHT, LEFT, UP, and DOWN. The actual effect of *character\_path* depends on the *character* up *vector* and the *character baae vector.* RIGHT specifies that the text is written in the direction of the *character baae vector.* For example, if the direction of the *character baae vector*  points left instead of right (xup =-1.0 instead of 1.0), the text will be written right-to-left instead of *left-to-right which ia the uaual interpretation of* RIGHT. LEFT *apecifiea that the tezt ia written* in *the oppoaite direction of the character baae vector. The character* up *vector and character baae*  vector essentially change functions when the character direction is set to UP or DOWN. UP *apecifiea that the tezt ia written* in *the direction of the character up vector. DOWN apecifiea that the tezt ia written* **in** *the oppoaite direction of the character* **up** *vector. The default character path ia* RIGHT.

ERRORS:

5 ENOTOPOP CG! not in proper state CGI shall be in state VDOP, VSOP, or VSAC.

0

 $\bigcirc$ 

### *4,5.12.* text\_alignment {Ctextalign)

Cerror text\_alignment(halign,valign,hcalind,vcalind) Chaligntype halign;  $/*$  horizontal alignment type  $*/$ Cvaligntype valign;  $/*$  vertical alignment type  $*/$ Cfloat hcalind, vcalind; /\* continuous alignment indicators  $*/$ 

text\_alignment determines where the text is positioned relative to the starting point specified by the *c1* argument of the text or vdm\_text function. The value of the *halign*  argument (which must be one of LFT, CNTER, RGHT, NRMAL, CNT) determines where the character is placed in relation to the z component of the starting coordinate of the text position (specified by the *c1* argument of *text).* If the value of *halign* is LFT, the horizontal position of the text will begin at the left edge of the box enclosing the text. Similarly, if the value of *halign* is RGHT, the horizontal position of the text will begin at the right edge of the box enclosing the text. If the value of *halign* is CTR the horizontal position of the text will begin equidistant from the right and the left edges of the text box. NRML assigns the alignment based on the value of the *character path* (see Table 4-4). If the value of *halign* is CNT (continuous) the horizontal position of the text is determined by the argument *hcalind.* In this case, the text will begin *hcalind*  percent of the width of the text box from the left edge of the character box. The default value of *h align* is NRML.

The value of the *valign* argument (which must be one of TOP, CAP, HALF, BASE, BOTTOM, NOR-MAL, CONT) specifies where the character is placed in relation to the *y* component of the text position. If the value of *valign* is TOP, the vertical position of the text will begin at the top edge of the character box. If the value of *valign* is CAP, the vertical position of the text will begin at the *cap* line of the character.14 Similarly, if the value of *valign* is BOTTOM, the vertical position of the text will begin at the bottom edge of the character box. If the value of *valign* is BASE, the vertical position of the text will begin at the *baseline* of the character.<sup>15</sup> If the value of *valian* is HALF the vertical position of the text will begin equidistant from the top and the bottom edges of the character box. NORMAL assigns the alignment based on the value of the *character path*  (see Table 4-4). If the value of *valign* is assigned to CONT ( continuous), the vertical position of the text is determined by the argument *vcalind* and will begin *vcalind* percent of the distance from the bottom edge of the character box. The default value of *valign* is NORMAL.

**H The** *cap line* **is defined as the invisible line corresponding to the top of the average character within a font.** 

<sup>&</sup>lt;sup>15</sup> The *baseline* is defined as the invisible line corresponding to the bottom of the average character within a font. The *baseline* does not necessarily correspond to the bottom of a character. For example, a **the tail of a lower-case g extends below the baseline.** 

**0** 

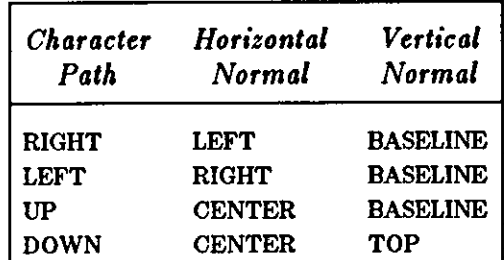

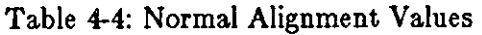

ERRORS:

5 ENOTOPOP CG! not in proper state CG! shall be in state VDOP, VSOP, or VSAC.

## **4.6. Color Attributes**

SunCGI supports only one color specification mode - INDEXED. Index color specification mode means that the red, green, and blue values (hereafter referred to as *rgb* values) are obtained from a table known as the *color lookup table.* The initial values of the *color lookup table* are provided in Table 4-5. If the device is black and white, nonzero color values are displayed as black; zero is displayed as white.

Table 4-5: Default Color Lookup Table

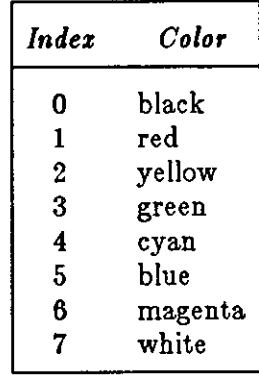

*,4.6.1.* color \_table {Ccotable)

```
Cerror color_table(istart,clist) 
    Cint istart; /* starting address */
    Ccentry *clist; /* color triples and number of entries */
```
color\_table resets *color lookup table* entries. The color lookup table is a set of 256 *rgb* entries. The argument *iatart* determines the first entry in the *color lookup table to be modified.*  The argument *cliat* contains the color information for entry *iatart* in terms of triples of values of

**0** 

**0** 

numbers ranging between 0 and 255. The last field of *clist* reports how many entries are modified. An error is generated if either the indices to the *color lookup table* are out of range. ERRORS:

- 5 ENOTOPOP CG! not in proper state CG! shall be in state VDOP, VSOP, or VSAC.
- 35 ECINDXLZ Color index is less than zero.
- 36 EBADCOLX Color index is invalid.

## **4. 7. Inquiry Functions**

The attribute inquiry functions permit examination of the current attributes. Attributes are reported in groups corresponding to the class of output primitive which they modify. The argument to each inquiry function has its own structure type which has an element for each of the individual attributes (see Appendix D).

```
4.7.1. inquire_line_attributes (Cqlnatts)
```

```
Clinatt *inquire_line_attributes(); 
    /* pointer to line attribute structure */
```
inquire\_line\_attributes reports the current *line atyle, line width, line color,* and polyline\_bundle\_index in the appropriate elements of the returned value of the function.

```
typedef struct { 
   Clintype style; 
    Cfloat width; 
    Cint color; 
    Cint index; 
} Clinatt;
```
Since inquire\_line\_attributes does not return an error, errors are only reported in INTERRUPT mode.

ERRORS:

5 ENOTOPOP CG! not in proper state CG! shall be in state VDOP, VSOP, or VSAC.

4. *7.2.* inquire\_marker \_attributes {CqmkattsJ

```
Cmarkatt *inquire_marker_attributes();
    /* pointer to marker attribute structure */
```
inquire\_marker \_attributes reports the current *marker atyle, marker width, marker color,*  and polymarker \_bundle\_index in the appropriate elements of the returned value of the function.

 $\bigcirc$ 

**0** 

```
typedef struct { 
   Cmartype type; 
   Cfloat size; 
   Cint color; 
    Cint index; 
} Cmarkatt;
```
Since inquire\_marker\_attributes does not return an error, errors are only reported in INTERRUPT mode.

ERRORS:

5 ENOTOPOP CG! not in proper state CG! shall be in state VDOP, VSOP, or VSAC.

```
4- 7.3. inquire_fi l l_area_attr ibutes {Cqflareaatts)
```

```
Cfillatt •inquire_fill_area_attributes(); 
    ;• pointer to fill area attribute structure•/
```
The current *interior atyle, perimeter viaibility, fill color, hatch indez, pattern indez, fill area bun• die indez, perimeter aty/e, perimeter width,* and *perimeter color* can be obtained by using the inquire\_fill\_attributes function.

```
typedef struct { 
    Cintertype style; 
    Cflagtype visible; 
    Cint color; 
    Cint hatch_index; 
    Cint pattern_index; 
    Cint index; 
    Clintype pstyle; 
    Cfloat pwidth; 
    Cint 
} fillatt; 
            pcolor;
```
Since inquire\_fill\_area\_attributes does not return an error, errors are only reported in INTERRUPT mode.

ERRORS:

```
5 ENOTOPOP CG! not in proper state CG! shall be in state VDOP, VSOP, or VSAC.
```
*4. 1.4.* inquire\_pattern\_attributes {Cqpatatts}

```
Cpatternatt •inquire_pattern_attributes(); 
    /* pointer to pattern attribute structure */
```
inquire\_pattern\_attributes reports the *current pattern indez, row count, column count, color liat, pattern reference point,* and *pattern aize.* 

```
typedef struct { 
    Cint cur_index; 
    Cint row; 
    Cint column; 
    Cint •color list; 
    Ccoor •point; 
    Cint dx; 
    Cint dy; 
} patternatt;
```
Since inquire\_pattern\_attributes does not return an error, errors are only reported in INTERRUPT mode.

ERRORS:

 $\bigcirc$ 

 $\bigcirc$ 

 $\bigcirc$ 

5 ENOTOPOP CG! not in proper state CG! shall be in state VDOP, VSOP, or VSAC.

*4- 7.5.* inquire\_text\_attributes {Cqtextatts)

```
Ctextatt •inquire_text_attributes(); 
    /* pointer to text attribute structure */
```
inquire\_ text\_attr ibutes reports the current *font aet, tezt bundle indez, font, tezt preciaion, character ezpanaion factor, character apacing, tezt color, character height, character baae vector, character* up *vector, character path,* and *text alignment.* 

```
typedef struct { 
    Cint fontset; 
    Cint index; 
    Cint current_font; 
    Cprectype precision; 
    Cfloat exp_factor; 
    Cfloat 
    Cint 
    Cint 
height; 
    Cfloat 
basex; 
    Cfloat 
             space; 
             color; 
             basey; 
    Cfloat upx; 
    Cfloat upy; 
    Cpathtype path; 
    Chaligntype halign; 
    Cvaligntype valign; 
    Cfloat hcalind; 
    Cfloat vcalind; 
} textatt;
```
Since inquire\_text\_attributes does not return an error, errors are only reported in INTERRUPT mode.

ERRORS:

5 ENOTOPOP CG! not in proper state CG! shall be in state VDOP, VSOP, or VSAC.

 $\bigcirc$ 

 $\bigcirc$ 

### *4- 7.6.* inquire\_aspect\_source\_flags (Cqasfs}

#### Cflaglist \*inquire\_aspect\_source\_flags()  $/$ \* pointer to text attribute structure \*/

inquire\_aspect\_source\_flags reports whether attributes are set individually by returning all of the values of the ASFs. The element *n* of the flaglist struct is set to 18. The definitions of each flag are in Table 4-2.

```
typedef struct { 
    Cint n; 
    Cint *num; 
    Casptype *value;
} Cflaglist;
```
Since inquire\_aspect\_source\_flags does not return an error, errors are only reported in INTERRUPT mode.

#### ERRORS:

5 ENOTOPOP CGI not in proper state CGI shall be in state VDOP, VSOP, or VSAC.

# **Chapter 5**

# **Input**

CG! describes an input device as consisting of a meaaure and a list of *aaaociationa* with *triggera.*  A *trigger* corresponds to a physical input device such as a mouse button. A meaaure reports the current value of the device such as *z,y* position for a locator device. **SunCGI** input functions apply to all classes of input devices. The classes of devices that are offered are listed in Table 5- 1.

Table 5-1: Devices Offered by SunCGI

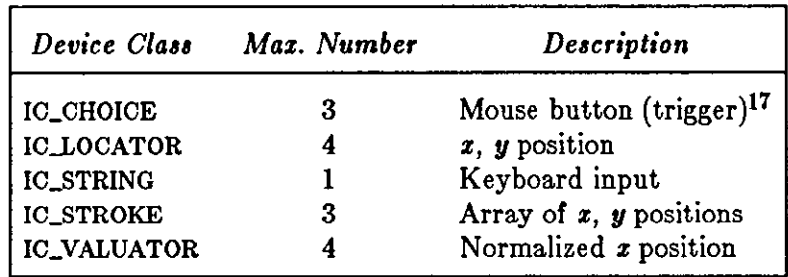

When a trigger is activated, the measure of the device is reported to the application program by use of the event functions.

The effect of the event functions depends on the *•tate* of the input device (see Table 5-2). Before an input device is initialized it is in the RELEASED state. When an input device is first initialized, it is in the NO\_EVENTS state.

The **meaaure** (value) of the input device is the device-dependent information that the application program wants (for example, the LOCATOR returns the x,y position of the cursor. The measure of an input device in the NO\_EVENTS state is the measure that it was initialized with. The measure of an input device in the NO\_EVENTS state does not change with activation of a trigger. For example, the measure of a LOCATOR *doea not* change when the mouse moves.

The measure of an input device is changed by trigger activation when the input device is in either the REQUEST\_EVENT, RESPOND\_EVENT or QUEUE\_EVENT state. If the input device is in the REQUEST\_EVENT state its measure is set by the first trigger activation after the initiate\_request function is called. If the input device is in the RESPOND\_EVENT state its

**0** 

**0** 

**0** 

**<sup>17</sup> The left mouse button is choice 2, the middle button is choice 3, and so on.** 

**0** 

measure is set by the most recent trigger activation. Previous trigger activations are not stored. When an input device is in the QUEUE\_EVENT state, trigger activation is buffered by the event *queue.* The **event** *queue* processes inputs in the order that they are received provided that the *event queue* is not *overflowing.* 

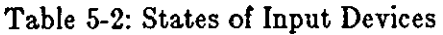

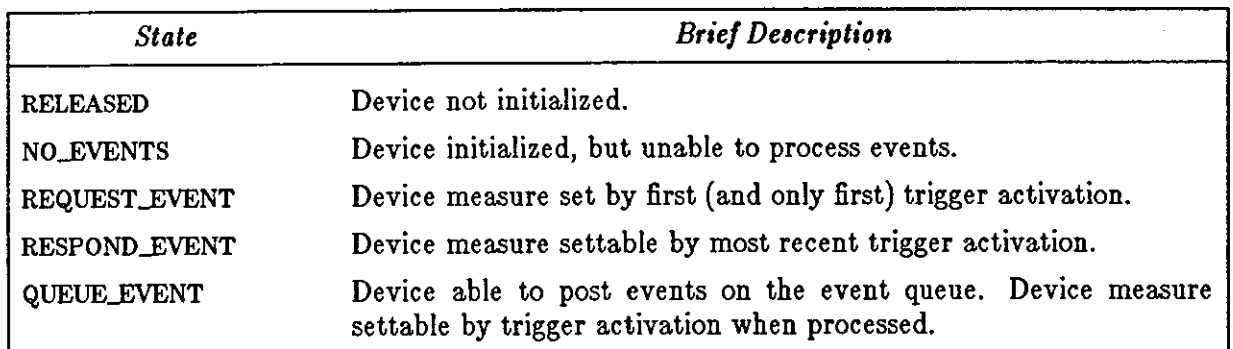

The figure below illustrates the CGI input state model.

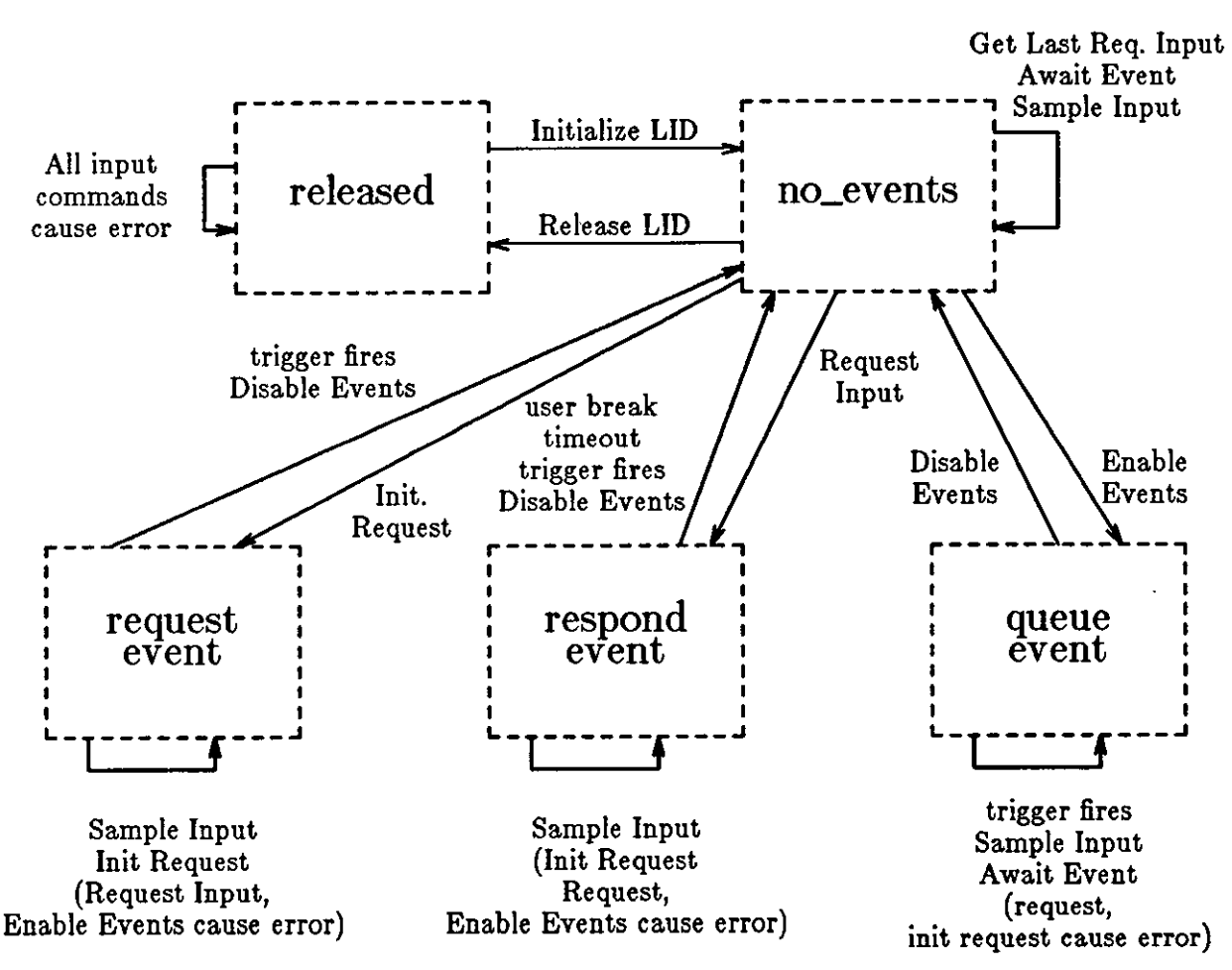

Figure 5-1: CG! Input State Model

**0** 

**0** 

In addition to reporting input to an application program, you may want to have the measure of a device displayed on all active view surfaces (called tracking). Tracking must be explicitly

## **5.1. Input Device Management**

Before input can be processed, the individual input devices must be initialized and associated with triggers. Input device initialization requires that at least one view surface is active. Typically, the procedure for initializing an input device includes calls to the initialize\_lid, enable\_events, and associate functions which turn on an input device and permit it to receive input from an associated trigger (see the following example).

enabled for each device. In addition, the type of track is selectable for some input devices.

```
{ /* initialize LOCATOR input device, get input, and close */
Cinrep ival; 
Clogical stat; 
Cint trig; 
ival.xypt.x = 16384; /* put cursor in the middle of the view surface \star/
ival.xypt.y = 16384;
initialize_lid(IC_LOCATOR,l,&ival); 
associate(2, IC_LOCATOR, 1); /* associate locator with mouse button 1 * /request_input(IC_LOCATOR,1,5000000,&stat,&ival,&trig); /* wait five seconds */
if (stat == TRUE)
    printf(" trigger activated at \chid \chid \n", ival.xypt.x, ival.xypt.y);
else 
    printf(" trigger not activated \{n^m\};
disable_events(IC_LOCATOR,1); /* shut device off */
dissociate(2,IC_LOCATOR,l); 
release_input_device (IC_LOCATOR,l); 
}
```
5.1.1. initialize\_lid {Cinitlid}

```
Cerror initialize_lid(devclass, devnum, ival) 
   Cdevoff devclass; /* device type */
   Cint devnum; /* device number */
   Cinrep *ival; /* initial value of device measure */
```
initialize\_lid (lid - Logical Input Device) must be called for an input device before it can be referenced by any other input function. *initialize\_lid* changes the state of the specified input device from RELEASED to NO-EVENTS. The argument *devclau* specifies one of the supported devices, and *devnum* indicates the number of the device within that class. The argument *ival* sets the initial measure of the device. The structure Cinrep contains different elements for each type of measure. An error is generated **if** the device does not exist, if it is already initialized, or **if** the initial value is out of range. You must set the appropriate field of **ival,** or an error **will**  be generated.

**0** 

**0** 

```
typedef struct { 
    Ccoor *xypt; 
    Ccoorlist *points;
   Cfloat val; 
    Cint choice; 
    Cchar 
} Cinrep; 
             •string; 
                                /*LOCATOR*/ 
                                 /* STROKE devices*/ 
                                /* VALUATOR device*/ 
                                /* CHOICE devices*/ 
                                /* STRING device*/
```
Notice that whenever a device is initialized, no associations with triggers are made. This must be done by having your application program call the appropriate functions.

ERRORS:

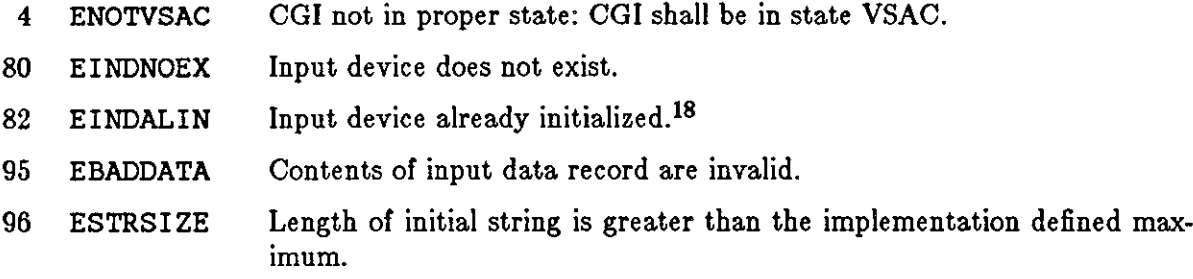

### 5.1.2. release\_input\_device (Crelidev)

**Cerror release\_input\_devlce(devclass, devnum)**  Cdevoff devclass; /\* device type \*/ Cint devnum;  $/*$  device number  $*/$ 

release\_input\_device releases all associations with triggers, and removes all pending events from the device from the *event queue.* release\_input\_device changes the state of the specified input device from NO\_EVENTS to RELEASED. An error is produced if *devclass*, *devnum* does not refer to an existing or initialized device.

ERRORS:

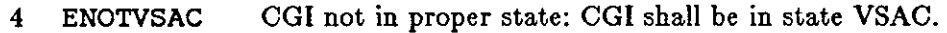

- 80 EINDNOEX Input device does not exist.
- 81 EINDINIT Input device not initialized.

5.1.3. flush\_event\_queue  $(CIus$ heventqu $)$ 

### Cerror **flush\_\_event\_queue()**

flush\_event\_queue discards *all* events in the event queue. The purpose of *ftuah\_event\_queue*  is to return the *event* queue to a stable state (NO\_OFLO). This function should be used

**<sup>18</sup>The AN5I standard allows initialized input devices to be re-initialized. SunOGI does not because it is felt that re-initialization is usually a mistake.** 

carefully to avoid throwing away mouse-ahead or type-ahead inputs.

### ERRORS:

 $\bigcirc$ 

 $\bigcirc$ 

 $\bigcirc$ 

5 ENOTOPOP CG! not in proper state CG! shall be in either in state VDOP, VSOP, or VSAC.

5.1.4. selective\_flush\_of\_event\_queue (Cselectflusheventqu)

Cerror selective\_flush\_of\_event\_queue(devclass, devnum) Cdevoff devclass; /\* **device type\*/**  Cint devnum; /\* device number \*/

selective\_flush\_of\_event\_queue discards all events in the event queue which are generated by the specified device. selective\_flush\_of\_event\_queue does not affect the state of the specified input device. *devclaaa, devnum* must refer to an existing or initialized device or an error is produced. However, no error is returned if no events from the specified device are pending.

### ERRORS:

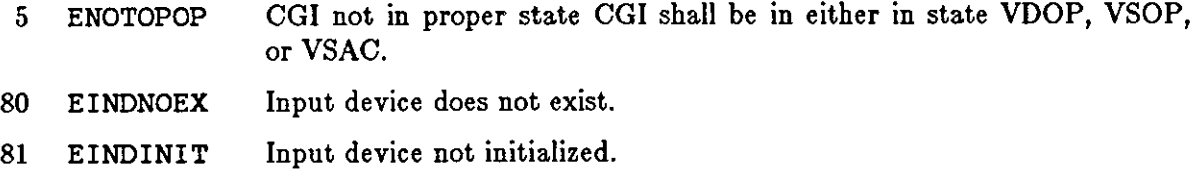

5.1.5. associate {Cassoc)

```
Cerror associate(trigger, devclass, devnum) 
   Cint trigger; /* trigger number */
   Cdevoff devclass; /* device type */Cint devnum; /* device number */
```
The function *associate* links a trigger to a specific device. The trigger numbers are listed in Table 5-3.

Table 5-3: Triggers Offered by SunCGI

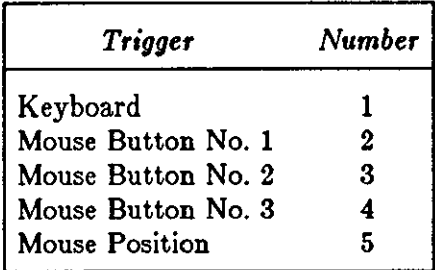

Multiple associations are allowed; however, some associations are not allowed (for example, IC\_LOCATOR may not be associated with the keyboard). The interaction between an IC\_STROKE

 $\bigcirc \mid$ 

device and the trigger requires some explanation. IC\_STROKE can only be linked with the mouse buttons. IC\_STROKE returns an array of coordinates in VDC space. The first coordinate is entered when the mouse button is initially depressed, the last coordinate is entered when the mouse button is released. For IC\_LOCATOR and IC\_VALUATOR devices, the measure is reported when the mouse button is *depressed*.

ERRORS:

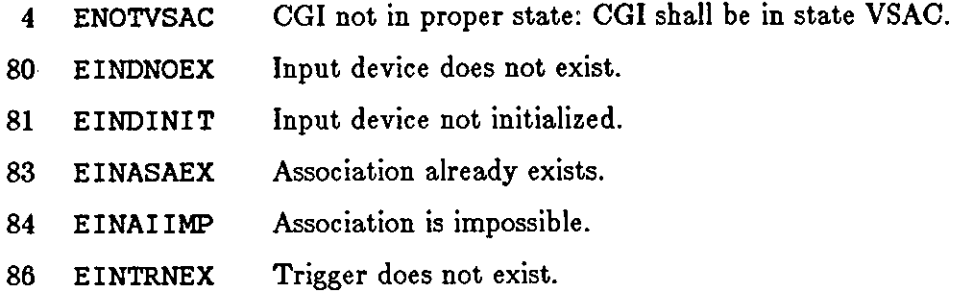

 $5.1.6.$  set\_default\_trigger\_associations (Csdefatrigassoc)

#### Cerror set\_default\_trigger\_associations(devclass, devnum) Cdevoff devclass;  $/$ <sup>\*</sup> device type  $*/$ Cint devnum; /\* device number\*/

The function *aet\_default\_trigger\_a.,ociationa* links a trigger to a specific device. The rules for The function *set\_default\_trigger\_associations* links a trigger to a specific device. The rules for<br>trigger association are the same as those for the *associate* function. The default associations are listed in Table 5-4.

Table 5-4: Default Trigger Associations

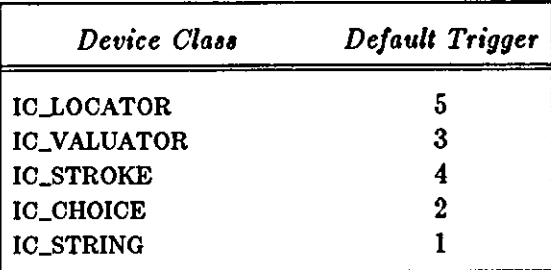

ERRORS:

- 4 ENOTVSAC CG! not in proper state: CG! shall be in state VSAC.
- 80 EINDNOEX Input device does not exist.
- 81 EINDINIT Input device not initialized.
- 83 EINASAEX Association already exists.
- 86 EINTRNEX Trigger does not exist.

#### 5.1.7. dissociate (Cdissoc)

```
Cerror dissociate(trigger, devclass, devnum) 
    Cint trigger; /* trigger number */
    Cdevoff devclass; /* device type*/ 
    Cint devnum; /* device number */
```
The function *diaaociate* removes the association between a trigger and the specified device. If the *diaaociate* function is called while there are events pending on the *event queue,* the pending events are discarded.

ERRORS:

 $\bigcirc$ 

 $\bigcirc$ 

 $\bigcirc$ 

- 4 ENOTVSAC CG! not in proper state: CG! shall be in state VSAC.
- 80 EINDNOEX Input device does not exist.
- 81 EINDINIT Input device not initialized.
- 85 EINNTASD association does not exist.
- 86 EINTRNEX Trigger does not exist.

#### *5.1.8.* set\_initial\_value {Csinitval}

```
Cerror set_initial_value(devclass, devnum, value) 
    Cdevoff devclass; /* device type*/ 
    Cint devnum; /* device number*/ 
   Cinrep *value;/* device value*/
```
**set\_ini** tia l\_ **value** sets the current measure of the specified device. This function resets the position of the track, **if** the track is appropriate and activated. **set\_initial\_value** also resets the request register.

ERRORS:

- **4 ENOTVSAC**  CGI not in proper state: CGI shall be in state VSAC.
- 80 **EINDNOEX**  Input device does not exist.
- **81 EINDINIT**  Input device not initialized.
- 95 **EBADDATA**  Contents of input data record are invalid.
- 96 ESTRSIZE Length of initial string is greater than the implementation defined maximum.

*5.1.9.* set\_valuator \_range {Csvalrange)

```
Cerror set_valuator_range(devnum, min, max) 
    Cint devnum; /* device number */Cfloat min, max; /* limits of valuator */
```
 $\lambda$  Revision A of 15 May 1985  $\sim$ 

set\_valuator\_range specifies the limits of the valuator. Device coordinates are mapped into the valuator range. All valuator events which are on the *event queue* are not rescaled. You **Q**  must dequeue these events either with the **selective\_flush\_of\_event\_queue** function or . flush\_event\_queue.

ERRORS:

- **4** ENOTVSAC CG! not in proper state: CG! shall be in state VSAC.
- 80 EINDNOEX Input device does not exist.
- 81 EINDINIT Input device not initialized.

# **5.2. Tracking**

Tracking functions determine how the measure of an input device is displayed on the view surface. Each class of devices has its own set of possible tracks (given in Table 5-4). Although **SunCGI** allows certain classes of devices to track simultaneously, all types of input devices are not allowed to track at once. Tracking is not provided in the NO\_EVENTS state unless the track type is PRINTERS\_FIST.

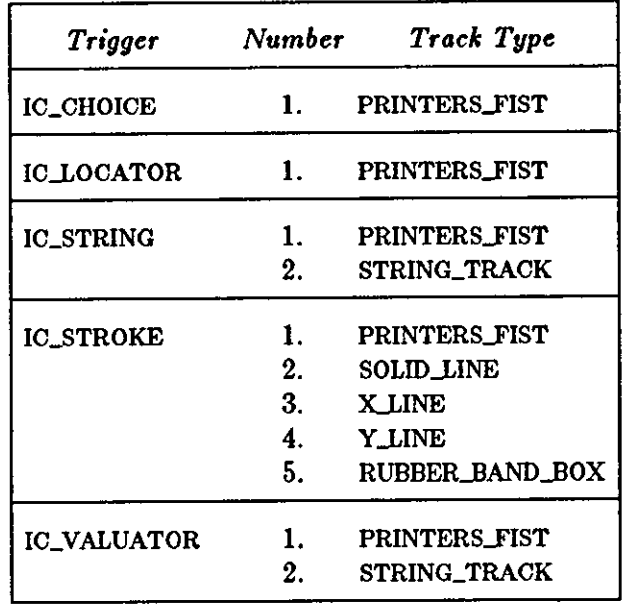

Table 5-5: Available Track Types

## *5.2.1.* track\_on {Ctrackon)

**0** 

```
Cerror track_on(devclass, devnum, tracktype, trackregion, value) 
    Cdevoff devclass; /* device type */
    Cint devnum; /* device number */
    Cint tracktype; /* track number */
    Ccoorpair •trackregion /• window where track is enabled'/ 
    Cinrep *value; /* device value */
```
track\_on initiates track (or echo) for a specific device. The *tracktype* argument specifies the type of track to be used. See table 5-5. The *trackregion* argument specifies a rectangular subregion of the view surface (in VDC Space) where tracking is active. The returned argument *value*  reports the device measure at the time *track\_on* is called. The track is initially displayed on the first view surface opened.

The *xypt* element of *value* must be set to initially position the cursor. The reference point for IC\_STROKE echos **2** through 5 is the first point in the stroke array. The reference point for STRING\_TRACK echo is the append\_text concatenation point, and can be changed by calling text or append\_text. The *trackregion* argument is not used and the device tracks in all areas of the view surface.

ERRORS:

 $\bigcirc$ 

 $\bigcirc$ 

 $\bigcirc$ 

- 4 ENOTVSAC CGI not in proper state: CGI shall be in state VSAC.
- 88 EINECHON Track already on.
- 91 EINETNSU Track type not supported.
- 95 EBADDATA Contents of input data record are invalid.
- 96 ESTRSIZE Length of initial string is greater than the implementation defined maximum.

*5.2.2.* track\_off {Ctrackoff}

```
Cerror track_off(devclass, devnum, tracktype, action) 
    Cdevoff devclass; /* device type */
    Cint devnum; /* device number */
    Cint tracktype; 
    Cint action;
```
The function *track\_of!* terminates tracking for the specified input device. However, the printer's fist track always remains. For this reason, the *tracktype* and the *action* arguments are always ignored.

- **4 ENOTVSAC**  CGI not in proper state: CG! shall be in state VSAC.
- 80 **EINDNOEX**  Input device does not exist.
- **81 EINDINIT**  Input device not initialized.

**0** 

**0** 

# **5.3. Event Functions**

Event functions allow the application program to set and obtain the current measure of input devices and triggers. No device-specific input routines exist in **SunCGI.** Therefore, each of the following functions requires explicit identification of an input device. There are two input buffers: the *event queue* and the *requeat regiater.* The *event queue* is a FIFO (First In, First Out) buffer containing input events which are not generated by the *requeat* functions. The *requeat register* is a one-element per device buffer which contains the measure caused by the last input event, if the device has been put in *request\_event* mode.

```
5.3.1. sample_input {Csampinp)
```

```
Cerror sample_input(devclass, devnum, valid, sample) 
    Cdevoff devclass; /* device type*/ 
    Cint devnum; /* device number */Clogical *valid; /* device status */
    Cinrep *sample;/* device value*/
```
sample\_input reports the *current measure* of the specified input device in the returned argument *sample.* The returned argument *valid* reports whether the device is initialized and prepared to receive an input. The current measure of the device may be set by a queued event, a requested event, or a device initialization depending on the state of the input device and the most recent trigger activation(s). See the chapter introduction for an explanation of the relationship between the *meawre* of an input device and the *atate* of an input device.

### ERRORS:

- 4 ENOTVSAC CG! not in proper state: CG! shall be in state VSAC.
- 80 EINDNOEX Input device does not exist.
- 81 EINDINIT Input device not initialized.

*5.3.2.* initiate\_request {Cinitreq)

```
Cerror initiate_request(devclass, devnum) 
    Cdevoff devclass; /* device type*/ 
    Cint devnum; /* device number*/
```
initiate\_request sets up a device so that the measure resulting from the next trigger activation will be placed in the *request register*. initiate\_request puts the device in the REQUEST\_EVENT state. The value caused by the trigger activation can be obtained by the get\_ l ast\_requested\_input function.

- 4 ENOTVSAC CG! not in proper state: CG! shall be in state VSAC.
- 80 EINDNOEX Input device does not exist.
- 81 EINDINIT Input device not initialized.

SunCGI Reference Manual input

 $\bigcirc$ 

 $\bigcirc$ 

 $\bigcirc$ 

85 EINNTASD No triggers associated with device.

```
5.S.S. request_input (Creqinp)
```

```
Cerror request_input(devclass, devnum, timeout, valid, sample, trigger) 
   Cdevoff devclass; /* device type*/ 
    Cint devnum; /* device number*/ 
    Cint timeout; /* amount of time to wait for input */
    Cawresult *valid; /* device status */
    Cinrep *sample; /* device value */
    Cint *trigger /* trigger number */
```
request\_input awaits activation of a trigger associated with a\_ specific device, for *timeout*  microseconds. *request\_input* puts the input device in the RESPOND\_EVENT state. If a trigger is activated within this period, the activating trigger and the device measure are returned in the *trigger* and *•ample* arguments respectively. If the trigger is *not* activated within this period, the current device measure is returned in the *•ample* argument. *trigger* is set to zero.

Cawresult is defined as an enumerated type as follows:

```
typedef enum { 
    VALID_DATA, 
    TIMED_OUT, 
    DISABLED, 
    WRONG_STATE, 
    NOT_SUPPORTED 
} Cawresult;
```
*valid* is set to VALID\_DATA if a trigger is activated within the specified timeout period and TIMED\_OUT otherwise. If the device is not in the state RESPOND\_EVENT, *valid* is set to DISABLED. If the device is not a legal device, *valid* is set to NOT\_SUPPORTED. *valid* is set to WRONG\_STATE if **SunCGI** is not in state VSAC.

ERRORS:

- 4 ENOTVSAC CG! not in proper state: CG! shall be in state VSAC.
- 80 EINDNOEX Input device does not exist.
- 81 EINDINIT Input device not initialized.
- 94 EINEVNEN Events not enabled.
- 99 EINNTRSE Input device not in state RESPOND EVENTS.

*5.3.4.* get\_last\_requested\_input (Cgetlastreqinp)

```
Cerror get_last_requested_input(devclass, devnum, valid, sample) 
    Cdevoff *devclass; /* device class and number */
    Cint *devnum; 
    Clogical •valid; 
    Cinrep *sample; 
                        /* device status*/ 
                                /* device value*/
```
get\_last\_requested\_input returns the contents of the *request register*. The returned

argument valid reports if the device exists and is initialized. The returned argument sample reports the latest event in the *request register*. If no event is in the request register, the initial device value is reported.

ERRORS:

- **4** ENOTVSAC CG! not in proper state: CGI shall be in state VSAC.
- 80 EINDNOEX Input device does not exist.
- 81 EINDINIT Input device not initialized.

### *5.3.5.* enable\_events (Cenevents}

```
Cerror enable_events(devclass, devnum) 
   Cdevoff devclass; /* device type */
   Cint devnum; /* device number */
```
Calling *enable\_events* allows the specified device to put events on the *event queue. enable\_events* puts the input device in the QUEUE\_EVENT state. An error is generated if the device specified by devclass, devnum does not exist or is not initialized.

ERRORS:

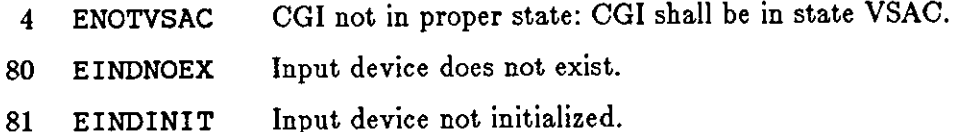

93 EIAEVNEN Events already enabled.

5.8.6. disable\_events (Cdaevents)

Cerror disable\_events(devclass, devnum) Cdevoff devclass; /\* device type\*/ Cint devnum; /\* device number\*/

disable\_events prevents the specified device from putting events on the event queue or making new associations with triggers. disable\_events puts the input device in the NO.EVENT state. However, existing entries on the *event* queue are not removed and existing associations remain. *devclass, devnum* must refer to an existing or initialized device or an error is produced.

ERRORS:

- 4 ENOTVSAC CG! not in proper state: CG! shall be in state VSAC.
- 80 EINDNOEX Input device does not exist.
- 81 EINDINIT Input device not initialized.
- 94 EINEVNEN Events not enabled.

 $\bigcirc$ 

**0** 

**0** 

### 5.3.7. await\_event (Cawaitev)

```
Cerror await_event(timeout, valid, devclass, devnum, 
        measure, message_link, replost, time_stamp, qstat, overflow) 
    Cint timeout; /<sup>*</sup> amount of time to wait for input */Cawresult *valid; /* status */
    Cdevoff *devclass; /* device type */
    Cint *devnum; /* device number */
    Cinrep *measure; /* device value */
    Cmesstype *message_link; /* type of message */
    Cint *replost; /* reports lost */
    Cint •time_stamp; /• time_stamp •/ 
    Cqtype *qstat; /* queue status */
    Ceqflow *overflow;/* event queue*/
```
await\_event processes the event at the head of the *event queue*. If the *event queue* is EMPTY, then *await\_event* waits for *timeout* microseconds for a trigger to be activated. *valid* is set to VALID\_DATA if a trigger is activated within the specified timeout period and TIMED\_OUT otherwise. *valid* is set to WRONG\_STATE if **SunCGI** is not in state VSAC.

If either the *event queue* is not empty or a trigger is activated, the class, the number, and the value of the device generating the event are reported in the returned arguments *devclass*, *dev*num, and *meaaure.* If *timeout* is less than 0, **SunCGI** waits until a trigger is activated. If two events on the *event* queue have the same trigger but different values, the argument, *meaaage\_link*  is assigned to SIMULTANEOUS\_EVENT\_FOLLOWS; otherwise the argument *message\_link* is set to SINGLE\_EVENT.

The *rep/oat* and *time\_atamp* arguments should be ignored and are always zero. The returned argument *qatat* reports the queue status after the event is removed from the head of the *event queue.* 

typedef enum { NOT\_VALID, EMPTY, NON\_EMPTY, ALMOST\_FULL, FULL } Cqtype;

*Qatat* is set to EMPTY if the *event* queue has no pending events. *Qatat* is set to NON\_.EMPTY if the *event queue* has events pending, but is not FULL or ALMOST\_FULL. *Qstat* is set to ALMOST\_FULL if there is room for only one more event on the *event queue. Qstat* is set to FULL if there is no room for more events on the *event* queue. The argument *overflow* can assume one of two values: NO\_OFLO, or OFLO.

ERRORS:

- 4 ENOTVSAC CGI not in proper state: CGI shall be in state VSAC.
- 97 EINQOVFL Input queue has overflowed.

### **5.4. Status Inquiries**

The current state of the input devices, triggers, and the **event queue** can be obtained by using the functions discussed in this section.

 $\bigcirc$ 

 $\bullet$ 

## *5.,l.1.* inquire\_lid\_state\_list {Cqlidstatelis}

```
Cerror inquire_lid_state_list(devclass, devnum, valid, list) 
    Cdevoff devclass; 
    Cint devnum; /* device type, device number */
    Clogical *valid; /* device supported at all */
    Cstatelist *list; /* table of descriptors */
```
inquire\_l id\_state\_l ist reports the status of a specific input\_ device specified by *devclaaa*  and *devnum.* The argument *valid* reports whether the device is supported at all. The list argument reports the track, associations, state, and measure of the device in the appropriate elements of *list.* When checking the elements of *list*, first check the *state* element - if *state* is RELEASE, the other elements of *liat* are undefined.

```
typedef struct { 
    Clidstate state; 
    Cpromstate prompt; 
    Cackstate acknowledgement; 
    Clnrep •current; 
    Cint n; 
    Cint *triggers;
    Cechotype echotyp; 
    Cechostate echosta; 
    Cint echodat; 
} Cstatelist;
```
ERRORS:

- 4 ENOTVSAC CG! not in proper state: CG! shall be in state VSAC.
- 80 EINDNOEX Input device does not exist.

5.4.2. inquire\_lid\_state (Cqlidstate)

```
Cerror inquire_lid_state(devclass, devnum, valid, state) 
    Cdevoff devclass; 
    Cint devnum; /* device type, device number */
    Clogical •valid;/* device supported at all*/ 
    Clidstate *state; /* table of descriptors */
```
inquire\_! id\_state reports the status of a specific input device specified by *devclaaa* and *dev*num. The argument *valid* reports whether the device is supported at all. The *atate* argument (of type Clidstate) reports the current state of the specified input device.

```
typedef enum { 
    RELEASE, NO_EVENTS, REQUEST_EVENT, RESPOND_EVENT, QUEUE_EVENT
} Clidstate;
```
ERRORS:

4 ENOTVSAC CG! not in proper state: CG! shall be in state VSAC.

80 EINDNOEX Input device does not exist.

```
5.4.3. inquire_trigger_state (Cqtrigstate)
```

```
Cerror inquire_trigger_state(trigger, valid, list) 
    Cint trigger /* trigger number */
    Clogical *valid;/* trigger state*/ 
    Ctrigstate *list;/* trigger description table*/
```
inquire\_trigger \_state describes the binding between a trigger and an input device. If the *atate* element of the returned argument *liat* is INACTIVE, no associations have been made with the trigger. An error is generated if the trigger does not exist.

```
typedef struct { 
    Cactstate state; /* state */
    Cassoclid *assoc;/* list of associations*/ 
} Ctrigstate;
```
ERRORS:

 $\bigcirc$ 

- 4 ENOTVSAC CG! not in proper state: CG! shall be in state VSAC.
- 86 EINTRNEX Trigger does not exist.

 $5.4.4.$  inquire\_event\_queue\_state (Cqevquestate)

```
Cerror inquire_event_queue_state(qstat, qflow) 
   Cqtype * qstat; /* queue state*/ 
   Ceqflow * qflow; /* overflow indicator */
```
inquire\_event\_queue\_state reports the status of the *event queue. Qatat* indicates whether any events are pending. The argument *qflow* reports if the *event queue* is overflowing.

```
typedef enum { 
    NOT_VALID, EMPTY, NON_EMPTY, ALMOST_FULL, FULL 
} Cqtype; 
typedef enum { 
    NO_OFLO, OFLO 
} Ceqflow;
```
ERRORS:

 $\bigcirc$ 

4 ENOTVSAC CGI not in proper state: CGI shall be in state VSAC.

 $\label{eq:2.1} \frac{1}{\sqrt{2}}\int_{\mathbb{R}^3}\frac{1}{\sqrt{2}}\left(\frac{1}{\sqrt{2}}\right)^2\frac{1}{\sqrt{2}}\left(\frac{1}{\sqrt{2}}\right)^2\frac{1}{\sqrt{2}}\left(\frac{1}{\sqrt{2}}\right)^2\frac{1}{\sqrt{2}}\left(\frac{1}{\sqrt{2}}\right)^2\frac{1}{\sqrt{2}}\left(\frac{1}{\sqrt{2}}\right)^2\frac{1}{\sqrt{2}}\frac{1}{\sqrt{2}}\frac{1}{\sqrt{2}}\frac{1}{\sqrt{2}}\frac{1}{\sqrt{2}}\frac{1}{\sqrt{2}}$ 

 $\label{eq:2.1} \mathcal{L}(\mathcal{L}^{\mathcal{L}}_{\mathcal{L}}(\mathcal{L}^{\mathcal{L}}_{\mathcal{L}})) = \mathcal{L}(\mathcal{L}^{\mathcal{L}}_{\mathcal{L}}(\mathcal{L}^{\mathcal{L}}_{\mathcal{L}})) = \mathcal{L}(\mathcal{L}^{\mathcal{L}}_{\mathcal{L}}(\mathcal{L}^{\mathcal{L}}_{\mathcal{L}}))$ 

 $\bigcirc \mid$ 

# **Appendix A**

# **Differences between SunCore and SunCGI**

This appendix provides an introduction to **SunCGI** for programmers who have programming experience with **SunCore** or graphics packages based on the ACM Core Graphics Specification. The three major differences between **SunCore** and **SunCGI** are in the areas of output primitives, segmentation, and input. While **SunCore** is generally a 'higher-level' package, **SunCGI**  has capabilities which are not available in **SunCore.** 

## **A.1. Output Primitives**

**0** 

**0** 

**0** 

The major differences in drawing objects to the screen between **SunCore** and **SunCGI** are that

- **1. SunCGI** does not support three-dimensional primitives, and
- 2. **SunCGI** does not have floating-point world coordinates or image transforms, and,
- 3. **SunCGI** does not support the concept of current position, and
- **4. SunCGI** does not support textured color lookup table for black-and-white devices.

However, **SunCGI** provides **a wider** variety of geometrical and raster primitives, and more control over the drawing of text. These differences are summarized in Table **A-1.** 

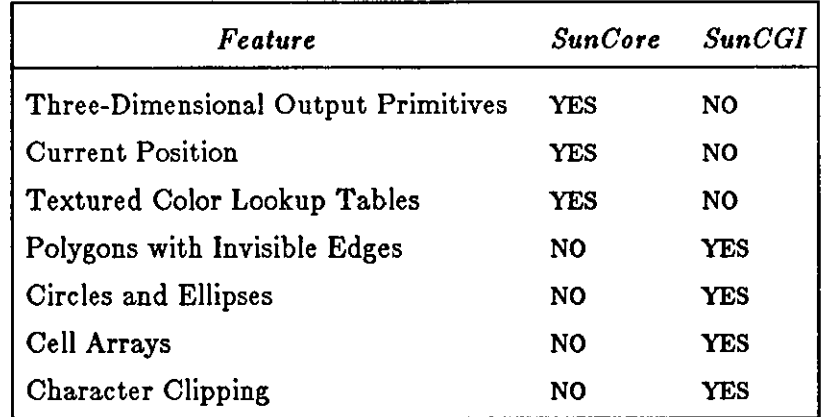

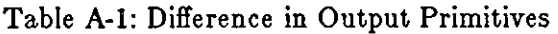

**0** 

**0** 

## *A.1.1. Output Aspects of SunCore not Supported by SunCGI*

SunCGI does not support three-dimensional output primitives, current position, or textured color lookup tables for black-and-white devices. Since three-dimensional output primitives are not supported, no shading or lighting functions are provided either. Furthermore, no rotation or translation functions are provided. Therefore, if you want to rotate a geometrical output primitive, these operations must be done by your application program.

Since **SunCGI** does not maintain the current position of the output 'cursor', relative drawing functions such as *polygon\_reL9* are not supported. However, the application programmer can implement this function by specifying all coordinates as a base register plus a constant. The base register can be used by the application program to maintain the value of the current position.

For black-and-white devices, **SunCore** interprets the entries in the color lookup table with indices greater than one as patterns. **SunCGI** interprets all color lookup table entries greater than zero as black. Patterns in **SunCGI** are explicitly specified in the pattern table and invoked by using the PATTERN or HATCH interior styles. In addition, while patterns in **SunCore** are all four-by-four matrices, patterns in **SunCGI** have variable dimensions.

### *A.1.2. Output Features of SunCGI not Available* **in** *SunCore*

**SunCGI** offers geometrical and raster primitives not available in **SunCore,** as well as increased control over the drawing of text. **SunCGI** provides circles and ellipses. **SunCGI** also supports the cell array which is a raster array whose element size is a function of the screen size. **SunCGI** clips characters in parts **if** the *tezt preciaion* is set to STROKE.

### **A.2. Segmentation**

SunCGI does not support segmentation. This effect influences the effect of attribute calls. In **SunCore,** some attributes (for example, highlighting) apply to entire segments. Since no concept of segmentation exists in **SunCGI,** these attributes are not offered. Furthermore, **SunCGI**  does not allow the saving or restoring of segments to the screen, so screen repainting functions must be completely defined by the application program, unless the view surface is initialized as a retained view surface and is not resized.

## **A.3. Differences in Input Functions between SunCore and SunCGI**

**SunCore** provides device-specific functions for setting input device parameters and reading input from them. **SunCGI** provides no device dependent calls. **SunCGI** has three methods for obtaining the measure of input devices

- 1. by first activation (REQUEST EVENT),
- 2. by most recent activation (RESPOND EVENT), or
- 3. by mediating input requests through the *event queue* (QUEUE EVENT).

Furthermore, **SunCGI** allows the explicit binding of triggers (physical input devices) to logical input devices.

# **Appendix B**

# **Unsupported Aspects of CGI**

SunCGI does not support certain optional aspects of the proposed draft ANSI CGI standard. Most notably **SunCGI** does not support the full constellation of negotiation functions or tracking. **SunCGI** does not allow the resetting of *coordinate type, coordinate preciaion,* or *color apecification mode* because to do so would greatly reduce the speed of application programs written in **SunCGI.** Furthermore, **SunCGI** does not support echoing functions for input, but provides the tracking functions instead.

Unsupported Control Functions

**0** 

**0** 

**0** 

**vde\_type vde\_preeision\_for\_integer\_points vde\_preeision\_for\_real\_points integer\_preeision real\_preeision index\_preeision color\_selection\_mode color\_precision color\_index\_precision viewport\_speeifieation\_mode make\_picture\_current** 

Unsupported Input Functions

**set\_prompt\_state set\_aeknowledgement\_state echo\_on eeho\_off eeho\_update** 

The following **SunCGI** functions are nonstandard (that is, are not in the standards document) and are included to make CG! easier to use. In addition, **SunCGI** has non-standard view surface arguments for certain control functions.

Non Standard Control Functions

open\_egi **open\_vws activate\_vws deactivate\_vws close\_vws elose\_egi** 

Non Standard Attribute Functions

 $\bigcirc$ 

 $\bigcirc$ 

Unsupported Aspects of CGI

define\_bundle\_index **line\_endstyle**  fixed\_font set\_global\_drawing\_mode

# **Appendix C**

# **Type Definitions**

This appendix lists the types used by **SunCGI** functions. The definition of these types can be found in <cgitypes .h>. These definitions are listed here in alphabetical order to make the manual easier to read.

typedef enum { ACK\_ON, ACK\_OFF } Cackstate; typedef enum { ACTIVE, INACTIVE } Cactstate; typedef enum { CLEAR, NO\_OP, RETAIN } Cacttype; typedef enum { INDIVIDUAL, BUNDLED } Casptype; typedef struct { **Cint n; Cdevoff \* class; Cint \*assoc;**  } Cassoclid; typedef enum { CALID\_DATA, TIMED\_OUT, DISABLED, WRONG\_STATE, NOT\_SUPPORTED } Cawresult;

**0** 

**0** 

**0** 

Revision A of 15 May 1985 C-1

 $\bigcirc$ 

```
typedef enum { 
    BITTRUE, BITNOT 
} Cbitmaptype; 
typedef enum { 
    TRANSPARENT, OPAQUE 
} Cbmode; 
typedef struct { 
    Clintype line_type; 
    Cfloat line_width; 
    Cint line_color; 
    Cmartype marker_type; 
    Cfloat marker_size; 
    Cint marker_color; 
    Cintertype interior_style; 
    Cint hatch_index; 
    Cint pattern_index; 
    Cint fill_color; 
    Clintype perimeter_type;<br>Cfloat perimeter_width
             perimeter_width;
    Cint 
    Cint 
             perimeter_color; 
                text_font; 
    Cprectype 
    Cfloat 
    Cfloat 
    Cint 
} Cbunatt; 
                text_precision; 
                 character_expansion; 
                character_spacing; 
                text_color; 
typedef struct { 
    unsigned char *ra; 
    unsigned char •ga; 
    unsigned char *ba; 
    Cint n; 
} Ccentry; 
typedef enum { 
    OPEN, CLOSE 
} Ccflag;
```
 $\bigcirc$ 

```
typedef struct { 
    Cint numloc;<br>Cint numval;
             numval;
    Cint numstrk; 
    Cint 
    Cint 
    Cint 
numtrig; 
             numchoice; 
            numstr; 
    Csuptype event_queue; 
    Csuptype asynch; 
    Csuptype coord_map;
    Csuptype echo; 
    Csuptype tracking; 
    Csuptype prompt; 
    Csuptype acknowledgement; 
    Csuptype trigger_manipulation;
} Ccgidesctab; 
typedef enum { 
    YES, NO 
} Cchangetype; 
typedef char 
typedef enum 
        CLIP, 
                 Cchar; 
                 { 
        NOCLIP, 
        CLIP_RECTANGLE 
} Cclip; 
typedef enum { 
    CHORD, PIE 
} Cclosetype; 
typedef enum { 
    REPLACE, AND, OR, NOT, XOR 
} Ccombtype; 
typedef struct { 
    Cint x; 
    Cint y; 
} Ccoor; 
typedef struct { 
    Ccoor *ptlist; 
    Cint n; 
} Ccoorlist;
```
 $\bigcirc$ 

```
typedef struct { 
    Ccoor *upper;
    Ccoor *lower; 
} Ccoorpair; 
typedef enum { 
        IC_LOCATOR, 
        IC_STROKE, 
        IC_VALUATOR,
        IC_CHOICE, 
        IC_STRING, 
        IC_PICK
} Cdevoff; 
typedef enum { 
        E_TRACK, 
        E_ECHO, 
        E_TRACK_OR_ECHO, 
        E_TRACK..}IND_ECHO 
} Cechoav; 
typedef struct { 
    Cinrep •echos; 
    Cint n; 
} Cechodatalst; 
typedef enum { 
    ECHO_OFF, ECHO_ON, TRACK_ON 
} Cechostate; 
typedef struct { 
    Cechostate • echos; 
    Cint n; 
} Cechostatelst; 
typedef enum { 
    PRINTERS_FIST, NO_ECHO, HIGHLIGHT, RUBBER_BAND_BOX, 
        DOTTED_LINE, SOLID_LINE, STRING_ECHO, XLINE, YLINE 
} Cechotype; 
typedef struct { 
    Cint n; 
    Cechoav * elements; 
    Cechotype • echos; 
} Cechotypelst; 
typedef enum { 
    NATURAL, POINT, BEST_FIT 
} Cendstyle;
```
$\bigcirc$ 

 $\bigcirc$ 

```
typedef enum { 
    NO_OFLO, OFLO 
} Ceqflow; 
typedef Cint Cerror; 
typedef enum { 
    INTERRUPT, NO_ACTION, POLL
} Cerrtype; 
typedef enum { 
    CLIP_RECT, VIEWPORT, VIEWSURFACE 
} Cexttype; 
typedef struct { 
    Cintertype style; 
    Cflag visible; 
    Cint color; 
    Cint hatch_index;
    Cint pattern_index;<br>Cint index:
    Cint index; 
    Clintype pstyle; 
    Cfloat pwidth; 
    Cint pcolor; 
} Cfillatt; 
typedef enum { 
    OFF, ON 
} Cflag; 
typedef struct { 
    Cint n; 
    Cint *num; 
    Casptype *value;
} Cflaglist; 
typedef float Cfloat; 
typedef enum { 
    FREEZE, REMOVE 
} Cfreeze; 
typedef enum { 
    LFT, CNTER, RGHT, NRMAL, CNT 
} Chaligntype; 
typedef int Cint;
```
------ --

 $\bigcirc$ 

```
typedef enum { 
    NO_INPUT, ALWAYS_ON, SETTABLE, DEPENDS_ON_LID 
} Cinputability; 
typedef struct { 
    Ccoor *xypt; 
    Ccoorlist *points; 
    Cfloat val:
    Cint choice; 
    Cchar *string;
    Cpick *pick; 
} Cinrep; 
typedef enum { 
                                /*LOCATOR*/ 
                                  /* STROKE devices*/ 
                                  \frac{1}{4} VALUATOR device \frac{1}{4}/* CHOICE devices•/ 
                                  \sqrt{*} STRING device \sqrt{*}/* PICK devices *HOLLOW, SOLIDI, PATTERN, HATCH 
} Cintertype; 
typedef struct { 
    Clogical sample; 
    Cchangetype change; 
    Cint numassoc; 
    Cint *trigassoc; 
    Clogical prompt; 
    Clogical acknowledgement; 
    Cechotypelst *echo; 
    Cchar *classdep; 
    Cstatelist state; 
} Cliddescript; 
typedef enum { 
    RELEASE, NO_EVENTS, REQUEST_EVENT, RESPOND_EVENT, QUEUE_EVENT 
} Clidstate; 
typedef struct { 
    Clintype style; 
    Cfloat width; 
    Cint color; 
    Cint index; 
} Clinatt; 
typedef enum { 
    SOLID, DOTTED, DASHED, DASHED_DOTTED, DASH_DOT_DOTTED, LONG_DASHED
} Clintype; 
typedef enum { 
    L_TRUE, L_FALSE 
} Clogical;
```
 $\bigcirc$ 

```
typedef struct { 
    Cmartype type; 
    Cfloat size; 
    Cint color; 
    Cint index; 
} Cmarkatt; 
typedef enum { 
    DOT, PLUS, ASTERISK, CIRCLE, X 
} Cmartype; 
typedef enum { 
    SIMULTANEOUS_EVENT_FOLLOWS, SINGLE_EVENT 
} Cmesstype; 
typedef enum { 
    RIGHT, LEFT, UP, DOWN 
} Cpathtype; 
typedef struct { 
    Cint cur_index; 
    Cint row; 
    Cint column; 
    Cint *colorlist;
    Ccoor *point; 
    Cint dx; 
    Cint dy; 
} Cpatternatt; 
typedef struct 
{ 
        int 
segid; /*segment*/ 
        int 
} Cpick; 
              pickid; /* pick id*/ 
typedef struct pixrect Cpixrect; 
typedef enum { 
    STRING, CHARACTER, STROKE 
} Cprectype; 
typedef enum { 
    PROMPT_ON, PROMPT_OFF 
} Cpromstate; 
typedef enum { 
    NOT_VALID, EMPTY, NON_EMPTY, ALMOST_FULL, FULL
} Cqtype;
```
 $\bigcirc$ 

```
typedef enum { 
    ABSOLUTE, SCALED 
} Cspecmode; 
typedef struct { 
    Clidstate state; 
    Cpromstate prompt; 
    Cackstate acknowledgement; 
    Cinrep *current; 
    Cint n; 
    Cint *triggers;
    Cechotype echotyp; 
    Cechostate echosta; 
    Cint echodat; 
} Cstatelist; 
typedef enum { 
    NONE, REQUIRED_FUNCTIONS_ONLY, SOME_NON_REQUIRED_FUNCTIONS,
        ALL_NON_REQUIRED_FUNCTIONS
} Csuptype; 
typedef struct { 
             fontset;
    Cint index; 
    Clnt current_font; 
    Cprectype precision; 
    Cfloat exp_factor; 
    Cfloat space; 
    Cint 
    Cint 
height; 
    Cfloat 
basex; 
    Cfloat 
basey; 
             color; 
    Cfloat upx; 
    Cfloat upy; 
    Cpathtype path; 
    Chaligntype halign; 
    Cvaligntype valign; 
    Cfloat healind;
    Cfloat vcalind;
} Ctextatt; 
typedef enum { 
    FINAL, NOT_FINAL 
} Ctext final;
```
 $\bigcirc$ 

```
typedef struct { 
     Cchangetype change; 
     Cassoclid *numassoe; 
     Cint maxassoe; 
     Cpromstate prompt; 
     Cackstate acknowledgement; 
     Cchar *name; 
     Cchar *description;
} Ctrigdis; 
typedef struct { 
     Cactstate state; 
     Cassoclid *assoc; 
} Ctrigstate; 
typedef enum { 
     TOP, CAP, HALF, BASE, BOTTOM, NORMAL, CONT 
} Cvaligntype; 
typedef enum { 
     INTEGER, REAL, BOTH 
} Cvdctype; 
typedef struct { 
     Cchar screenname[DEVNAMESIZE]; /* physical screen */
     Cchar windowname [DEVNAMESIZE]; \frac{1}{2} window \frac{1}{2}Cint windowfalls [DEVRANDSTEE], \frac{1}{2} window \frac{2}{3}<br>Cint windowfd; \frac{1}{2} /* window file */
     Cint windowfd; \begin{array}{ccc} \n\text{Cint} & \text{retained} \\ \n\text{Cint} & \text{retained} \\ \n\text{Cint} & \text{dd} \\ \n\end{array} /* retained flag */<br>
\begin{array}{ccc} \n\text{Cint} & \text{dd} \\ \n\end{array}dd; /* device */
     Cint cmapsize; \frac{1}{2} /* color map size */<br>Cchar cmapname[DEVNAMESIZE]; /* color map name */
     Cchar cmapname[DEVNAMESIZE];
     Cint flags; \frac{1}{2} /* new flag */
     Cchar **ptr; \overline{y} /* CGI tool descriptor */
} Cvwsurf;
```
 $\parallel$ 

 $\bigcirc$ 

 $\label{eq:2.1} \frac{1}{\sqrt{2\pi}}\int_{0}^{\infty} \frac{1}{\sqrt{2\pi}}\left(\frac{1}{\sqrt{2\pi}}\right)^{2\alpha} \frac{1}{\sqrt{2\pi}}\frac{1}{\sqrt{2\pi}}\int_{0}^{\infty} \frac{1}{\sqrt{2\pi}}\frac{1}{\sqrt{2\pi}}\frac{1}{\sqrt{2\pi}}\frac{1}{\sqrt{2\pi}}\frac{1}{\sqrt{2\pi}}\frac{1}{\sqrt{2\pi}}\frac{1}{\sqrt{2\pi}}\frac{1}{\sqrt{2\pi}}\frac{1}{\sqrt{2\pi}}\frac{1}{\sqrt{2\pi}}\$ 

# **Appendix D**

# **Error Messages**

This appendix lists the error messages in numerical and alphabetical order. Furthermore, the probable cause of each error is given in the sentences following the error. In addition to explaining the error message, an initial suggestion for corrective action is given. In the title for each group of errors, the range of error numbers is given in parentheses after the title. If your application program is not behaving as you want it to, but does not generate error messages, then the table at the end of this appendix which lists commonly encountered problems and frequent causes may be helpful.

### **D.1. Successful Return (0)**

0 NO\_ERROR (0) **No error.** 

**0** 

**0** 

**0** 

## **D.2. State Errors (1-5)**

- 1 ENOTCGCL **CGI not in proper state: CGI shall be in state CGCL,** A call to *open\_cgi* was attempted when cgi was already open. Elimination of the error can be accomplished by removing the offending call to *open\_cgi.*
- 2 ENOTCGOP **CGI not in proper state: CGI shall be in state CGOP,** Every function except *open\_cgi* requires that CG! be open. If this error is received, make sure that your application program has called *open\_cgi,* or that it has not recently called *cloae\_cgi.*
- 3 ENOTVSOP **CGI not in proper state: CGI shall be in state VSOP,** The function which generated the error requires that at least one view surface be open. Corrective action would include either removing the most recent call to *cloae\_vwa* or by including a call to *open\_vwa.*
- 4 ENOTVSAC **CGI not in proper state: CGI shall be in state VSAC.** The function which generated the error requires that at least one view surface be active. Corrective action would include either removing the most recent call to *deactivate\_vwa* or by including a call to *activate\_vwa.*
- 5 ENOTOPOP **CGI not in proper state CGI shall be in state CGOP, VSOP, or VSAC.** The function which generated the error requires that **SunCGI** is

at least initialized. If this error is received, make sure that your application program has called *open\_cgi,* or that it has not recently called *cloae\_cgi.* 

# **D.3. Control Errors (10-16)**

- 10 EVSIDINV **Specified view surface name is invalid.** The view surface name specified by the *name* argument has never been opened or if it has been opened, it has since been closed. Corrective action involves opening the view surface or changing the value of the *name* argument.
- 11 ENOWSTYP **Specified view surface type does not exist.** The application program has specified a type of view surface which is not supported by **SunCGI.** Corrective action involves changing the type of view surface.
- 12 EVSISOPN **Specified view surface is open.** An attempt was made to open a view surface which is already open. Corrective action involves removing one call to *open\_vwa.*
- 13 EVSNOTOP **Specified view surface not open.** An attempt was made to close a view surface which is already closed. Corrective action involves removing one call to *cloae\_vwa.*
- 14 EVSISACT **Specified view surface is active.** An attempt was made to activate a view surface which is already activated. Corrective action involves removing one call to *activate\_vwa.*
- 15 EVSNTACT **Specified view surface is not active.** An attempt was made to **O**  deactivate a view surface which has already been deactivated. Corrective action involves removing one call to *deactivate\_vwa.*
- 16 EINQALTL **Inquiry arguments are longer than list.** A call to inquiry negotiation function with indices greater than the number of supported functions was made. The returned list is always empty. Corrective action may be facilitated by obtaining the size of the list by using the *inquire\_device\_clasa* function.

# **D.4. Coordinate Definition {20-24)**

- 20 EBADRCTD **Rectangle definition is invalid.** The application program has made a call to *vdc\_eztent* or *device\_viewport* with the coordinates of both corners equal in the x or y dimensions or both. Corrective action involves changing one of the arguments to the function which generated the error so that the values of the two arguments are different in both the x and y dimensions.
- 21 EBDVIEWP **Viewport is not within Device Coordinates. A** call to *device\_viewport* has been made which specifies a viewport which is larger than the view surface. Corrective action involves making the arguments to *device\_viewport* less than the view surface size. The size of the view surface can be obtained by calling the *inquire\_phyaicaLcoordinate\_ayatem* function.

**0** 

 $\bigcirc$ 

 $\bigcirc$ 

- 22 ECLIPTOL **Clipping rectangle** i• **too large.** The *clipping rectangle* would exceed the boundaries of VDC Space. Corrective action involves resetting the *clipping rectangle* to be within limits of VDC Space.
- 23 ECLIPTOS **Clipping rectangle is too small.** The *clipping rectangle* would define an area of screen space smaller than one pixel. The *clipping rectangle*  remains unchanged. Since the occurrence of this error is partially a function of the size of the view surface, changing the size of the view surface may be a viable alternative to changing the size of the *clipping rectangle.*
- 24 EVDCSDIL **VDC space definition is illegal.** One or more of the arguments to the *vdc\_extent* function exceeds the acceptable limits (-32767 to 32767) or coordinates of the lower-left hand corner are greater than the coordinates of the upper-right hand corner. Corrective action involves changing the arguments to *vdc\_extent.*

### **D.5. Output Attributes (30-51)**

- 30 EBTBUNDL **ASJ'** i• **BUNDLED.** Error 16 is generated when attempting to call an individual attribute function when the attributes are specified by entries in the *attribute environment table.* Calls to these functions have no effect on the current attributes. Corrective action includes resetting the *attribute environment aelector* to BUNDLED by using the *aet\_attribute\_environment\_aelector* function.
- 31 EBBDTBDI **Bundle table index out of range.** The entry in the *bundle table*  exceeds the size of the table. The only corrective action is to change the value of the *index* argument.
- 32 EBTUNDEF **Bundle table index ie undefined.** The entry in the *attribute environment table* specified by the most recent call *aet\_attribute\_environment\_table\_index* has not been defined by SunCGI or the application program. Corrective action includes defining the entry by calling *define\_attribute\_environment\_aelector\_index.*
- 33 EBADLINX **Polyline index is invalid.** The polyline bundle is not defined. Corrective action involves changing the *index* argument to *polyline\_bundle\_index,* or by defining the polyline bundle index.
- 34 EBDWIDTH **Width must be nonnegative.** The width of a perimeter or line must be greater than or equal to zero. The current value of the *perimeter width* or *line*  width remains unchanged. Changing the value of the width argument to a non-negative value will correct this error.
- 35 ECINDXLZ **Color index is leas than zero.** The value of the *index* argument to one of the attribute functions or the color entry in one of the bundles is negative. Corrective action involves changing the value of the color.
- 36 EBADCOLX **Color index** i• **invalid.** The color index argument to one of the attribute functions or the color entry in one of the bundles is not defined in the colormap. Indices in the *color lookup table* must be between O and 255 for the Sun 8-bit per pixel frame buffer. Any color specification outside of this range is ignored. Corrective action involves changing the value of the color.

 $\mathbf{C}^{\parallel}$ 

- 37 EBADMRKX **Polymarker index is invalid.** The polymarker bundle is not defined.<br>Corrective action involves changing the *index* argument to Corrective *polymarker\_bundle\_indez,* or by defining the polymarker bundle index.
- 38 EBADSIZE **Size must be nonnegative.** The size or a marker or line must be greater or equal to zero. The current value or the *marker aize* remains unchanged. Changing the value of the size argument to a non-negative value will correct this error.
- 39 EBADFABX **Fill area index is invalid.** The fill area bundle is not defined.<br>Corrective action involves changing the *index* argument to Corrective action involves changing the indez argument to *fi/Larea\_bundle\_indez,* or by defining the polymarker bundle index.
- 40 EPATARTL **Pattern array too large.** The pattern array must contain less than 257 elements. The pattern is not entered into the pattern table. Corrective action involves designing a new pattern.
- 41 EPATSZTS **Pattern size too small.** The pattern size must be at least two-by-two. The pattern is not entered into the pattern table. Corrective action could include designing a new pattern which includes several replications of the original pattern.
- 42 ESTYLLEZ **Style (pattern or hatch) index is leas than zero.** All indices in the pattern table must be positive. To fix this mistake, change the argument to the *pattern\_indez* or the *hatch\_indez* or the entries in the bundle table.
- 43 ENOPATNX **Pattern table index not defined.** The argument to the *hatch\_indez*  or **pattern\_index** function or the entry bundle table should be reset to correspond to a defined value.
- 44 EPATITOL **Pattern table index too large.** The *indez* argument to *pattern\_table*  exceeded the bounds of the *pattern table.* The pattern is not entered into the *pattern table.* Redefining the pattern index to be between one and ten will eliminate the error.
- 45 EBADTXTX **Text index is invalid.** The text bundle is not defined. Corrective action involves changing the indez argument to *tezt\_bundle\_indez,* or by defining the text bundle index.
- 46 EBDCHRIX **Character index is undefined.** All other character indices besides 1 are undefined in SunCGI. The new *character indez* is simply ignored. You are advised to ignore the *character\_indez* function entirely.
- 47 ETXTFLIN **Text** font **is invalid.** The text fonts range from 1 to 6. All other integers do not correspond to actual fonts. Corrective action involves changing the argument to the text\_font\_index function or resetting the font index in the text bundle
- 48 ECEXFOOR **Expansion factor is out of range.** The *character ezpanaion factor*  or the *character apace ezpanaion factor* would result in a character or a space which would exceed the bounds of the screen or would result in a character smaller than the limitations of the character drawing software. To eliminate this error, reset the offending value to within an acceptable range (0.1-2.0 are reasonable guidelines).
- 49 ECHHTLEZ Character height **is leas** than or equal to zero. The *character* **o**  *height* must be positive. Corrective action involves changing the argument to

 $\bigcirc$ 

 $\bigcirc$ 

the *character height* function or the element of the text bundle.

- 50 ECHRUPVZ **Length of character up vector or character base vector is 1:ero.** Both the character up vector and the character base vector must be nonzero. Corrective action involves changing the arguments to the *character\_orientation* function or the element of the text bundles.
- 51 ECOLRNGE RGB values must be between 0 and 255. The red, green, and blue values are only defined between O and 255. The call to *color\_table* which produced the error is ignored. Corrective action requires respecifying the values of the arguments to *color\_table.*

## **D.6. Output Primitives (60-70)**

- 60 ENMPTSTL **Number of points is too large.** The number of points exceeds 255. Change the **n** element of the **ooorliat** structure to a value less than or equal to 255.
- 61 EPLMTWPT **polylines must have at least two points.** Change the *n* element of the **ooorliat** structure to a value greater than 2 and add the corresponding points to the *pt/id* element.
- 62 EPLMTHPT **Polygons must have at least three points.** Change the **n** element of the **ooorliat** structure to a value greater than or equal to 3 and add the corresponding points to the *ptliat* element.
- 63 EGPLISFL **Global polygon list is full.** The number of points on the *global polygon liat* exceeds 256. The points which exceed 256 are ignored. This error can be corrected by inserting a call to *polygon* (which clears the *global polygon liat* by displaying its contents) before the call to *partiaLpolygon* which caused the overflow.
- 64 EARCPNCI **Aro points do not lie on circle.** The starting and ending points of either an open or close circular arc do not lie on the perimeter of the circle described by the arguments *c1* and *rad.* If this error occurs, the arc is not drawn. Corrective action may include determination of the endpoints with the application program (for example  $c2.x = rad*cos(start\_angle);$ ).
- 65 EARCPNEL **Aro points do not lie on ellipse.** The starting and ending points of either an open or close elliptical arc do not lie on the perimeter of the ellipse described by the arguments *c1,c2,* and *cS.* If this error occurs, the arc is not drawn. Corrective action may include determination of the endpoints with the application program (see error 11).
- 66 ECELLATS **Cell array dimensions dx,dy are too small.** The dimensions of the cell array are too small for a cell array element to be mapped onto one pixel of the view surface. The cell array is not drawn. This error depends on the physical size of the view surface as well as the limits of VDC Space. Therefore, corrective action might require changing the size of the view surface, VDC Space, or both.
- 67 ECELLPOS **Cell array dimensions must be positive.** Negative cell array dimensions are not permitted. Corrective action requires changing the parameters to the *cell array* function.

**0** 

- 69 EVALOVWS **Value outside of view surface.** A coordinate of a pixel array is outside the physical range of the view surface. The pixel array is not drawn. Change the arguments to the *pizeLarray* or *bitblt\_aource\_array*
- 70 EPXNOTCR **Pixrect not created.** One of the bitblt functions required a user-defined *pizrect,* and that *pizrect* had not been created. Corrective action involves creating a *pizrect* in your application program before calling the offending bitblt function.

# **D.7. Input (80-97)**

- 80 EINDNOEX **Input device does not exist.** The input device specification (specified by the *devclass* and *devnum* arguments of most input functions) does not exist. Corrective action involves resetting the device specification to a valid device.
- 81 EINDINIT **Input device not initialized.** A call to an input device function specified a device which was not initialized. Calls which generate this error have no effect. A call to *initialize\_input\_Jevice* should be inserted before the call generating the error.
- 82 EINDALIN **Input device already initialized.** An attempt to initialize a device which has previously been initialized. The parameters to the offending call to *initialize\_input\_Jevice* are ignored. Removing the offending call to *initialize\_input\_device* will correct this error.
- 83 EINASAEX **Association already exists.** An attempt is being made to bind the input device to a trigger to which it has been previously bound. The status of the input device trigger are unchanged. This error is purely informational and no corrective action is required.
- 84 EINAIIMP **Association is impossible.** An attempt is being made to bind the input device to a trigger to which it cannot be bound. For example a IC\_STRING device cannot be bound to a mouse button. To eliminate this error, change the arguments to the offending call of the *auociate* function.
- 85 EINNTASD **Association does not exist.** An attempt to set-up call an input function which specifies a device with no associated triggers was made. The offending call is ignored. Corrective action involves calling *auociate* before the offending call is issued.
- 86 EINTRNEX **Trigger doea not exist.** An attempt was made to associate or inquire about a trigger which has a number less than one or greater than five. The offending call is ignored. To eliminate the error, change the trigger number.
- 87 EINNECHO **Input device doea not echo.** CHOICE devices do not support echo. Corrective action requires removing the call to *echo\_on* from the application program.
- 88 EINECHON **Echo already on.** A call to *echo\_on* has been made to a device whose echoing ability has already been activated. To stop generation of the error either remove the offending call or change the arguments to specify a device whose echo is currently off.

**0** 

**0** 

**0** 

- 89 EINEINCP **Echo incompatible with existing echos.** Although **SunCGI** can support certain combinations of echos (such as IC\_STRING and IC\_LOCATOR), not all combinations are supported. The easiest remedy is to remove the most recent call to *echo\_on* from the application program.
- 90 EINERVWS **Bohoregion larger than view surface.** Error 91 is generated when the rectangle defined by the *echoregion* argument exceeds the limits of VDC Space. To eliminate this error, change the values to the *echoregion* argument to be within the confines of VDC Space.
- 91 EINETNSU **Echo type not supported.** All devices except the IC\_STROKE device only support one type of echo. Therefore, assigning a value to *echotype* other than zero or one will produce an error for any device except IC\_STROKE. Corrective action involves changing the value of the *echotype* argument.
- 92 EINENOTO **Boho not on.** The device echoing has not been turned on. Either remove the call to *echo\_off,* turn the echo on, or change the device specification.
- 93 EIAEVNEN **Events already enabled.** Events have already been enabled for the specified device. The solution is to remove the offending call to *enable\_eventa.*
- 94 EINEVNEN **Events not enabled.** Events have not been enabled for the specified device. The solution is to include a call to *enable\_eventa* before a call to the *await\_event, aample\_event,* or *request\_event* function is made with the specified device as input parameter.
- 95 EBADDATA **Contents of input data record are invalid,** The *value* argument of *initialize\_lid* function is out of range or is the wrong type. The solution is to change the contents *value* argument.
- 96 ESTRSIZE **Length of initial string is greater than the implementation defined maximum.** The initial string in the value argument is greater than 80 characters. Shorten the string.
- 97 EINQOVFL **Input queue has overflowed.** The *event queue* can no longer record input events. Solutions include flushing the *event* queue or dequeueing events with the *await\_event, aample\_event,* or *request\_event* function.

# **D.8. Implementation Dependent (110)**

#### llO EMEMSPAC

**Space allocation has failed.** A function which was supposed to work has failed. The only action which you can take is to eliminate other processes which may be using memory. If you have eliminated all other processes, and this error is still generated, please contact SUN Microsystems.

# **D.9. Possible Causes of Visual Errors**

| <b>Behavior</b>                                      |                | Possible Cause                                                                                      |
|------------------------------------------------------|----------------|----------------------------------------------------------------------------------------------------|
| Segmentation fault for open_vws                      | а.             | devdd argument for open_vws is declared as<br>a pointer (the address of devdd should be<br>passed). |
| No primitives displayed                              | а.             | View surface not initialized.                                                                       |
|                                                      | Ъ.             | View surface not active.                                                                            |
|                                                      | $\mathbf{c}$ . | VDC to device coordinate mapping makes<br>objects too small.                                        |
|                                                      | d.             | Clipping rectangle is too small and clipping<br>is ON.                                              |
|                                                      | e.             | Perimeter visibility is set to OFF and interi-<br>or style is set to HOLLOW.                        |
|                                                      | f.             | line_color or fill_color is set to background<br>color.                                             |
| Primitives displayed on undesired view sur-<br>faces | $a_{-}$        | Undesired view surfaces have not been deac-<br>tivated.                                             |
| Segmentation fault for inquiry functions             | а.             | passing variable instead of address $(x)$ of<br>variable.                                           |

Table D-1: Possible Causes of Visual Errors

**0** 

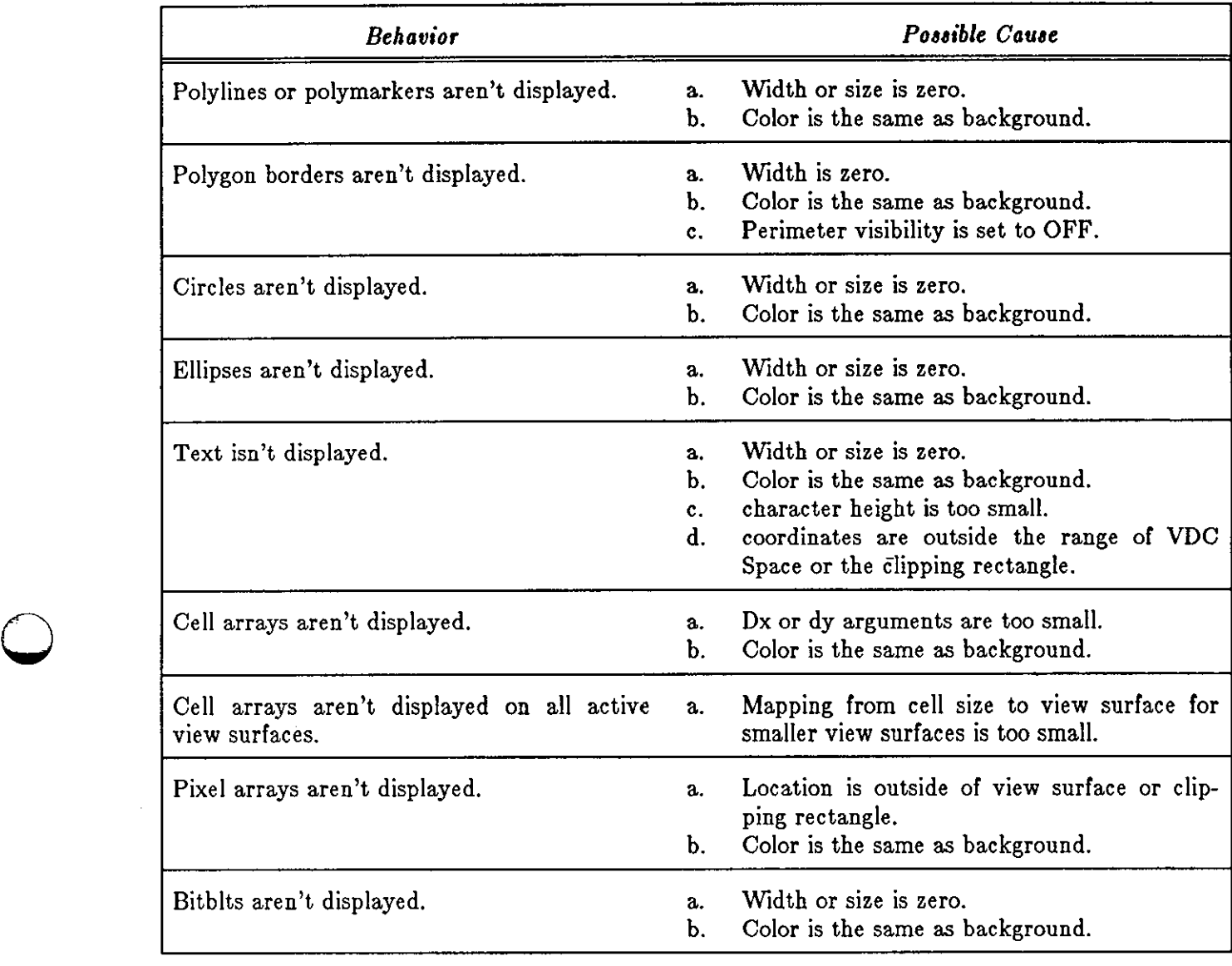

## **0** Table D-2: Primitive-Specific Errors

**0** 

### Table D-3: Attribute Errors

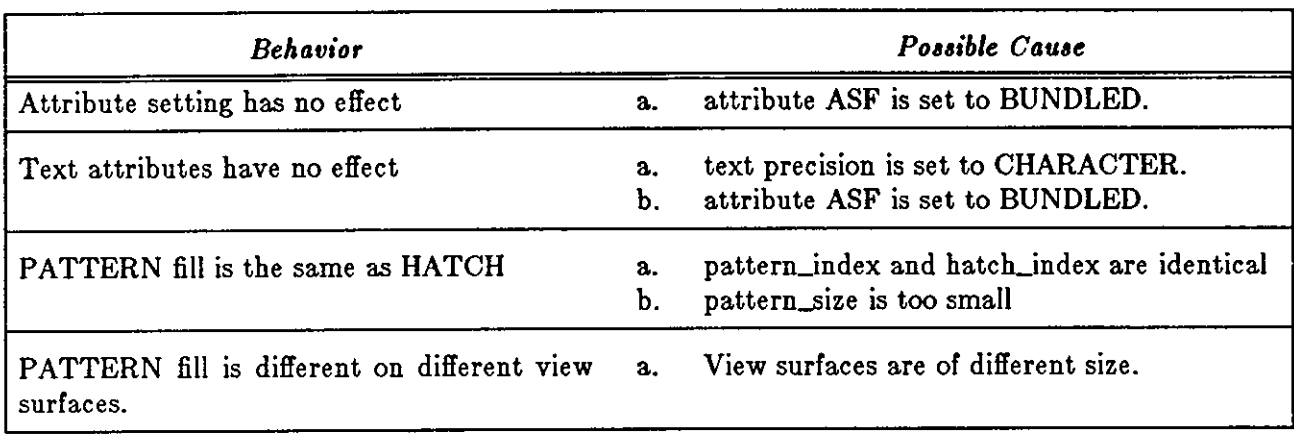

## Table **D-4:** Input-specific Errors

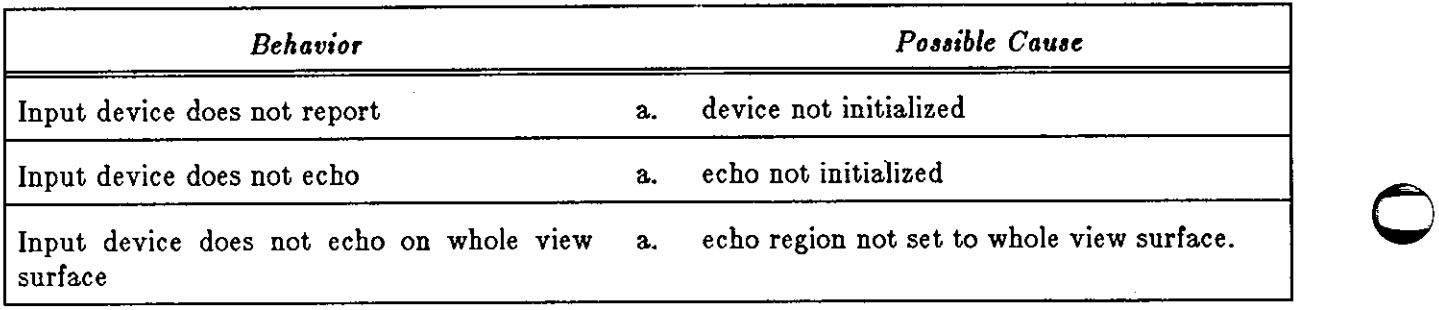

# **Appendix E**

# **Sample Program**

# **E.1. Martini Glass**

**0** 

**0** 

**0** 

The following program draws a Martini glass. The figure drawn by this program is identical to figure drawn by the example given in the appendix of the **SunCore** manual. It is suggested that novice users attempt to write this program to familiarize themselves with **SunCGI.** 

 $\bigcirc$ 

**0** 

```
#ifndef lint 
static char sccsid[] = ^{\prime\prime}() glass.c 1.1 84/11/01 Copyr 1984 Sun Micro";
#endif 
#include <cgidefs.h> 
static Ccoorlist martinilist; 
static Ccoor glass_coords[lO] = { 0,0 
                                          -10,0 
                                                    \bullet-1,1 
                                           -1,20 
                                                    \pmb{\cdot}-15,35 
                                                    \lambda15,35 
                                                    \cdot1,20 
                                            1,1 
                                            10,0 
                                            0,0 }; 
static Ccoor water_coords[2] = {-12,33 
                                            12,33 }; 
static Ccoor vpll = {-50, -10};
static Ccoor vpur = {50,80};
Cint name; 
main() 
{ 
   Cvwsurf device; 
   device.dd=PIXWINDD; 
   open_cgi(); /* initialize CGI */ 
   open_vws(&name,&device); /* open view surface*/ 
   vdc_extent(&vpll,&vpur); /* reset VDC space*/ 
   martinilist.ptlist=glass_coords; /* load polyline structure*/ 
   martinilist.n=lO; 
   polyline(&martinilist); /* draw glass*/ 
   martinilist.ptlist=water_coords; 
   martinilist.n=2; /* draw waterline */polyline(&martinilist); 
   sleep(10); \frac{1}{3} display for 10 seconds */
   close_vws(name); /* exit */
   close_cgi () ; 
   exit(0);}
```
# **Appendix F**

# **Using SunCGI and Pixwins (Cgipw)**

CG! and Pixwins calls can be integrated in a single application program by using the **Cgipw**  functions. However, the CGI standard does not provide for facilities for dealing with multiple overlapping windows. Many users would like to have the richness of CGl's primitives combined with Pixwin's ability to automatically take care of multiple (potentially overlapping) windows.

If you decide to use CG! and Pixwins, you **may not use the standard SunCGI calls.** Instead you should use **cgipw** calls. For example, cgipw\_polyline should be used instead of poly-1 ine. Note that **cgipw** functions do not return error codes.

Using SunCGI and Pixwins involves using the basic CGI primitives to include a CGI pixwin descriptor (type Ccgiwin) as the first argument. The routines implementing the CGI standard output and attribute functions for **SunCGI** functions take a structure containing a specific pixwin and attribute pointer as their first argument. However, the file <cgipw.h> should be included instead of  $\leq$  caide fs. h> in the application program. The four functions open\_pw\_cgi, open\_cgi\_pw, close\_cgi\_pw, and close\_pw\_cgi are necessary for managing the **SunCGI/** *Pizwin* interface.

#### **F .1.** open\_pw\_cgi

**0** 

**0** 

**0** 

#### Cerror open\_pw\_cgi()

open\_pw\_cgi puts CG! in a known internal state by setting the attributes to the default values and setting the NDC to device coordinate mapping to **1:1.** Therefore, unless the application program changes the mapping by explicitly calling CGI functions to reset the NDC to device coordinate mapping, all input and output primitives will use device coordinates. The origin of the device coordinates is in the upper left-hand corner instead of the lower left-hand corner. No standard errors are specified. If **open\_pw\_cgi** returns a nonzero result, then the initialization failed.

### **F .2. open\_cgi\_pw**

**0** 

Cerror open\_cgi\_pw(pw, desc, name) pixwin \*pw; /• pixwin •/ Ccgiwin \*desc;  $/*$  CGI pixwin descriptor \*/ **Cint name;** 

open\_cgi\_pw makes the pixwin pointed to by  $pw$  known to the internals of CGI. Calls to all CG! primitives will affect this pixwin. *Deac* is a pointer to a CG! pixwin which is used as the first argument to **cgipw** function. However, CG! does not guarantee that a pixwin exists or is any other way properly initialized. Calls may also be made to any pixwin function (see example program). Multiple calls to open\_cgi\_pw will result in primitives being displayed on multiple view surfaces. Attributes are local and apply only to the specified pixwins which have been opened by using open\_cgi\_pw.

### **F.3.** close\_cgi\_pw

Cerror close\_cgi\_pw(desc) Ccgiwin \*desc; /• CGI **pixwin** descriptor\*/

close\_cgi\_pw takes the CG! pixwin descriptor *deac* as an argument and removes it from the list of pixwins that CG! writes to. The pixwin is *not* closed.

### **F .4.** close\_pw\_cgi

Cerror close\_pw\_cgi()

close\_pw\_cgi takes care or leaving CG! in an orderly state. This function should be called before exiting the application program.

### **F.5. Using Cgipw**

After calling the two initialization functions ( **open\_pw\_cgi, open\_cgi\_pw)** the user may call both pixwin and **SunCGI** primitives as specified in their respective manuals. Signals are not handled by **SunCGI** when it is used with pixwins. No error handling is done by **cgipw** functions - this makes **cgipw** more efficient but errors must be detected by the programmer. Therefore, the application program must insure that the NDC to device coordinate mapping is changed when the window size is changed. The application program should not use **both SunCGI** and window system input functions, since both **SunCGI** and the window system share a common event queue. For example, events handled by **a SunCGI** function **will** not be handled by a window system called after the **SunCGI** call.

The **cgipw** functions is given in the table below. If one of the functions that you want to use is not listed, then you should use the normal **SunCGI** function. Most or the functions listed below are output and attribute functions; however, the tracking functions are listed so that you can control which surfaces input devices echo on. The arguments of the Cgipw functions are the same as those of the **SunCGI** functions except that the first argument is always the *desc* argu-<br>ment which is of type **Ccgiwin**. *Desc* is a pointer to pixwin descriptor obtained from the open\_cgi\_pw function.

0

 $\bigcirc$ 

# **F .6. List of Cgipw Functions**

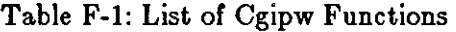

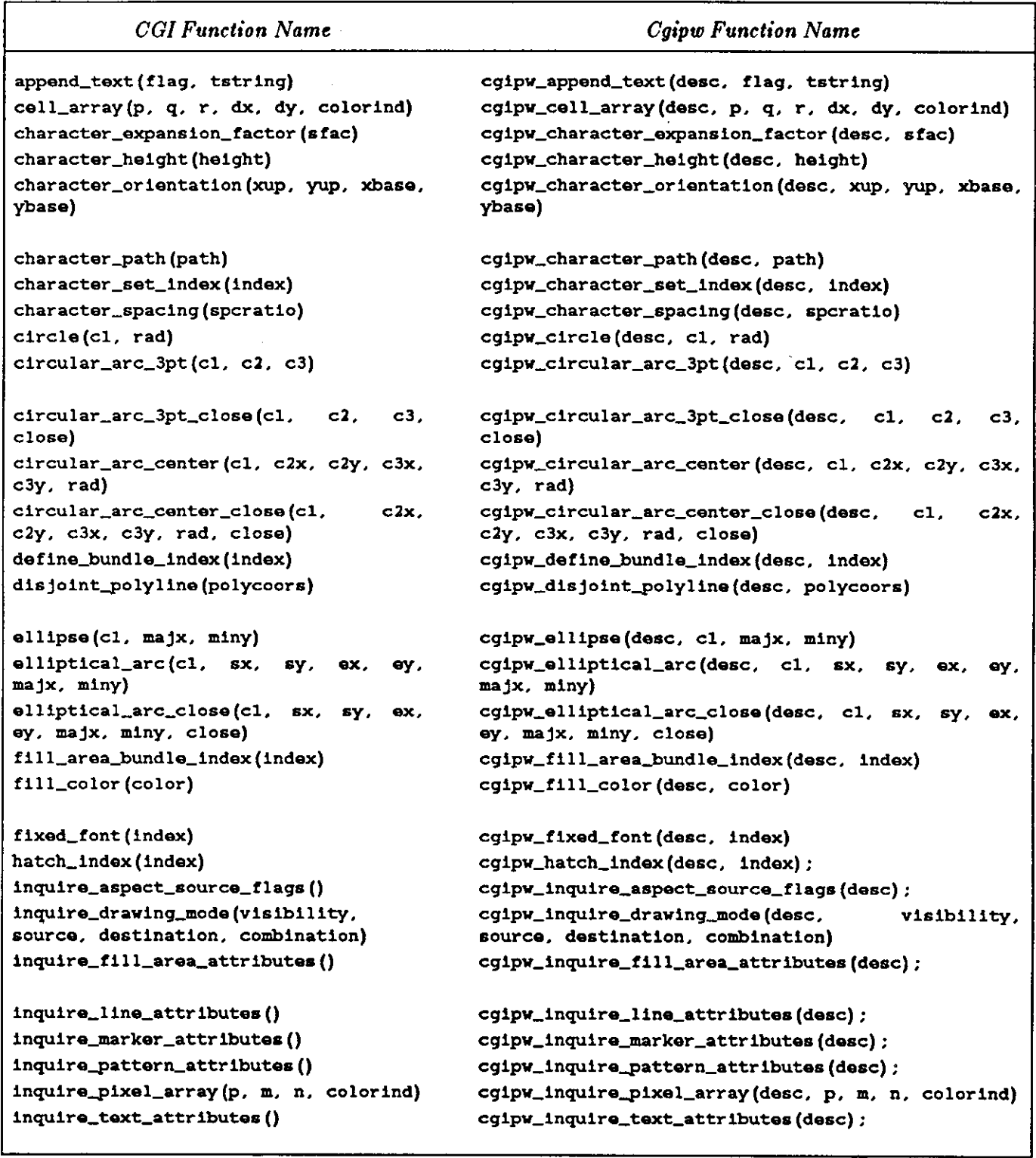

#### *1-------C\_G\_I\_F\_u\_n\_c\_t\_io\_n\_N\_a\_m\_e \_\_\_\_\_\_\_\_\_\_\_\_\_\_ c\_g\_ip\_w\_F\_u\_n\_c\_t\_io\_n\_N\_a\_m\_e \_\_\_\_\_\_\_* -lo **inquire\_text\_extent(tstring, nextchar, cglpv\_inquire\_text\_extent(desc, tstrlng, nextchar, concat, lleft, uleft, uright) concat, lleft, uleft, uright)**  interior\_style(istyle, **perimvis) cgipv\_interior\_style(dasc, istyla, perimvis)**  line\_color(indax) **cgipv\_line\_color(desc,** indax) line\_endstyle(ttyp) **cgipv\_line\_andstyle(desc,** ttyp) line\_type(ttyp) **cgipv\_line\_typa(desc,** ttyp) line\_vidth(index) **11ne\_vidth\_spec1ficat1on\_m.ode(mode) marker\_color(index) marker\_size(index) marker\_s1ze\_spec1f1cat1on\_mode(mode)**  marker\_type(ttyp) pattern\_index(index) **pattern\_reference\_point(open)**  pattern\_size(dx, dy) pattern\_table(index, **m,** n, colorind) **perimeter\_color(index)**  perimeter\_type(ttyp) perimeter\_vidth(index) **per1meter\_v1dth\_spec1f1cation\_mode(mode)**  pixel\_array(pcall, **m,** n, colorind) polygon(polycoors) **polyline(polycoors)**  polyline\_\_bundle\_index(indax) polymarker(polycoors) polymarker\_bundle\_Index(index) rectangle(lrc, ulc) **set\_aspect\_source\_flags(flaga)**  text(cl, tstring) **text\_alignment(hallgn.**  hcalind, vcalind) text\_bundle\_index(index) **vallgn,**  text\_color(index) text\_font\_index(index) text\_precision(ttyp) **track\_off(devclass, devnum.) track\_on(devclass, tracktype, trackre**gion, value) vdm\_text(cl, flag, tstring) cgipv\_line\_vidth(desc, index) **cg1pw\_l1ne\_vidth\_spec1f1cat1on\_mode(desc; mode) cg1pv\_marker\_color(desc; index) cg1pv\_marker\_s1ze(desc; index)**  cgipv\_marker\_size\_spec1!icat1on\_\_mode(desc, **mode)**  cgipw\_marker\_type(desc, ttyp) cgipv\_pattern\_index(desc, index); cgipv\_pattern\_re!erenca\_point(desc, open) cgipv\_pattern\_size(desc, dx, dy) cgipv\_pattarn\_table(desc, index, **m,** n, colorind) cgipv\_perimeter\_color(desc, index) cgipv\_perimeter\_type(dasc, ttyp) cgipv\_parimeter\_vidth(dasc, index) **cg1pv\_per1meter\_vidth\_spec1f1cation.....mode(desc;**  mode) cgipv\_pixel\_array(desc, pcell, **m,** n, colorind) **cgipv\_polygon(desc, polycoors) cg1pv\_polyl1ne(desc. polycoors)**  cgipw\_polyline\_bundle\_index(desc, index) cgipv\_polymarker(dasc, polycoors) cgipv\_polymarker\_\_bundle\_Index(desc, index) cgipv\_rectangle(desc, lrc, ulc) **cg1pv\_set\_aspect\_source\_flags(desc, flags)**  cgipv\_text(desc, cl, tstring) **cg1pv\_text\_al1gnment(desc,** halign, hcalind, vcalind) cgipv\_text\_bundle\_index(desc, index) **val1gn.**  cgipv\_text\_color(desc, index) cgipv\_text\_!ont\_index(desc, index) cgipv\_text\_precision(desc, ttyp) **cg1pv\_track\_off(desc; devclass. devnum) cg1pv\_track\_on(desc, devclass, tracktype, trackreg1on. value)**  cgipw\_vdm\_text(desc, cl, flag, tstring) **0 0**

**0** 

**0** 

**0** 

# **F. 7. Example Program**

```
#include <cgipw.h> 
#include <suntool/gfxsw.h> 
struct pixwin •mypw; 
struct gfxsubwindow •mine; 
main() 
{ 
} 
        Ccgiwin vpw; 
        Ccoor bottom; 
        Ccoor top; 
        int name; 
        int op; 
        mine = gfxxw_init(0, 0);gfxsw_getretained(mine); 
        mypw = mine->gfx_pixwin; 
        pw_writebackground(mypw, 0, 0, mypw->pw_prretained->pr_size.x, 
                mypw->pw_prretained->pr_size.y, PIX_CLR);
        open_pw_cgi () ; 
        open_cgi_pw(mypw, &vpw, &name); 
        op = PIX_COLOR(1) | PIX_SRC;
        pw_write(mypw, 0, 0, 100, 100, op, 0, 0, O); 
        bottom.x = 300;
        bottom.y = 100;
        top.x = 200;top.y = 0;
        cgipw_interior_style(&vpw, SOLIDI, ON); 
        cgipw_rectangle(&vpw, &bottom, &top); 
        sleep(10):
        close_cgi_pw(name); 
        close_pw_cgi () ;
```
Revision A of 15 May 1985 F-5

 $\mathcal{F}_{\mathcal{G}}$  $\bigcirc$  $\label{eq:2.1} \frac{1}{\sqrt{2}}\int_{\mathbb{R}^3}\frac{1}{\sqrt{2}}\left(\frac{1}{\sqrt{2}}\right)^2\frac{1}{\sqrt{2}}\left(\frac{1}{\sqrt{2}}\right)^2\frac{1}{\sqrt{2}}\left(\frac{1}{\sqrt{2}}\right)^2\frac{1}{\sqrt{2}}\left(\frac{1}{\sqrt{2}}\right)^2.$  $\label{eq:2.1} \frac{1}{\sqrt{2}}\left(\frac{1}{\sqrt{2}}\right)^{2} \left(\frac{1}{\sqrt{2}}\right)^{2} \left(\frac{1}{\sqrt{2}}\right)^{2} \left(\frac{1}{\sqrt{2}}\right)^{2} \left(\frac{1}{\sqrt{2}}\right)^{2} \left(\frac{1}{\sqrt{2}}\right)^{2} \left(\frac{1}{\sqrt{2}}\right)^{2} \left(\frac{1}{\sqrt{2}}\right)^{2} \left(\frac{1}{\sqrt{2}}\right)^{2} \left(\frac{1}{\sqrt{2}}\right)^{2} \left(\frac{1}{\sqrt{2}}\right)^{2} \left(\$  $\bigcirc$ 

# **Appendix G**

# **Using SunCGI with Fortran-77 Programs**

All functions provided in **SunCGI** may be called from FORTRAN-77 programs by linking them with the */usr/lib/libcgi77.a* library. This is done by using the  $f77$  compiler with a command line such as:

tutorial% **f77 -o grab grab.f -lcgi77 -lcgi -lsunwindow -lpizrect -lm** 

where *grab./* is the FORTRAN source program. Note that */uar/lib/libcgi.a* must be linked with the program (the -lcgi option), and /usr/lib/libcgi77.a must come before it (the -lcgi77 option).

Defined constants may be referenced in source programs by including cgide fs77. h. In a FOR-TRAN program, this must be done via a source statement like:

include 'cgidefs77.h'

**0** 

**0** 

**0** 

This include statement must be in each FORTRAN program unit which uses the defined constants, not just once in each source program file.

In the Sun release of FORTRAN-77, names are restricted to sixteen characters in length and may not contain the underline character. For this reason, FORTRAN programs must use abbreviated names to call the corresponding **SunCGI** functions. The correspondence between the full **SunCGI** names and the FORTRAN names appears later in this appendix. In addition, FORTRAN-<sup>77</sup>declarations for all **SunCGI** functions appear at the end of this appendix.

# **G.1. Programming Tips**

- The abbreviated names of the **SunCGI** functions are less readable than the full length names because the underline character cannot be used in the FORTRAN names. However, since FOR-TRAN doesn't distinguish between upper-case and lower-case letters in names, upper-case characters can be used to improve readability. There is an example of this later in this appendix.
- Character strings passed from FORTRAN programs to **SunCGI** cannot be longer than 256 characters.
- FORTRAN passes all arguments by reference. Although some **SunCGI** functions receive arguments by value, the FORTRAN programmer need not worry about this. The interface routines in */uar/lib/libcgi11.a* handle this situation correctly. When in doubt, look at the FORTRAN

declarations for **SunCGI** functions at the end of this appendix.

- Some **SunCGI** structures contain both int's and float's. For instance, the argument to **0**  inquire\_viewing\_parameters contains both int's and float's. This can be handled in FORTRAN by declaring a real array and an integer array and making them share storage by using an equivalence statement. Following the call to the inquiry function, the real components can be accessed using the real array and the integer components can be accessed using the integer array.
- Since FORTRAN does not distinguish between upper-case letters and lower-case letters in identifiers, any FORTRAN program unit which includes the *cgide/a77.h* header file cannot use the same spelling as any constant defined in that header file, regardless of case.

### **G.2. Example Program**

This example is the FORTRAN equivalent of the very simple program for drawing a martini glass.

```
include 'cgidefs77.h' 
        integer vsurf(VWSURFSIZE) 
        integer name 
        integer glassdx(9), glassdy(9) 
        data glassdx /-10,9,0,-14,30,-14,0,9,-10/ 
        data glassdy /0,1,19,15,0,-15,-19,-l, 0/ 
        integer waterdx(9), waterdy(9) 
        data waterdx /-10,9,0,-14,30,-14,0,9,-10/ 
        data waterdy /0,1,19,15,0,-15,-19,-1, 0/ 
c initialize CG! 
        call cfopencgi 
  c open the view surface 
        call cfopenvws(name, , PIXWINDD, , ,)
Creset VDC space 
        call cfvdcext(vpll, vpur) 
c drawr glass 
        call cfpolyline(glassdx, glassdy, 10) 
c draw water surface 
        call cfpolyline(waterdx, waterdy, 9) 
c display for 10 seconds 
        call sleep (10) 
c close the view surface 
        call cfclosevws(name) 
c close cgi and exit 
        call cfclosecgi 
C
```
end

 $\bigcirc$ 

**0** 

**0** 

**0** 

**0** 

# **G.3. Correspondence Between C Names and FORTRAN Names**

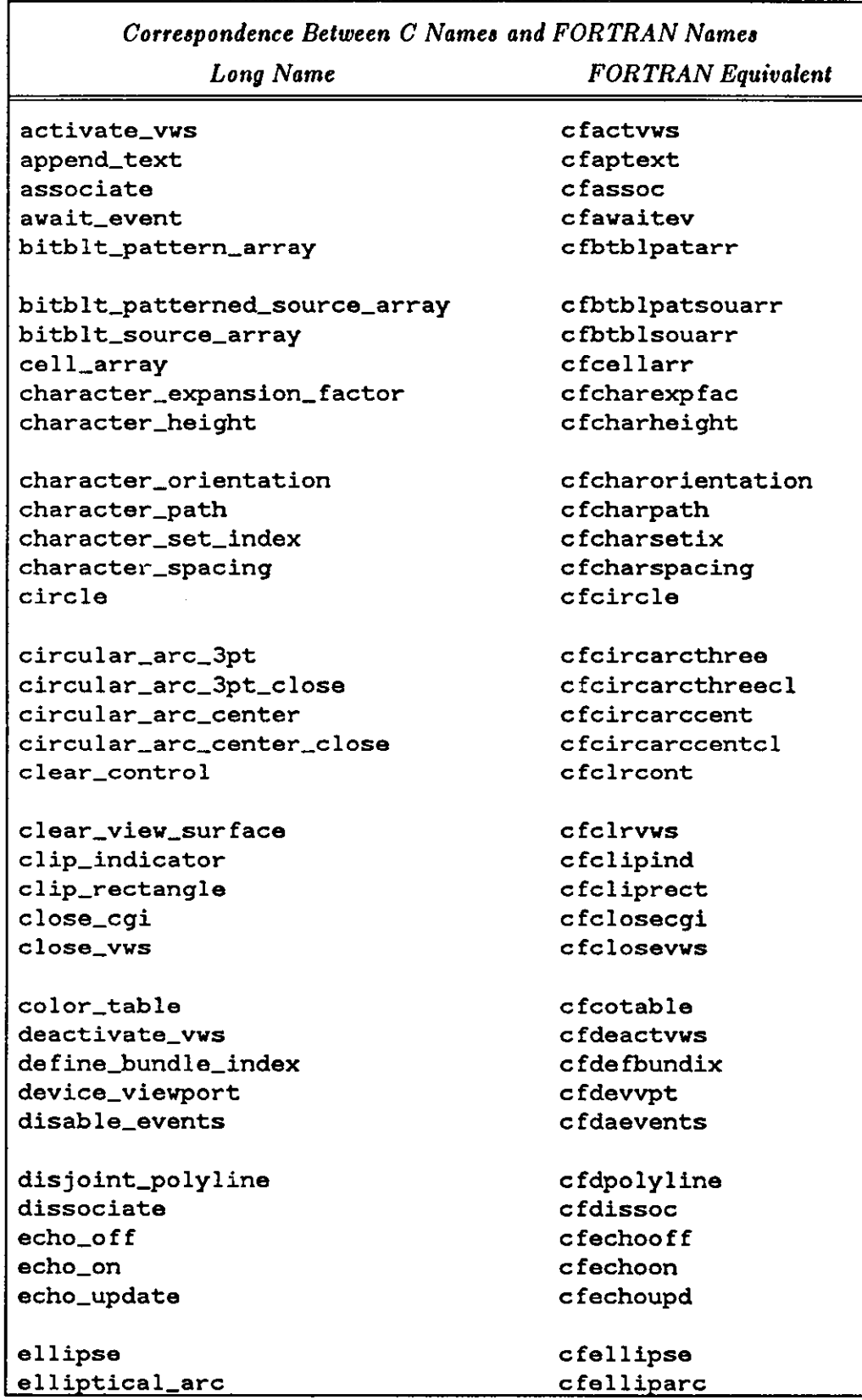

 $\bigcirc$ 

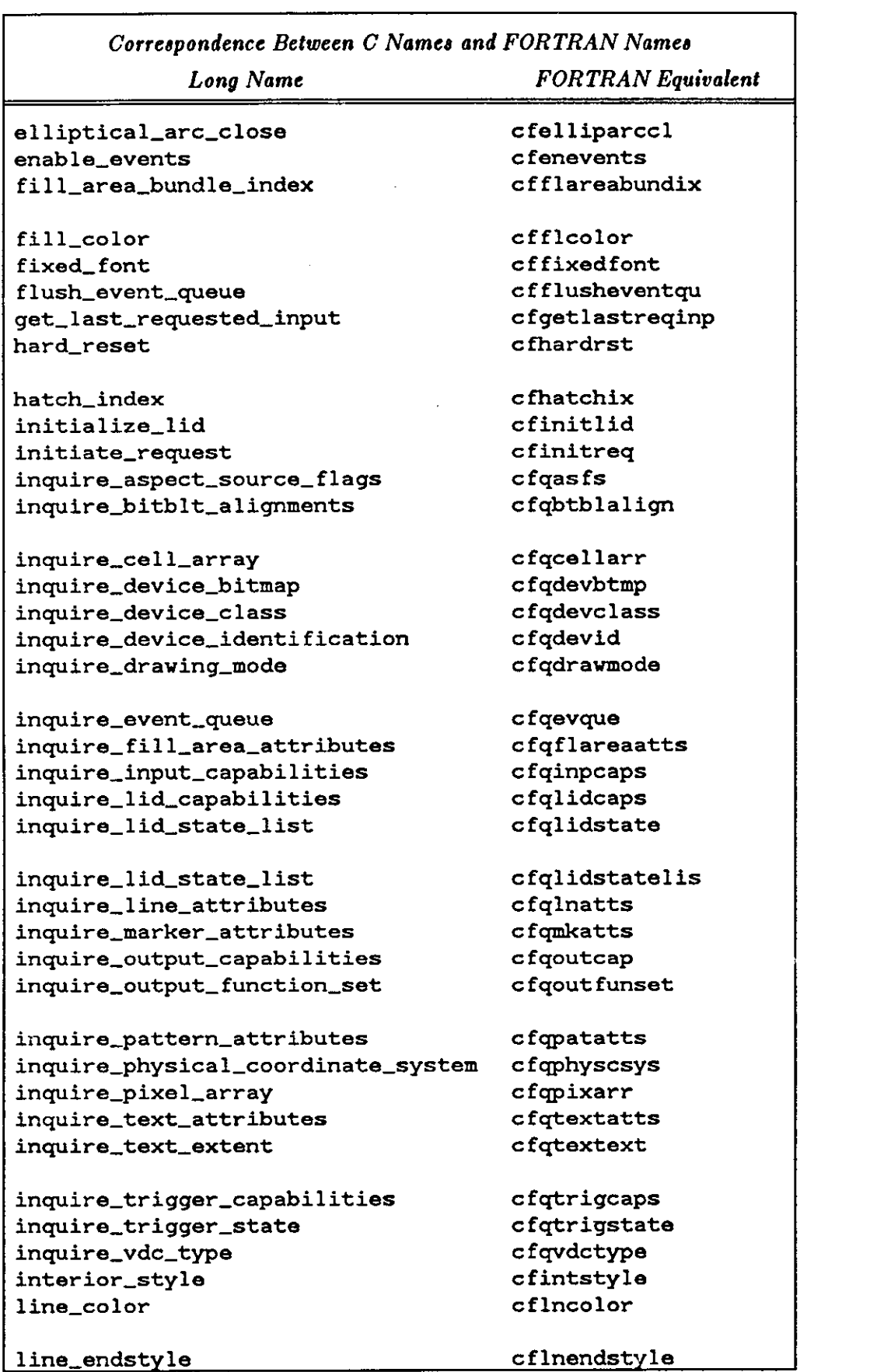

 $\bigcirc$ 

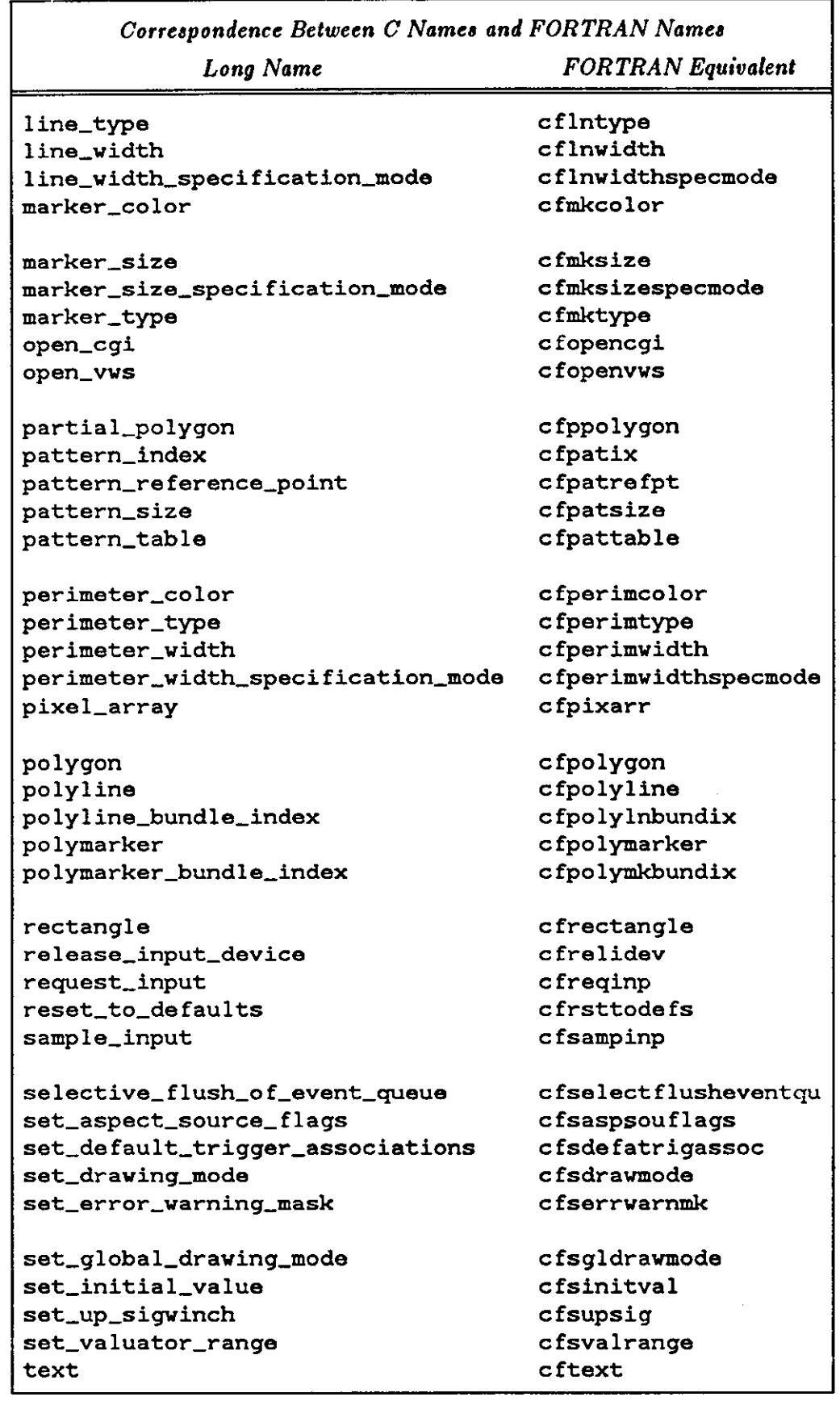

**0** 

**0** 

**0** 

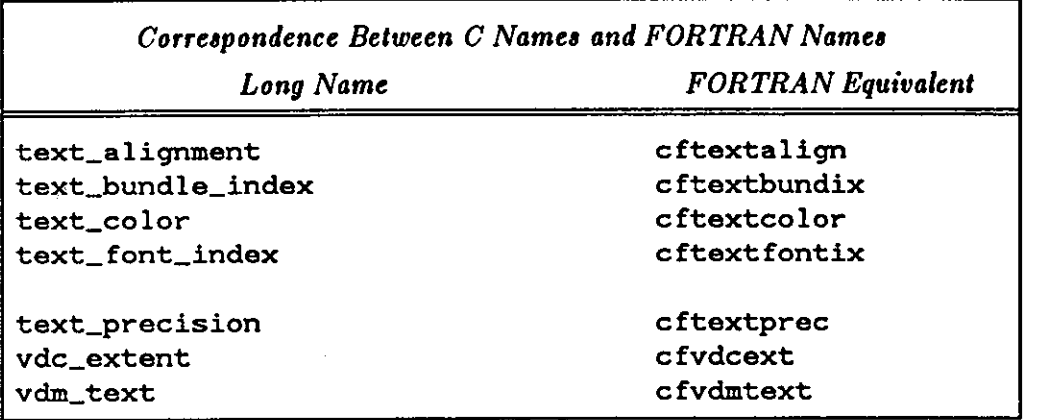

## **G.4. FORTRAN Interfaces to SunCGI**

*Note: Although all SunCGI procedurea* are *declared here aa functiom, each mag alao be called aa a aubroutine if the uaer doea not want to check the returned value.* 

```
integer function cfactvws(name) 
    integer name 
integer function cfaptext(flag, string, stringlen) 
    integer flag 
    character•(•) string 
    integer stringlen 
integer function cfassoc(trigger, devclass, devnum) 
    integer trigger 
    integer devclass 
    integer devnum
```
Revision A of 15 May 1985

 $\bigcirc$ 

```
integer function cfawaitev(timeout, valid, devclass, devnum, 
1 x, y, xlist, ylist, n, val, choice, string, stringlen,
2messaga_link, replost, time_stamp, qstat, overflow) 
   integer timeout 
   integer valid 
   integer devclass 
   integer devnum 
   integer x, y 
   integer xlist(*) 
   integer ylist(*) 
   integer n 
   real val 
   integer choice 
   character*(*) string 
   integer stringlen 
   integer message_link 
   integer replost
    integer time_stamp 
    integer qstat 
    integer overflow 
integer function cfbtblpatarr(pixpat, px, py, pixtarget, 
1 rx, ry, ox, oy, dx, dy) 
    integer pixpat 
   integer px, py
   integer pixtarget 
    integer rx, ry 
    integer ox, oy 
    integer dx, dy 
integer function cfbtblpatsouarr(pixpat, px, py, pixsource, 
1 sx, sy, pixtarget, rx, ry, ox, oy, dx, dy) 
    integer pixpat 
    integer px, py 
    integer pixsource 
    integer sx, sy 
    integer pixtarget 
    integer rx, ry 
    integer ox, oy 
    integer dx, dy 
integer function cfbtblsouarr(bitsource, xo, yo, xe, ye, bittarget, xt, yt) 
    integer bitsource, bittarget 
    integer xo, yo, xe, ye, xt, yt 
integer function cfcellarr(px, qx, rx, py, qy, ry, dx, dy, colorind) 
    integer px, py 
    integer 
    integer 
rx, ry 
    integer 
dx, dy 
    integer 
colorind(*) 
            qx, qy
```
SunCGI Reference Manual

 $\bigcirc$ 

**0** 

integer function cfcharexpfac(efac) real efac integer function cfcharheight(height) integer height integer function cfcharorient(bx, by, dx, dy) real bx, by, dx, dy integer function cfcharpath(path) integer path integer function cfcharsetix(index) integer index integer function cfeharspacing (efac) **real efac**  integer function cfcircarccent(clx, cly, c2x, c2y, c3x, c3y, rad) integer clx, cly, c2x, c2y, c3x, c3y integer rad integer function cfcircarccentcl(clx, cly, c2x, c2y, c3x, c3y, rad, close) integer clx, cly, c2x, c2y, c3x, c3y integer rad **integer close**  integer function cfcircarcthree(clx, cly, c2x, c2y, c3x, c3y) integer clx, cly, c2x, c2y, c3x, c3y integer function cfcircarcthreecl(clx, cly, c2x, c2y, c3x, c3y, close) integer clx, cly, c2x, c2y, c3x, c3y integer close integer function cfcircle(x, y, rad) **integer x**  integer y integer rad integer function cfclipind(flag) integer flag integer function cfcliprect(xmin, xmax, ymin, ymax) integer xmin, xmax, ymin, ymax integer function cfclosecgi () **0** 

 $\bigcirc$ 

```
integer function cfclrcont(soft, hard, intern, extent) 
    integer soft, hard 
    integer intern 
    integer extent 
integer function cfclrvws(name, defflag, color) 
    integer name 
    integer defflag
    integer color 
integer function cfcotable(istart, ra, ga, ba, n) 
    integer !start 
    integer ra(*), ga(*), ba(*)integer n 
integer function cfdaevents(devclass, devnum) 
    integer devclass 
    integer devnum 
integer function cfdeactvws(name) 
    integer name 
integer function cfdevvpt(name, xbot, ybot, xtop, ytop) 
    integer name 
    integer xbot, ybot, xtop, ytop 
integer function cfdissoc(trigger, devclass, devnum) 
    integer trigger 
    integer devclass 
    integer devnum 
integer function cfdpolyline(xcoors, ycoors, n) 
    integer xcoors 
    integer 
ycoors 
    integer 
n 
integer function cfechooff(devclass, devnum, echo) 
    integer devclass 
    integer devnum 
    integer echo
```
**0** 

```
integer function cfechoon(devclass. echotype. exlow, eylow. 
1 exup, eyup, x, y, xlist, ylist, n, val, choice, string, stringlen) 
   integer devclass 
   integer echotype
   integer exlow
   integer eylow 
   integer exup 
   integer eyup 
   integer x, y 
   integer xlist(*) 
   integer ylist(*) 
   integer n 
   real val 
   integer choice 
   character*(*) string 
   integer stringlen 
integer function cfechoupd(echo, x, y, xlist, ylist, n, val, 
1 choice, string, stringlen) 
   integer echo 
   integer x, y 
   integer xlist(*)<br>integer ylist(*)
   integer
   integer n 
   real val 
    integer in<br>real val<br>therefore choice 0<br>therefort<sup>(*)</sup>, theirs
   integer choice<br>character*(*) string
   integer stringlen 
integer function cfelliparc(x, y, sx, sy, ex, ey, majx, miny) 
    integer x, y 
   integer sx, sy 
   integer ex, ey 
   integer majx, miny 
integer function cfelliparccl(x, y, sx, sy, ex, ey, majx, miny, close) 
   integer x, y 
   integer sx, sy 
   integer ex, ey 
   integer majx, miny 
   integer close 
integer function cfellipse(x, y, majx, miny) 
    integer x, y 
    integer majx, miny 
integer function cfenevents(devclass, devnum) 
    integer devclass 
    integer devnum
```
 $\bigcirc$ 

```
integer function cffixedfont(index) 
    integer index 
integer function efflareabundix(index) 
    integer index 
integer function cfflcolor(color) 
    integer color 
integer function cfflusheventqu() 
integer function cfgetlastreqinp(devclass, devnum, valid, 
1 x, y, xlist, ylist, n, val, choice, string, stringlen) 
    integer devclass<br>integer devnum
    integer
    integer valid 
    integer x, y 
    integer xlist(*) 
    integer ylist(*) 
    integer n 
    real val 
    integer choice 
    character*(*) string 
    integer stringlen 
integer function cfhardrst() 
integer function efhatchix(index) 
    integer index 
integer function cfinitlid(devclass, devnum, x, y, xlist, ylist, n, val, 
1 choice, string, stringlen) 
    integer devclass 
    integer devnum 
    integer x, y 
    integer xlist(*) 
    integer ylist(*) 
    integer n 
    real val 
    integer choice 
    character*(*) string 
    integer stringlen 
integer function cfinitreq(develass, devnum) 
    integer devclass 
    integer devnum.
```
#### Using SunCGI with Fortran-77 Programs

SunCG! Reference Manual

 $\bigcirc$ 

 $\bigcirc$ 

 $\bigcirc$ 

integer function cfintstyle(istyle, perimvis) integer integer perimvis integer function cflncolor(index) integer index integer function cflnendstyle(ttyp) integer ttyp integer function cflntype(ttyp) integer ttyp integer function cflnwidth(index) real index integer function cflnwidthspecmode(mode) integer mode integer function cfmkcolor(index) integer index integer function cfmksize(index) real index integer function cfmksizespecmode(mode) integer mode integer function cfmktype(ttyp) integer ttyp integer function cfopencgi()

Revision A of 15 May 1985
$\bigcirc$ 

```
integer function cfopenvws(name, screenname, screenlen, 
1 windowname, windowlen, windowfd, retained, dd, 
2 cmapsize, cmapname, cmaplen, flags, ptr, noargs) 
    integer name 
    character*(*) screenname 
    integer screenlen 
    character*(*) windowname 
    integer windowlen 
    integer windowfd 
    integer retained 
    integer dd 
    integer cmapsize 
    integer cmapname(*) 
    integer cmaplen 
    integer flags 
    character*(*) ptr 
    integer noargs 
integer function cfpatix(index) 
    integer index 
integer function cfpatrefpt(x, y) 
    integer x, y 
integer function cfpatsize(dx, dy) 
    integer dx, dy 
integer function cfpattable(index, m, n, colorind) 
    integer index 
    integer m, n 
    integer color ind 
integer function cfperimcolor(index) 
    integer index 
integer function cfperimtype(ttyp) 
    integer ttyp 
integer function cfperimwidth(index) 
   real index 
integer function cfpixarr(px, py, m, n, colorind) 
   integer px, py 
   integer m, n 
   integer color ind(*)
```
 $\bigcirc$ 

```
integer function cfpolygon(xcoors, ycoors, n) 
   integer xcoors 
    integer ycoors 
    integer n 
integer function cfpolyline(xcoors, ycoors, n) 
   integer xcoors 
    integer ycoors 
    integer n 
integer function cfpolylnbundix(index) 
    integer index 
integer function cfpolymarker(xcoors, ycoors, n) 
    integer xcoors 
    integer ycoors 
    integer n 
integer function cfpolymkbundix(index) 
    integer index 
integer function cfppolyline(xcoors, ycoors, n, flag) 
    integer flag 
integer function cfqasfs(n, num, vals) 
    integer n 
    integer num(*) 
    integer vals(*) 
integer function cfqcellarr(px, qx, rx, py, qy, ry, dx, dy, colorind) 
    integer px, PY 
    integer qx, qy 
    integer rx, ry 
    integer dx, dy 
    integer color ind(*) 
integer function cfqdevbtmp(name, map) 
    integer name, map 
integer function cfqdevclass(output, input) 
    integer output, input 
integer function cfqdevid(name, devid, stringlen) 
    integer name 
    character*(*) devid 
    integer stringlen
```
 $\bigcirc$ 

```
integer function cfqflareaatts(style, vis, hindex, pindex, bindex, 
1 pstyle, pwidth, pcolor) 
   integer style, vis, hindex, pindex 
   integer bindex 
   integer pstyle 
   real pwidth 
   integer pcolor 
integer function cfqinpcaps(valid, numval, numstrk, numchoice, 
1 numstr, numtrig, evqueue, asynch, coordmap, tracking, 
2 prompt, acknowledgement, trigman) 
   integer valid 
   integer numval 
   integer numstrk 
   integer numchoice 
   integer numstr 
   integer numtrig 
   integer evqueue 
   integer asynch 
   integer coordmap 
   integer tracking 
   integer prompt 
   integer acknowledgement 
   integer trigman 
integer function cfqlidcaps(devclass, devnum, valid, sample, 
1 change, numassoc, trigassoe, prompt, acknowledgement, 
2 echo, classdep, stringlen, state) 
   integer devclass 
   integer devnum 
   integer valid 
   integer sample 
   integer change 
   integer numassoc 
   integer trigassoc(*)
   integer prompt 
    integer acknowledgement 
   integer echo(•) 
   character•(•) classdep 
    integer stringlen 
    integer state(•)
```
 $\bigcirc$ 

```
integer 
function cfqlidstatelis(devclass, devnum, valid, numloc, 
1 
2 
3 
       numval, numstrk, numchoice, numstr, numtrig, eventqueue,
        asynch, coordmap, echo, tracking, prompt, acknowledgement, 
        triggermanipulation) 
   integer devclass 
    integer devnum 
    integer valid 
    integer numloc 
    integer numval 
    integer numstrk 
    integer numchoice 
    integer numstr 
    integer numtrig 
    integer eventqueue
    integer asynch 
    integer coordmap 
    integer echo 
    integer tracking 
    integer prompt 
    integer acknowledgement 
    integer triggermanipulation 
integer function cfqlnatts(style, width, color, index) 
    integer style 
    real width 
    integer color, index 
integer function cfqmkatts(type, size, color, index) 
    integer type 
   real size 
    integer color, index 
integer function cfqoutcap(first, last, list) 
    integer first, last 
    character•(•) list 
integer function cfqoutfunset(level, support) 
    integer level 
    integer support 
integer function cfqpatatts(cindex, row, column, colorlis, x, y, dx, dy) 
integer function cfqphyscsys(name, xbase, ybase, xext, yext, xunits, yunits) 
    integer name 
    integer 
    integer 
xext, yext 
   real 
             xbase, ybase 
              xunits, yunits
```
 $\bigcirc$ 

```
integer function cfqtext(fontset, index, cfont, prec, efac, space, 
1 color, hgt, bx, by, ux, uy, path, halign, valign, hfac, cfac) 
   integer fontset, index, cfont, prec 
   real 
   integer 
   real 
    integer 
   real 
             efae, space 
             color, hgt 
             bx, by, ux, uy 
             path, halign, valign 
             hfac, cfac 
integer function cfqtextext(string, stringlen, nextchar, 
1 conx, cony, llpx, llpy, ulpx, ulpy, urpx, urpy) 
   character*(*) string 
   character*(*) nextchar 
   integer stringlen 
   integer conx 
   integer cony 
   integer llpx 
   integer llpy 
   integer ulpx 
   integer ulpy 
   integer urpx 
   integer urpy 
integer function cfqtrigcaps(trigger, valid, change, n, class, 
1 assoc, numassoc, maxassoc, prompt, acknowledgement, 
1 name, namelen, description, desclen) 
   integer trigger 
   integer valid 
   integer change 
   integer n 
   integer class 
   integer assoc(*) 
   integer numassoc 
   integer maxassoc 
   integer prompt 
   integer acknowledgement 
   character*(*) name 
   integer namelen 
   character*(*) description 
   integer desclen 
integer function cfqtrigstate(trigger, valid, state, n, class, assoc) 
   integer trigger 
   integer valid 
   integer state 
   integer n 
   integer class(*) 
   integer assoc(*) 
integer function cfqvdctype(type) 
   integer type
```
 $\bigcirc$ 

**0** 

```
integer function cfrectangle(xbot, ybot, xtop, ytop) 
    integer xbot, ybot, xtop, ytop 
integer function cfrelidev(devclass, devnum) 
    integer devclass<br>integer devnum
    integer
integer function cfreqinp(devclass, devnum, timeout, valid, sample, 
1 trigger, x, y, xlist, ylist, n, val, choice, string, stringlen) 
    integer devclass 
    integer devnum 
    integer timeout 
    integer valid 
    integer x, y 
    integer xlist(•) 
    integer ylist(•) 
    integer n 
    real val 
    integer choice 
    character•(•) string 
    integer stringlen 
    integer trigger 
integer function cfrsttodefs(name) 
    integer name 
integer function cfsampinp(devclass, devnum, valid, x, y, 
1 xlist, ylist, n, val, choice, string, stringlen) 
    integer devclass 
    integer devnum 
    integer valid 
    integer x, y 
    integer xlist(•) 
    integer ylist(•) 
    integer n 
    real val 
    integer choice 
    character*(*) string
    integer stringlen 
integer function cfsaspsouflags (fval, fnum, n)
    integer fval(*). fnum(*). n
integer function cfsdefatrigassoc(devclass, devnum) 
    integer devclass 
    integer devnum
```
0

```
integer function cfsdrawmode(visibility, source, destination, combination) 
    integer visibility 
    integer source 
    integer destination 
    integer combination 
integer function cfselectflushevenqu(devclass, devnum) 
    integer devclass 
    integer devnum 
integer function cfserrwarnmk(action) 
    integer action 
integer function cfsgldrawmode(combination) 
    integer combination 
integer function cfsinitval(devclass, devnum, x, y, xlist, ylist, n, 
l val, choice, string, stringlen) 
    integer devclass 
    integer 
devnum 
    integer 
X, y 
    integer 
xlist (•) 
    integer 
yllst (•) 
    integer 
n 
   real 
             val 
   integer choice 
    character•(•) string 
    integer stringlen 
integer function cfsupsig(sig_function) 
    integer sig_function 
    external sig_function 
integer function cfsvalrange(devnum, mn, mx) 
    integer devnum 
   real mn, mx 
integer function cftext(x, y, string, stringlen) 
    integer x 
    integer y 
    character•(•) string 
    integer stringlen 
integer function cftextalign(halign, valign, hcalind, vcalind) 
    integer halign 
    integer valign 
   real hcalind, vcalind
```
 $\bigcirc$ 

```
integer function cftextbundix(index) 
    integer index 
integer function cftextcolor(index) 
    integer index 
integer function cftextfontix(index) 
    integer index 
integer function cftextprec(ttyp) 
    integer ttyp 
integer function cfvdcext(xbot, ybot, xtop, ytop) 
    integer xbot, ybot, xtop, ytop 
integer function cfvdmtext(x, y, flag, string, stringlen) 
    integer x 
    integer y
    integer flag 
    character*(*) string 
    integer stringlen 
integer function vqdrawmode(visibility, source, destination, combination) 
    integer visibility 
    integer source 
    integer destination 
    integer combination 
integer function vqfpixarr(px, py, m, n, colorind) 
    integer px, PY 
    integer m, n 
    integer colorind(*)
```
# **Index**

## **A**

**0** 

**0** 

**0** 

activate\_vws, 2-5 ANSI, 1-1 append\_text, 3-11 associate, 5-5 **association, 5-1 associations, 2-10**  adding, 5-5 removing, 5-7 attribute inquiries Cqas fs, 4-24 Cqflareaatts, 4-22 Cqlnatts, 4-21 Cqmkatts, 4-21 Cqpatatts, 4-22 Cqtextatts, 4-23 inquire\_aspect\_source\_flags,4-24 inquire\_fill\_area\_attributes,4-22 inquire\_line\_attributes, 4-21 inquire\_marker\_attributes,4-21 inquire\_pattern\_attributes,4-22 inquire\_text\_attributes,4-23 attribute inquiry functions, 4-21 *thru* 4-24 attributes, 4-1 *thru* 4-24 bundled, 4-2 *thru* 4-4 color, 4-20 *thru* 4-21 fill area, 4-9 *thru* 4-10 line, 4-4 *thru* 4-6 pattern, 4-10 *thru* 4-12 perimeter, 4-12, 4-14 polymarker, 4-6 *thru* 4-8 solid object, 4-8 *thru* 4-14 text, 4-14 *thru* 4-20 **await\_event,** 5-13

#### **B**

bitblt, 3-1, 3-10, 3-17 bitblt\_pattern\_array,3-14 bitblt\_patterned\_source\_array, 3-14 **bitblt\_source\_array,3-13**  bundle table, **4-2**  bundled attributes, 4-2 thru 4-4 **Cdefbundix, 4-3**  Csaspsouflags, 4-2 **define\_bundle\_index,4-3 set\_aspect\_source\_flags,4-2**  bundles, **4-2** 

#### **C**

Cactvws, 2-5 Captext, 3-11 **Cassoc, 5-5**  Cawaitev, 5-13 Cbtblpatarr, 3-14 Cbtblpatsouarr, 3-14 Cbtblsouarr, 3-13 Ccellarr, 3-12 Ccharexpfac, 4-16 Ccharheight, 4-17 Ccharorientation, 4-18 Ccharpath, 4-18 Ccharsetix, 4-15 Ccharspacing, 4-16 **Ccircarccent, S-6 Ccircarccentcl,3-7 Ccircarcthree,3-8**  Ccircarcthreecl,3-9 Ccircle, 3-6 Cclipind, 2-16 Ccliprect, 2-17 Cclosecgi, 2-6 **Cclosevws, 2-6**  Cclrcont, 2-19 Cclrvws, 2-18 Ccotable, 4-20 Cdaevents, 5-12 Cdeactvws, 2-6 Cdefbundix, 4-3 Cdevvpt, 2-16 Cdissoc, 5-7 Cdpolyline, 3-2 Cell array, 3-12 cell\_array, 3-12 Celliparc, 3-9 Celliparccl, 3-10 Cellipse, 3-9 Cenevents, 5-12 Cfixedfont, 4-17 Cflareabundix,4-9 Cflcolor, 4-10 Cflusheventqu, 5-4 Cgetlastreqinp, 5-11 CG!, 1-1

Cgi functions, F-3 *thru* F-4 CGI tool, 2-4 CG! type definitions, C-1 *thru* C-9 CG! with pixwins, F-1 *thru* F-5 example, F-5 functions, F-3 *thru* F-4 using cgipw, F-2 cgipw functions close\_cgi\_pw, F-2 close\_pw\_cgi, F-2 open\_cgi\_pw, F-1 open\_pw\_cgi, F-1 **character\_expansion\_factor,4-16**  character \_height, 4-17 character\_orientation,4-18 character \_path, 4-18 **character \_set\_index, 4·15**  character \_spacing, 4-16 Chardrst, 2-17 Chatchix, 4-10  $Cinit$ <sub>1id, 5-3</sub> Cinitreq, 5-10 Cintstyle, 4-9 circle area or a, 3-6 perimeter definition, 3-6 circle, 3-6 circular arcs **center, 3-7**  close, 3-7 direction of drawing, 3-7 three-point, 3-8 **circular\_arc\_3pt,3-8**  circular\_arc\_3pt\_close,3-9 **circular\_arc\_center,3-6 circular\_arc\_center\_close,3-7**  clear \_control, 2-19 **clear\_view\_surface, 2·18**  clip\_indicator, 2-16 clip\_rectangle, 2-17 clipping, 2-14, 2-16 Clncolor, 4-6 Clnendstyle, 4-5 Clntype, 4-5 Clnwidth, 4-6 Clnwidthspecmode, 4-5 close\_cgi, 2-6 close\_cgi\_pw, F-2 close\_pw\_cgi, F-2 **close\_vws,** 2-6 Cmkcolor, 4-8 Cmksize, 4-8 Cmksizespecmode, 4-7 Cmktype, 4-7 color attributes, 4-20 *thru* 4-21

color attributes, *continued*  Ccotable, 4-20 color \_table, 4-20 color table, 4-6, 4-20 color \_table, 4-20 conical output primitives, **3-1,** 3-6 *thru* 3-10 control errors, D-2 coordinate definition errors, D-2 *thru* D-3 Copencgi, 2-2 Copenvws, 2-3 Cpatix, 4-11 Cpatrefpt, 4-11 Cpatsize, 4-12 Cpattable, 4-11 Cperimcolor, 4-13 Cperimtype, 4-12 Cperimwidth,  $4-13$ Cperimwidthspecmode, 4-13 Cpixarr, 3-13 Cpolygon, 3-3 Cpolyline, 3-2 Cpolylnbundix, 4-4 Cpolymarker, 3-3 Cpolymkbundix, 4-7 Cppolygon, 3-4 Cqasfs, 4-24 Cqbtblalign, 3-16 Cqcellarr, 3-15 Cqdevbtmp, 3-16 Cqdevclass, 2-8 Cqdevid, 2-7 Cqdrawmode, 3-18 Cqevque, 5-15 Cqflareaatts, 4-22 Cqinpcaps, 2-10 Cqlidcaps, 2-11 Cqlidstate, 5-14 Cqlidstatelis, 5-14 Cqlnatts, 4-21 Cqmkatts, 4-21 Cqoutcap, 2-10 Cqout funset, 2-9 Cqpatatts, 4-22 Cqphyscsys, 2-8 Cqpixarr, 3-16 Cqtextatts, 4-23 Cqtextext, 3-12 Cqtrigcaps, 2-12 Cqtr igstate, 5-15 Cqvdctype, 2-9 Crectangle, 3-5 Crelidev, 5-4 Creqinp, 5-11 Crsttodefs, 2-18 Csampinp, 5-10

**0** 

 $\textcolor{red}{\bigcirc}$ 

**0** 

Csaspsouflags, 4-2 Csdefatrigassoc,  $5-6$ Csdrawmode, 3-17 Cselectflusheventqu,  $5-5$ Cserrwarnmk, 2-19 Csgldrawmode, 3-18 Csinitval, 5-7 Csupsig, 2-20 Csvalrange, 5-7 Ctext, 3-10 Ctextalign, 4-19 Ctextbundix, 4-14 Ctextcolor, 4-17 Ctextfontix, 4-15 Ctextprec, 4-14 Ctrackoff, S-9 Ctrackon, 5-8 **current position, A-1**  Cvdcext, 2-14 Cvdmtext, 3-11

**0** 

**0** 

**0** 

## **D**

data type definitions, C-1 *thru* C-9 **deactivate\_vws, 2-6**  deflne\_bundle\_index, 4-3 **device coordinates (see screen space), 2-13**  device\_viewport, 2-16  $disable_events, 5-12$ disjoint\_polyline, 3-2  $dissectate, 5-7$ drawing mode, 1-3, 3-10 drawing modes, 3-17 *thru* 3-18

# E

ellipse, 3-9, 3-9 elliptical arcs, 3-9 drawing of, 3-10 elliptical\_arc, 3-9 elliptical\_arc\_close, 3-10 enable\_events,  $5-12$ error, 2-19 control, 2-19 **errors**  control, D-2 coordinate definition, D-2 *thru* D-3 implementation dependent, D-7 input, D-6 *thru* D-7 output attribute, D-3 *thru* D-5 output primitive, D-5 *thru* D-6 possible causes or visual, D-8 *thru* D-10 state, D-1 *thru* D-2 event functions, S-10 *thru* S-13 event queue, 5-1, S-7, S-13 overflow, S-1 status, 5-13

## **F**

fill area attributes, 4-9 tAru 4-10 fill\_area\_bundle\_index,4-9 fill\_color, 4-10 fixed\_font, 4-17  $flush\_event\_queue, 5-4$ FORTRAN interface function definitions, G-6 *thru* G-20 function name mapping, G-3 *thru* G-6 Programming Hints, G-1 *thru* G-2 using FORTRAN, G-1

# **G**

geometrical output primitives, **3-1,** 3-1 *thru* 3-10 qet\_last\_requested\_input, 5-11 global polygon list, 3-3, 3-4

## **H**

hard\_reset, 2-17 hatch, 4-10 hatch\_index, 4-10

# I

IC\_STROKE, 5-5 implementation dependent errors, D-7 include files, 1-2  $initialize$  $1id, 5-3$ initializing activate\_vws, 2-5 Cactvws, 2-5 Cclosecgi, 2-6 Cclosevws, 2-6 Cdeactvws, 2-6 close\_cgi, 2-6 **close\_vws, 2-6**  Copencgi, 2-2 Copenvws, 2-3 deactivate\_vws, 2-6 open\_cgi, 2-2 open\_vws, 2-3 initializing **SunCGI,** 2-2 initiate\_request, 5-10 **input device, 5-3**  capabilities, 2-10 current measure, S-10 measure, S-1 model, S-1 status, 5-13 input device management, S-3 *thru* 5-8 input devices initialization, S-3 input errors, D-6 IAru D-7 input functions **associate,** S-5 **await\_event,** S-13 **Cassoc, S.5 Cawaitev,** 5-13

**input functions,** *continued*  Cdaevents, 5-12  $C$ dissoc,  $5-7$ **Cenevents, 5--12**  Cflusheventqu, 5-4 Cgetlastreqinp, 5-11  $Cinitlid,  $5-3$$ Cinitreq, 5-10  $Cq$ evque,  $5-15$ Cqlidstate, 5-14 Cqlidstatelis, 5-14  $C$ qtrigstate,  $5-15$ Crelidev, 5-4 Creqinp, 5-11  $C$ sampinp,  $5-10$ Csdefatrigassoc,  $5-6$ Cselectflusheventqu,  $5-5$  $C$ sinitval,  $5-7$ Csvalrange, 5-7 Ctrackoff, 5-9 Ctrackon, 5-8  $disable_$ events,  $5-12$  $dissectate,  $5-7$$ enable\_events,  $5-12$  $flush\_event\_queue, 5-4$ get\_last\_requested\_input,f>-11  $initialize\_lid,5-3$  $initiate_request,  $5-10$$  $inquire\_event\_queue, 5-15$ inquire\_lid\_state, 5-14 inquire\_lid\_state\_list, 5-14  $inquire\_trigger\_state, 5-15$  $release\_input\_device,5-4$ request\_input, 5-11 sample\_input, 5-10 selective\_flush\_of\_event\_queue, 5-5 set\_default\_trigger\_associations, f>-6 set\_initial\_value, 5-7 set\_valuator\_range, 5-7 track\_off, 5-9  $track\_on, 5-8$ input model, 5-1 inquire\_ **aspect\_source\_flags, 4-24**  bitblt\_alignments, 3-16 **cell\_array,** 3-15 **device\_bitmap,3-16 device\_c:lass,** 2-8 device\_identification, 2-7  $drawing_model, 3-18$ fill\_area\_attributes,4-22 input\_capabilities,2-10  $11d$ <sub>-capabilities,  $2-11$ </sub> line\_attributes, 4-21 marker \_attributes, 4-21 output\_capabilities, 2-10 output\_function\_set, 2-9

inquire\_, *continued*  pattern\_attributes, 4-22 physical\_coordinate\_system, 2-8 pixel\_array, 3-16 text\_attributes,4-23 text\_extent, 3-12 trigger \_capabilities, 2-12 vdc\_type, 2-9 inquire\_event\_queue, 5-15 inquire\_lid\_state, 5-14 inquire\_lid\_state\_list, 5-14 inquire\_trigger\_state, 5-15 inquiry functions attributes, 4-21 thre 4-24 interface negotiation, 2-7 tAru 2-13 Cqdevclass, 2-8 Cqdevid, 2-7 Cqinpcaps, 2-10 Cqlidcaps, 2-11 Cqoutcap, 2-10 Cqout funset, 2-9 Cqphyscsys, 2-8 Cqtr igcaps, 2-12 Cqvdctype, 2-9 inquire\_device\_class, 2-8 inquire\_device\_identification,2-7 inquire\_input\_capabilities, 2-10 inquire\_lid\_capabilities, 2-11 inquire\_output\_capabilities, 2-10 inquire\_output\_function\_set,2-9 inquire\_physical\_coordinate\_system, 2-8 inquire\_trigger \_capabilities, 2-12 inquire\_vdc\_type, 2-9 interior\_style,4-9 isotropy, 2-13

**0** 

**0** 

**0** 

#### **L**

line attributes, 4-4 tAru 4-6 Clncolor, 4-6 Clnendstyle, 4-5 Clntype, 4-5 Clnwidth, 4-6 Clnwidthspecmode, 4-5 Cpolylnbundix,4-4 line\_color, 4-6 **line\_endstyle,** 4-5 **line\_type, 4-5 line\_width, 4-6**  line\_width\_specification\_mode, 4-5 **polyline\_bundle\_index,4-4**  line\_eolor, 4-6 **line\_endstyle,4-5 line\_type, 4-5 line\_width, 4-6 line\_width\_\_specification...mode,** 4-5 linking **SunCGI, 1-2** 

logical input device, 1-4

#### M

 $\bigcirc$ 

 $\bigcirc$ 

 $\bigcirc$ 

**marker\_color,4-8 marker \_size, 4-8**  marker\_slze\_speclflcatlon\_mode,4-7 marker \_type, 4-7 measure, 1-4, 5-1, 5-1

## N

negotiation functions, 1-3

#### $\Omega$

open\_cgl, 2-2 open\_cgl\_pw, F-1 open\_pw\_cgl, F-1 **open\_vws, 2-3**  option sets, 1-1 output attribute errors, D-3 tAru D-5 output primitive errors, D-5 thru D-6 output primitives, 1-1, 1-3, 3-1 tAru 3-18, A-2 append\_text, 3-11 bitblt\_pattern\_array, 3-14 bltblt\_patterned\_source\_array,3-14 bitblt\_source\_array, 3-13 Captext, 3-11 Cbtblpatarr, 3-14 Cbtblpatsouarr, 3-14 Cbtblsouarr, 3-13 Ccellarr, 3-12 Cclrcarccent, 3-6 **Ccircarccentcl,3-7**  Ccircarcthree, 3-8 Ccircarcthreec1, 3-9 Cclrcle, 3-6 Cdpolyllne, 3-2 cell\_array, 3-12 Celllparc, 3-9 Celllparccl, 3-10 Celllpse, 3-9 **circle, 3-6**  c1rcular\_arc\_3pt,3-8 **circular\_arc\_3pt\_close,3-9**  circular\_arc\_center, 3-6 circular\_arc\_center\_close,3-7 conical, **3-1,** 3-6 tAru 3-10 Cpixarr, 3-13 Cpolygon, 3-3 Cpolyline, 3-2 Cpolymarker, 3-3 Cppolygon, 3-4 Cqbtblallgn, 3-16 Cqcellarr, 3-15 Cqdevbtmp, 3-16 **Cqdrawmode,** 3-18 Cqplxarr, 3-16 Cqtextext, 3-12

output primitives, *continued*  **Crectangle,** 3-5 **Csdrawmode,** 3-17 **Csgldrawmode,** 3-18 Ctext, 3-10 Cvdmtext, 3-11 disjoint\_polyline, 3-2 drawing modes, 3-17 thru 3-18 **ellipse,** 3-9 elliptical\_arc, 3-9 elliptical\_arc\_close,3-10 geometrical, 3-1 thru 3-10 lnqulre\_bitblt\_alignments,3-16 inquire\_cell\_array, 3-15 inquire\_device\_bitmap, 3-16 inquire\_drawing\_mode, 3-18 inquire\_plxel\_array,3-16 inquire\_text\_extent,3-12 partial\_polygon,3-4 pixel\_array, 3-13 polygon, 3-3 polygonal, **3-1,** 3-1 IAru 3-6 polyline, 3-2 polymarker, 3-3 raster, 3-10 tAru 3-17 rectangle, 3-5 set\_drawing\_mode, 3-17 set\_global\_drawing\_mode, 3-18, 3-18 text, 3-10 vdm\_text, 3-11

#### p

partial\_polygon, 3-4 pattern, 4-10 reference point, 4-12 pattern attributes, 4-10 *tAru* 4-12 Chatchix, 4-10 Cpatix, 4-11 Cpatrefpt, 4-11 Cpatsize, 4-12 Cpattable, 4-11 hatch\_index, 4-10 pattern\_index, 4-11 pattern\_reference\_point, 4-11 pattern\_size,4-12 pattern\_table, 4-11 pattern\_index,4-11 pattern\_reference\_point, 4-11 **pattern\_size,4-12**  pattern\_table, 4-11 perimeter endstyle, 4-13 perimeter attributes,  $4-12$  thru  $4-14$ Cperlmcolor, 4-13 Cperlmtype, 4-12 Cperimwidth, 4-13 Cperimwidthspecmode, 4-13 perimeter\_color, 4-13

**perimeter attributes,** *continued*  perimeter\_type, 4-12 perimeter\_width, 4-13 perimeter\_width\_specification\_mode, 4-13 perimeter visibility, 4-9 perimeter \_color, 4-13 perimeter\_type,4-12 perimeter\_width, 4-13 perimeter\_width\_specification\_mode, 4-13 pie chart, 3-7 pixel\_array, 3-13, 3-13 pixwins with CG!, F-1 *thru* F-5 example, F-5 functions, F-3 *thru* F-4 using cgipw, F-2 point drawing a, 3-6 polygon, 3-3 with holes, 3-4 with undrawn edge(s), 3-4 polygonal primitives, **3-1,** 3-1 *thru* 3-6 polyline, 3-2 polyline\_bundle\_index, 4-4 polymarker, 3-3 polymarker attributes, 4-6 *thru* 4-8 Cmkcolor, 4-8 Cmksize, 4-8 Cmksizespecmode, 4-7 Cmktype, 4-7 Cpolymkbundix,4-7 **marker \_color, 4-8**  marker \_size, 4-8 marker\_size\_specification\_mode, 4- 7 marker \_type, 4-7 polymarker\_bundle\_index,4-7 polymarker\_bundle\_index,4-7

#### **R**

raster primitives, **3-1,** 3-10 *thru* 3-17 rectangle, 3-5 release\_input\_device, 5-4 request register,  $5-10$ ,  $5-11$ request\_input, **~ll**  reset\_to\_defaults, 2-18

#### **s**

sample\_input, 5-10 screen space, 1-3, 1-3, 2-13, 2-20 definition, 2-16 selective\_flush\_of\_event\_queue, 5-5 **set\_aspect\_source\_flags,4-2 set\_default\_trigger\_associations,~6**  set\_drawing\_mode, 3-17

set\_error\_warning\_mask, 2-19 set\_global\_drawing\_mode, 3-18, 3-18 set\_initial\_value, 5-7 set\_up\_sigwinch, 2-20 set\_valuator\_range, 5-7 SIGWINCH, 1-3, 2-20 solid object attributes, 4-8 *thru* 4-14 **Cflareabundix,4-9**  Cflcolor, 4-10 Cintstyle, 4-9 **fill\_area\_\_bundle\_index,4-9**  fill\_color, 4-10 interior\_style,4-9 specified device, 2-11 state errors, D-1 *thru* D-2 status inquiries, 5-13 thru 5-15 Sun Workstation, 2-7 **SunCGI,** 1-1 with window system, 2-20

**0** 

 $\bigcirc$ 

**0** 

## **T**

text attributes, 4-14 *thru* 4-20 Ccharexpfac, 4-16 Ccharheight, 4-17 Ccharorientation, 4-18 Ccharpath, 4-18 Ccharsetix, 4-15 Ccharspacing, 4-16 Cfixedfont, 4-17 character\_expansion\_factor, 4-16 character\_height, 4-17 character\_orientation,4-18 character\_path, 4-18  ${\tt character\_set\_index, 4-15}$ character\_spacing, 4-16 Ctextalign, 4-19 Ctextbundix, 4-14 Ctextcolor, 4-17 Ctextfontix, 4-15 Ctextprec, 4-14 fixed\_font, 4-17 text\_alignment,4-19 text\_bundle\_index,4-14 text\_color, 4-17 text\_font\_index,4-15 text\_precision, 4-14 text precision, 3-11 detailed definition, **4-14**  text, 3-10 appended, 3-11 **text\_alignment, 4-19 text,** 3-10 **text\_bundle\_index,4-14**  text\_color, **4-17 text\_font\_index,4-15 text\_precision,4-14**  textured line, **4-5** 

track, 5-1, 5-8, 5-9 track\_off, 5-9 **track\_on, 5-8**  tracking, 5-8 *thru* 5-9 trigger, 1-4, 2-10, 5-1, 5-6 **activation,** ~ **1**  Trigger Capabilities, 2-12 trigger interaction with stroke device, 5-6 status, 5-13 type definitions, C-1 *thru* C-9

### **u u**

**0** 

**0** 

**0** 

unsupported CG! functions, B-1 *thru* B-2 using **SunCGI,** 1-2

#### **V**

VDC Space, 1-3, 1-3, 2-13, 2-13, 2-20 vdc\_extent, 2-14 vdm\_text, 3-11 view surface, 2-1 clear control, 2-19 clearing, 2-18 default states, 2-5 view surface control, 2-13 *thru* 2-19 Cclipind, 2-16 Ccliprect, 2-17 Cclrcont, 2-19 Cclrvws, 2-18 Cdevvpt, 2-16 Chardrst, 2-17 **clear \_control, 2-19 clear \_view\_surface, 2-18**  clip\_indicator, 2-16 clip\_rectangle, 2-17 Crsttodefs, 2-18 Cserrwarnmk, 2-19 Cvdcext, 2-14 device\_viewport, 2-16 hard\_reset, 2-17 reset\_to\_defaults, 2-18 set\_error\_warning\_mask, 2-19 vdc\_extent, 2-14 **view surfaces, 2-5**  active, 1-3 **initializing, 2-3**  multiple, **1-3,** 2-3 visual errors possible causes, D-8 *thru* D-10

#### **w**

**window system**  Csupsig, 2-20 set\_up\_sigwinch, 2-20 using SunCGI with, 2-20 **windows** 

windows, *continued*  nonretained, 2-4 retained, 2-4 world coordinates (see VDC Space), 2-13

### **X**

X3H3, **1-1** 

 $\label{eq:2.1} \frac{1}{\sqrt{2}}\int_{0}^{\infty}\frac{1}{\sqrt{2\pi}}\left(\frac{1}{\sqrt{2\pi}}\right)^{2\alpha} \frac{1}{\sqrt{2\pi}}\int_{0}^{\infty}\frac{1}{\sqrt{2\pi}}\left(\frac{1}{\sqrt{2\pi}}\right)^{\alpha} \frac{1}{\sqrt{2\pi}}\frac{1}{\sqrt{2\pi}}\int_{0}^{\infty}\frac{1}{\sqrt{2\pi}}\frac{1}{\sqrt{2\pi}}\frac{1}{\sqrt{2\pi}}\frac{1}{\sqrt{2\pi}}\frac{1}{\sqrt{2\pi}}\frac{1}{\sqrt{2\pi}}$ 

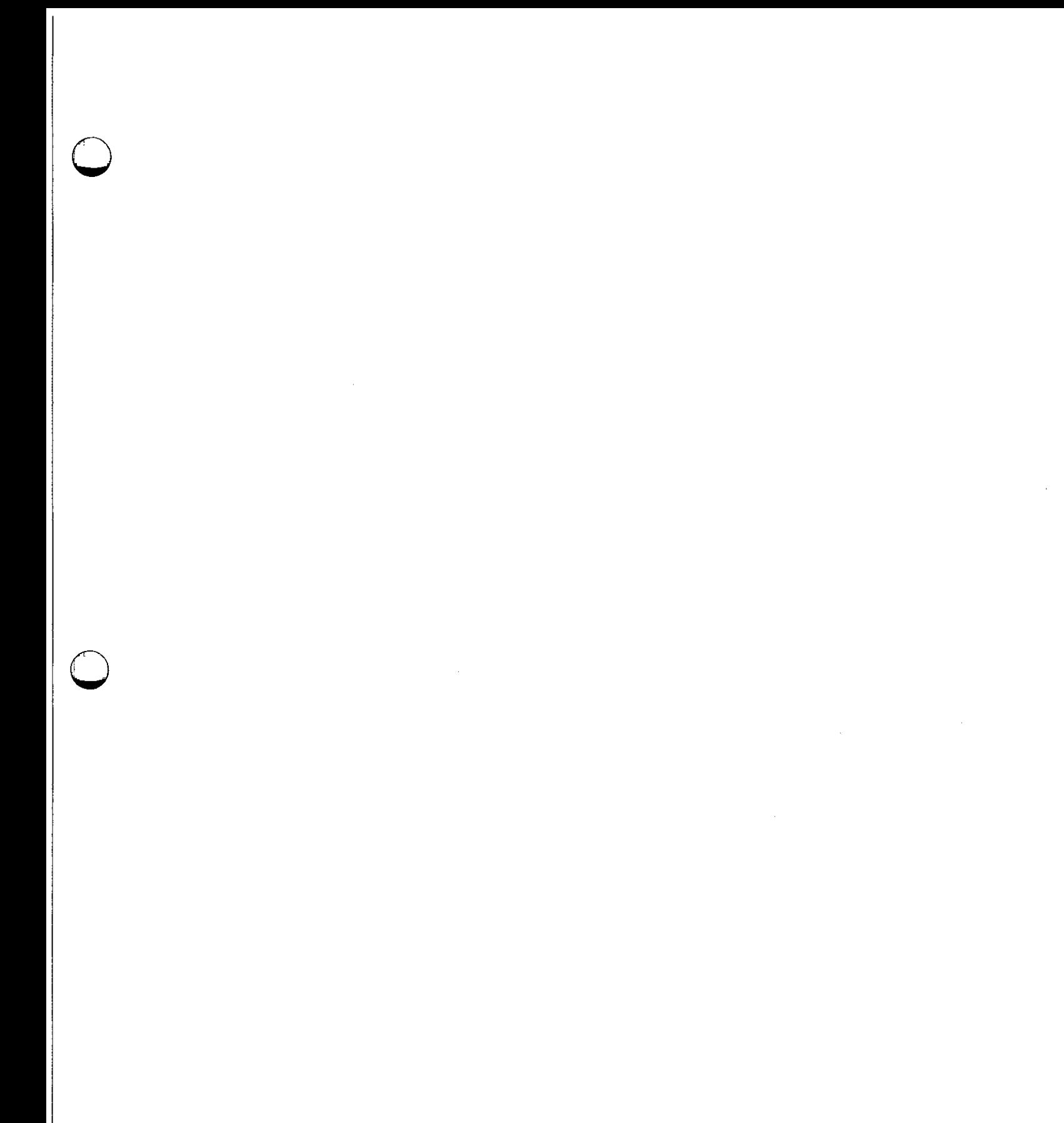

 $\label{eq:2.1} \frac{1}{\sqrt{2}}\sum_{i=1}^n\frac{1}{\sqrt{2}}\sum_{i=1}^n\frac{1}{\sqrt{2}}\sum_{i=1}^n\frac{1}{\sqrt{2}}\sum_{i=1}^n\frac{1}{\sqrt{2}}\sum_{i=1}^n\frac{1}{\sqrt{2}}\sum_{i=1}^n\frac{1}{\sqrt{2}}\sum_{i=1}^n\frac{1}{\sqrt{2}}\sum_{i=1}^n\frac{1}{\sqrt{2}}\sum_{i=1}^n\frac{1}{\sqrt{2}}\sum_{i=1}^n\frac{1}{\sqrt{2}}\sum_{i=1}^n\frac$ 

 $\label{eq:2.1} \frac{1}{\sqrt{2}}\int_{\mathbb{R}^3}\frac{1}{\sqrt{2}}\left(\frac{1}{\sqrt{2}}\int_{\mathbb{R}^3}\frac{1}{\sqrt{2}}\left(\frac{1}{\sqrt{2}}\int_{\mathbb{R}^3}\frac{1}{\sqrt{2}}\left(\frac{1}{\sqrt{2}}\int_{\mathbb{R}^3}\frac{1}{\sqrt{2}}\right)\frac{1}{\sqrt{2}}\right)\frac{1}{\sqrt{2}}\right)=\frac{1}{2}\int_{\mathbb{R}^3}\frac{1}{\sqrt{2}}\int_{\mathbb{R}^3}\frac{1}{\sqrt{2}}\frac{1}{\$ 

 $\label{eq:2.1} \frac{1}{\sqrt{2}}\int_{\mathbb{R}^3} \left|\frac{d\mathbf{x}}{d\mathbf{x}}\right|^2 \, d\mathbf{x} \, d\mathbf{x} \, d\mathbf{x$ 

 $\label{eq:2.1} \mathcal{L}(\mathcal{L}^{\mathcal{L}}_{\mathcal{L}}(\mathcal{L}^{\mathcal{L}}_{\mathcal{L}})) = \mathcal{L}(\mathcal{L}^{\mathcal{L}}_{\mathcal{L}}(\mathcal{L}^{\mathcal{L}}_{\mathcal{L}})) = \mathcal{L}(\mathcal{L}^{\mathcal{L}}_{\mathcal{L}}(\mathcal{L}^{\mathcal{L}}_{\mathcal{L}}))$ 

 $\bullet$ 

 $\sim 30$ 

 $\overline{\phantom{a}}$